ФИО: Агабек**!НЕГО@УУДАРСТВЕННОЕ АККРЕДИТОВАННОЕ НЕКОММЕРЧЕСКОЕ** Дата подписания: 25.0**d.A.Q.T.ELQ.E** OБРАЗОВАТЕЛЬНО<mark>Е УЧРЕЖДЕНИЕ ВЫСШЕГО</mark> Уникальный программный ключ:<br>4277-7-1-0-0-1111-b-61646-1-0201-1015-4-1-0-127<del>65774770710101083</del>OBAHИЯ «АКАДЕМИЯ МАРКЕТИНГА И СОЦИАЛЬНО-ИНФОРМАЦИОННЫХ Документ подписан простой электронной подписью Информация о владельце: Должность: ректор 4237c7ccb9b9e111bbaf1f4fcda9201d015c4dbaa123ff774747307b9b9fbcbe

# ТЕХНОЛОГИЙ – ИМСИТ»

(г. Краснодар)

ИНСТИТУТ ИНФОРМАЦИОННЫХ ТЕХНОЛОГИЙ И ИННОВАЦИЙ

# КАФЕДРА МАТЕМАТИКИ И ВЫЧИСЛИТЕЛЬНОЙ ТЕХНИКИ

Рекомендовано кафедрой математики и вычислительной техники протокол № 5 от 11 декабря 2023 г Зав кафедрой доцент Н.П. Исикова

.

УТВЕРЖДАЮ Проректор по учебной работе, доцент протокол № 4 от 25 декабря 2023г. Н.И. Севрюгина

# $E2.B.01(II)$ РАБОЧАЯ ПРОГРАММА ПРОИЗВОДСТВЕННОЙ ПРЕДДИПЛОМНОЙ ПРАКТИКИ для обучающийся направления

### **09.03.01 Информатика и вычислительная техника**

Направленность «Разработка автоматизированных систем обработки информации и управления» квалификация (степень) выпускника «Бакалавр»

Рабочая программа производственной преддипломной практики для обучающийся направления 09.03.01 Информатика и вычислительная техника /сост. кандидат технических наук, доцент Нестерова Н.С., – Краснодар, ИМСИТ, 2023.

Рабочая программа составлена в соответствии с требованиями федерального государственного образовательного стандарта высшего образования (ФГОС ВО) по направлению подготовки 09.03.01 Информатика и вычислительная техника, утвержденного приказом Министерства образования и науки Российской Федерации от 19 сентября 2017 г. № 929.

Рабочая программа рассмотрена и рекомендована на заседании кафедры Математики и вычислительной техники от 11.12.2023 г., протокол № 5 Зав. кафедрой математики и вычислительной техники, С.А. Капустин

Рабочая программа утверждена на заседании Научно-методического совета Академии ИМСИТ протокол № 4 от 25 декабря 2023 г.

Председатель Научно-методического совета, профессор Н.Н. Павелко

Согласовано:

Проректор по качеству образования, доцент УШИЛ К.В. Писаренко

Рецензенты:

Видовский Л.А., д.т.н., профессор, профессор кафедры информационных систем и программирования КубГТУ

Глебов О.В., директор АО «ЮГ-СИСТЕМА ПЛЮС»

### **СОДЕРЖАНИЕ**

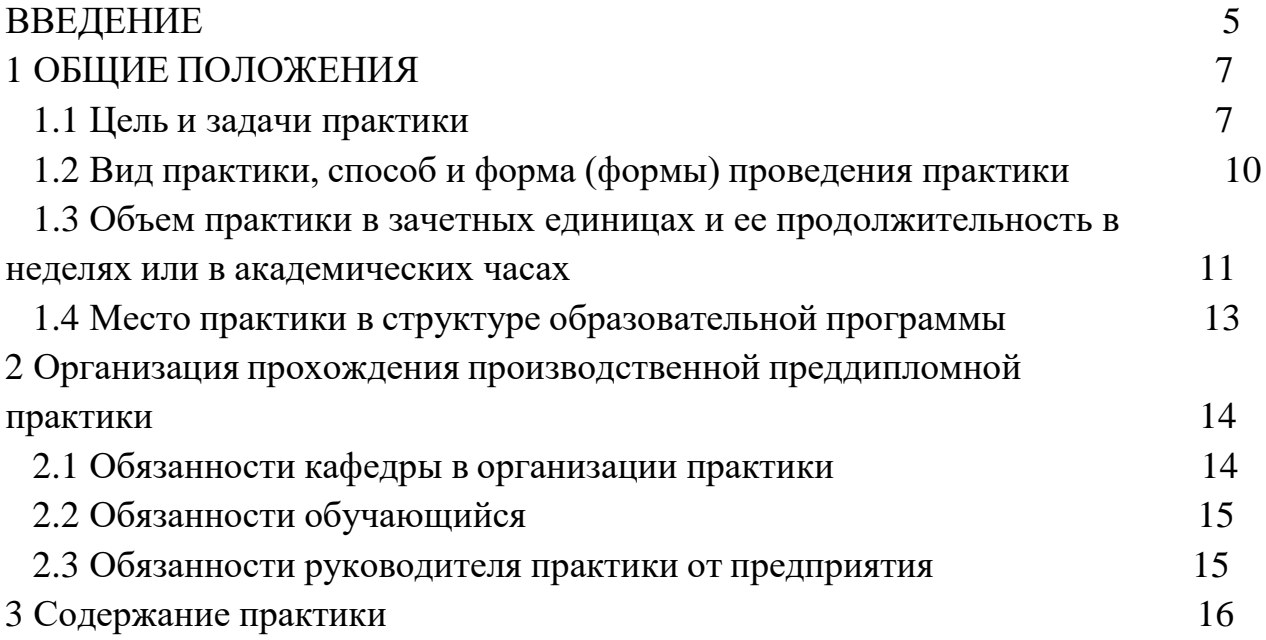

3.1 Структура и содержание производственной преддипломной практики 16 4 Перечень планируемых результатов обучения при прохождении практики, соотнесенные с планируемыми результатами освоения образовательной программы 21

5 Контрольно-оценочные средства для проведения промежуточной аттестации обучающихся по производственной преддипломной практике 26

5.1 Описание показателей и критериев оценивания компетенций на различных этапах их формирования, описание шкал оценивания 26

5.2 Типовые контрольные задания или иные материалы, необходимые для оценки знаний, умений, навыков и (или) опыта деятельности, характеризующих этапы формирования компетенций в процессе освоения образовательной программы

44

5.3 [Методические материалы, определяющие процедуры оценивания знаний,](#page-49-0) умений и навыков и (или) опыта деятельности, [характеризующие](#page-49-0) этапы [формирования](#page-49-0) компетенций 50

6 Условия реализации практики для [обучающихся](#page-49-1) инвалидов и лиц с [ограниченными](#page-49-1) возможностями здоровья 50

7 Учебно-методическое, информационное и материально-техническое обеспечение производственной преддипломной практики 52

7.1 Основная [литература](#page-51-0) 52

7.2 [Дополнительная](#page-54-0) литература 55

7.3 [Периодические](#page-59-0) издания 60

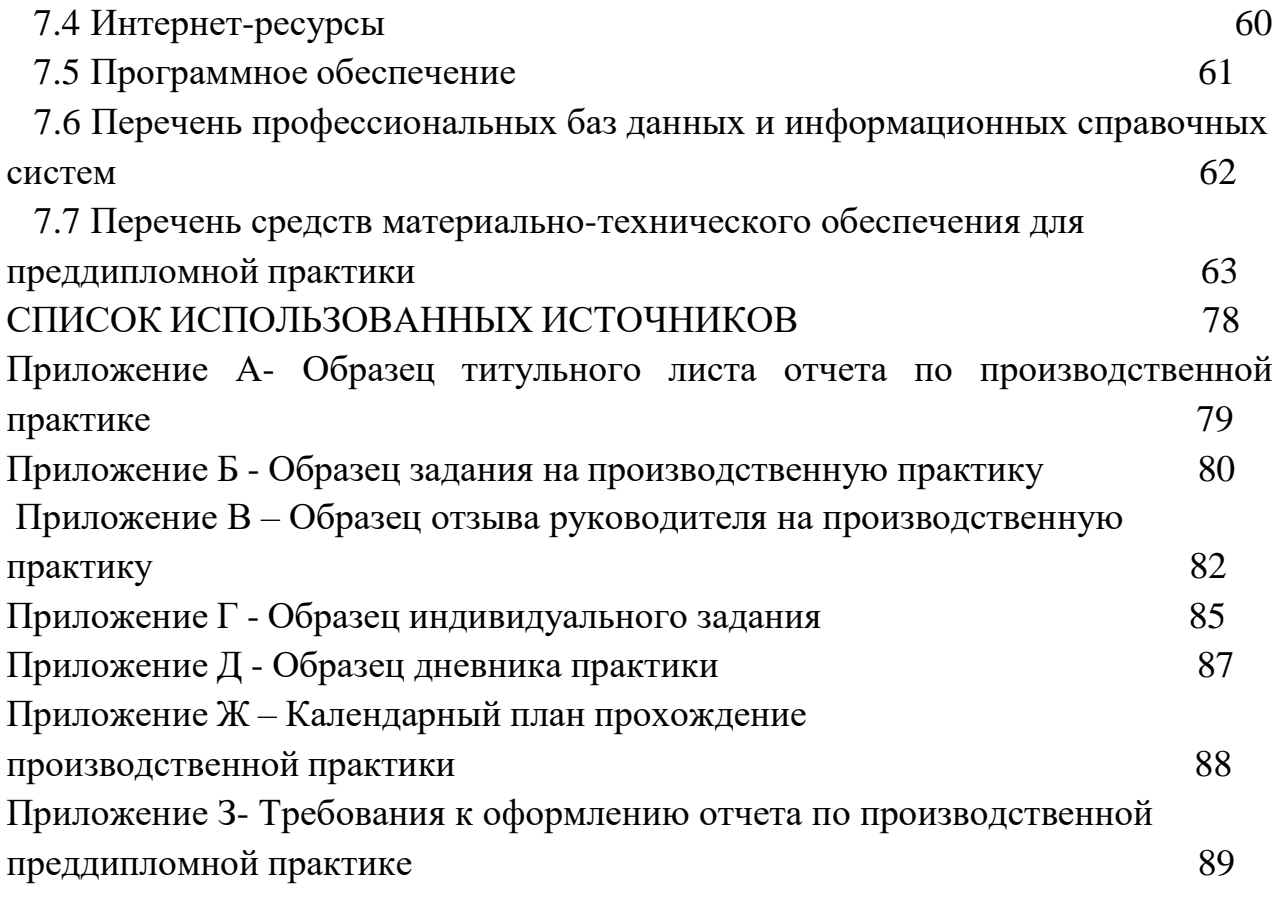

#### **ВВЕДЕНИЕ**

<span id="page-4-0"></span>Преддипломная практика проводится для выполнения выпускной квалификационной работы и является обязательным элементом учебного процесса подготовки студентов по направлению 09.03.01 Информатика и вычислительная техника.

Преддипломная практика базируется на освоении как теоретических учебных дисциплин базовой и вариативной части, а также дисциплин, непосредственно направленных на рассмотрение видов профессиональной деятельности бакалавра. Практика направлена на обеспечение непрерывности и последовательности овладения обучающимися профессиональной деятельностью в соответствии с требованиями ФГОС ВО к уровню подготовки выпускника, развитие практических навыков и умений, а также формирование компетенций обучающихся в процессе выполнения определенных видов работ, связанных с будущей профессиональной деятельностью.

Преддипломная практика является завершающим этапом изучения данных дисциплин и позволяет студентам сформировать и закрепить на практике общекультурные компетенции, общепрофессиональные компетенции в сфере научно-исследовательской деятельности и профессиональные компетенции в сфере решения теоретикометодологических и прикладных научных проблем управления финансовыми отношениями на различных уровнях экономической системы и в организациях различных сфер деятельности, в том числе профессиональные компетенции направленности (профиля) ОПОП ВО.

Прохождение преддипломной практики регламентировано следующими нормативно-законодательными актами:

— Трудовой кодекс Российской Федерации от 30 декабря 2001 г. № 197-ФЗ (в последней редакции);

— Приказ Министерства образования и науки РФ от 05.04.2017 г. № 301 «Об утверждении Порядка организации и осуществления образовательной деятельности по образовательным программам высшего образования программам бакалавриата, программам специалитета, программам магистратуры»;

— Приказ Министерства образования и науки РФ от 27.11.2015 г. № 1383 «Об утверждении Положения о практике обучающихся, осваивающих основные профессиональные образовательные программы высшего образования»

— Федеральный государственный образовательный стандарт высшего образования (ФГОС ВО) по направлению подготовки 09.03.01 Информатика и

вычислительная техника, утвержденный приказом Министерства образования и науки Российской Федерации от 12 января 2016 г. № 5.

— Нормативно-методические документы Минобрнауки РФ;

— Устав НАН ЧОУ ВО «Академия маркетинга и социальноинформационных технологий - ИМСИТ» и другие локальные акты Академии ИМСИТ.

Объектами прохождения преддипломной практики могут профильные организации и компании, осуществляющие деятельность в соответствии с видами профессиональной деятельности, на которые ориентирована образовательная программа: научно-исследовательская; проектноконструкторская; проектно-технологическая.

### <span id="page-6-0"></span>**1 Общие положения**

#### **1.1 Цель и задачи практики**

<span id="page-6-1"></span>Практика направлена на приобретение студентами профессиональных умений, навыков и компетенций в сфере профессиональной деятельности, систематизацию теоретических знаний и расширение круга практических умений и навыков по профилю подготовки путем сбора и анализа фактического материала для выпускной квалификационной работы, проверку готовности будущих выпускников к самостоятельной трудовой деятельности

Целью проведения практики по направлению подготовки 09.03.01 Информатика и вычислительная техника, является приобретение обучающимися профессиональных умений, закрепление, расширение и систематизация знаний, полученных при изучении теоретического материала; знакомство обучающихся с областью и видами будущей профессиональной деятельности, формирование навыков научно-исследовательской работы в профессиональной области, подготовка к выполнению выпускной квалификационной работы.

Задачи производственной преддипломной практики состоят в следующем:

– знакомство с организационными структурами предприятий, производств и цехов, а также с функциями и структурами основных подразделений и служб;

– изучение основных характеристик и параметров производственных и технологических процессов;

– изучение информационного и метрологического обеспечения одного из основных технологических объектов;

– изучение технических средств и программных продуктов, создание систем автоматизации и управления заданного качества;

– изучение тестирования и отладки аппаратно-программных комплексов;

– разработка программ и методик испытаний средств и систем автоматизации и управления;

#### **Область профессиональной деятельности выпускника**

Соответствие выделенной частично *(или полностью)* ОТФ (обобщенной трудовой функции) профессиональной деятельности выпускников, на основе установленных профессиональным стандартом для ОТФ уровня

квалификации и требований раздела ФГОС «Требования к образованию и обучению» в наборе профессиональных компетенций по дисциплине<mark>:</mark>

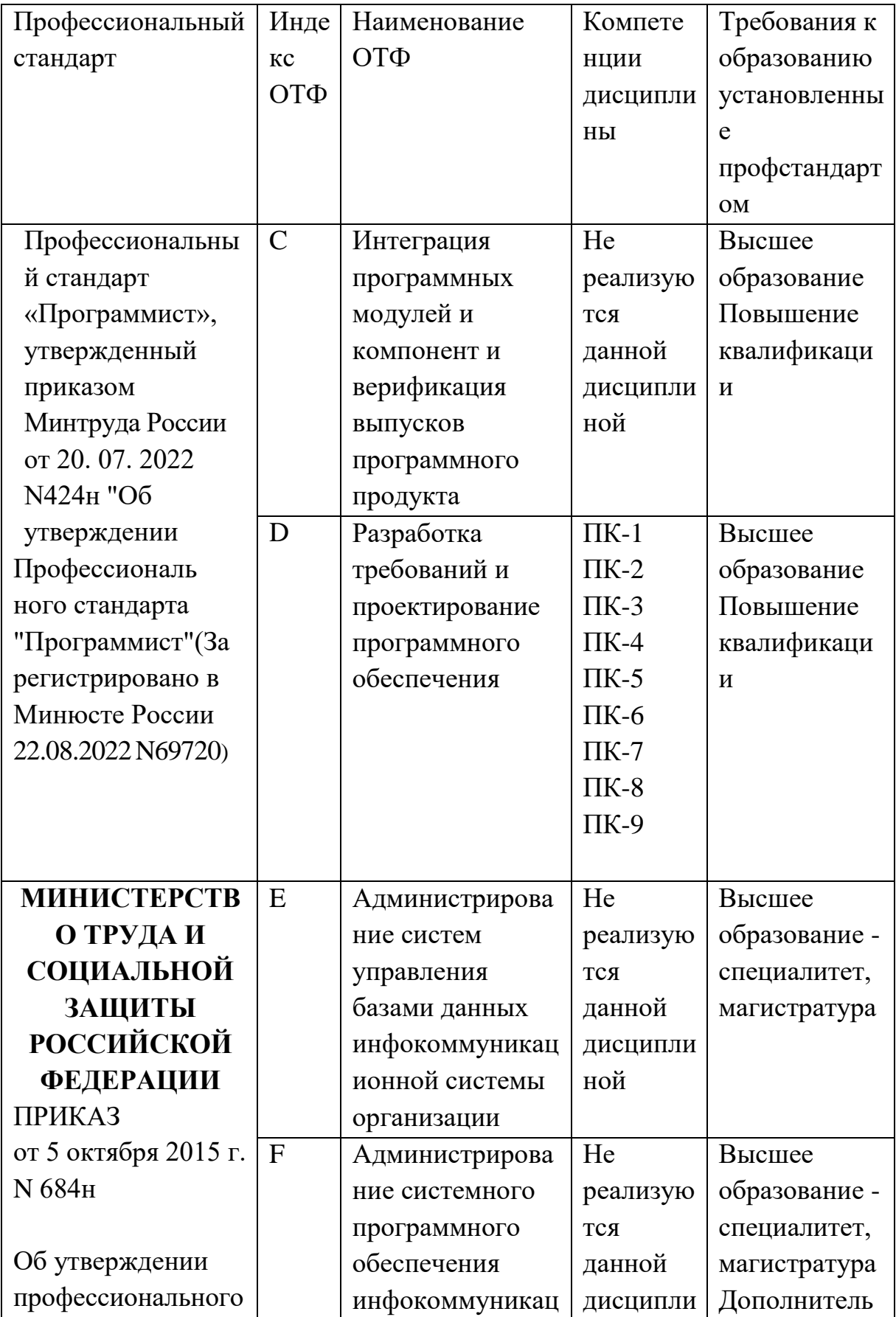

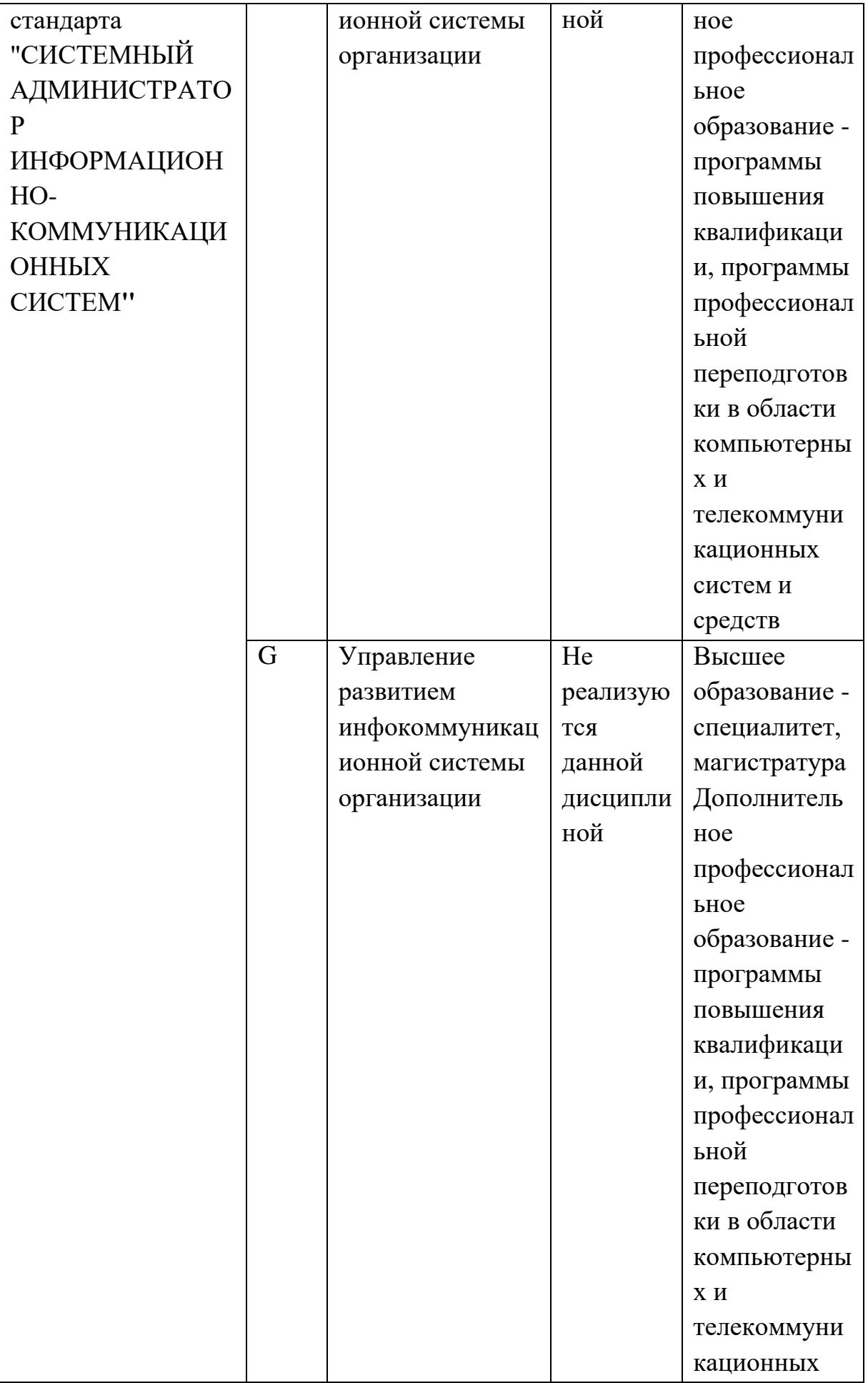

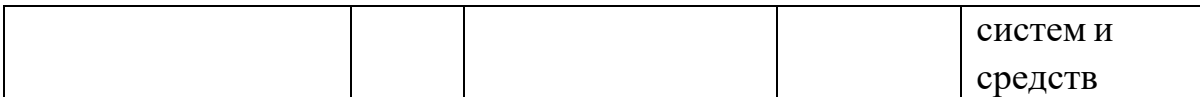

Освоение производственной (эксплуатационной) практики обеспечивает подготовку бакалавров по направлению подготовки 09.03.01 Информатика и вычислительная техника, области профессиональной деятельности и сферы профессиональной деятельности**,** которых включают: 06 Связь, информационные и коммуникационные технологии (в сфере проектирования, разработки, внедрения и эксплуатации информационных систем, управления их жизненным циклом).

### **Объекты профессиональной деятельности выпускника**

Освоение производственной (эксплуатационной) практики обеспечивает подготовку бакалавров по направлению 09.03.01 Информатика и вычислительная техника, **объектами профессиональной деятельности**, которых являются:

– электронно-вычислительные машины, комплексы, системы и сети;

- автоматизированные системы обработки информации и управления;
- системы автоматизированного проектирования и информационной поддержки жизненного цикла промышленных изделий;
- программное обеспечение средств вычислительной техники и автоматизированных систем.

Освоение производственной практики обеспечивает подготовку бакалавров по направлению 09.03.01 Информатика и вычислительная техника, которые готовятся к решению **задач профессиональной деятельности следующих типов**: проектный, производственно-технологический

### <span id="page-9-0"></span>**1.2 Вид практики**, **способ иформа (формы) проведения практики**

Вид практики –производственная практика.

Тип практики –производственная.

Способы проведения практики – стационарная, выездная.

Формы проведения практики – дискретно: путем чередования в календарном учебном графике периодов учебного времени для проведения практик с периодами учебного времени для проведения теоретических занятий.

Место (места) проведения практики –

Предприятия и организации г. Краснодара и Краснодарского края.

Лицам с ограниченными возможностями здоровья предоставляются места практики по их желанию с учетом их индивидуальных возможностей

## <span id="page-10-0"></span>**1.3 Объем практики в зачетных единицах и ее продолжительность в неделях или в академических часах**

Время проведения практики определяется календарным учебным графиком по направлению подготовки 09.03.01 Информатика и вычислительная техника, направленность (профиль) образовательной программы «Автоматизированные системы обработки информации и управления»

Общая трудоемкость производственной практики (проектнотехнологическая) составляет для очной формы обучения 3 зачетных единицы (108 часов), 4 недели, в том числе:

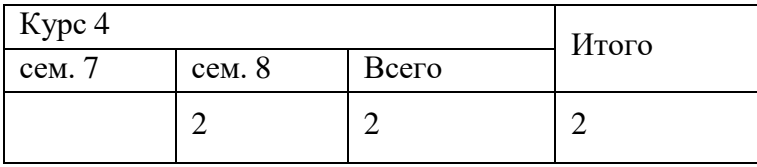

Для заочной формы обучения 3 зачетных единицы (108 часов), 2 недели, в том числе:

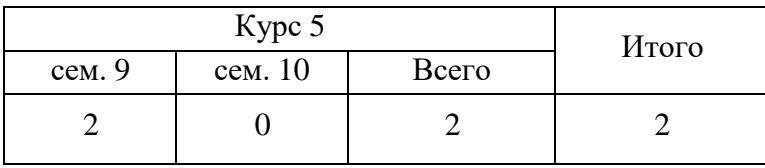

|                                                           | Очная форма обучения |           | Заочная форма обучения |          |
|-----------------------------------------------------------|----------------------|-----------|------------------------|----------|
| Вид учебной работы                                        | $2$ курс             |           | $3$ курс               |          |
|                                                           | 7 семестр            | 4 семестр | $1$ сессия             | 2 сессия |
| Общая трудоемкость (часы, зачетные единицы)               |                      | 108(3)    |                        | 108(3)   |
| Контактная<br>работа<br>обучающихся<br>$\mathbf{c}$       |                      | 72,5      |                        | 72,5     |
| руководителем (контактные часы), всего                    |                      |           |                        |          |
| Контактная работа по промежуточной аттестации             |                      | 0,5       |                        | 0,5      |
| (KA)                                                      |                      |           |                        |          |
| Контактная работа в период практики (КткПр)               |                      | 72        |                        | 72       |
| Иные<br>работы<br>виды<br>$\bf{B0}$<br>время<br>практики, |                      | 35,5      |                        | 35,5     |
| включая самостоятельную работу (СР), всего:               |                      |           |                        |          |
| Вид итогового контроля по<br>практике                     |                      | Зачет с   |                        | Зачет с  |
|                                                           |                      | оценкой   |                        | оценкой  |

Таблица 1.1 - Объем производственной практики (проектно-технологическая)

### **1.4 Место практики в структуре образовательной программы**

<span id="page-12-0"></span>Практика реализуется в рамках обязательной части Блока 2. Практика основной профессиональной образовательной программы.

Прохождение практики предполагает предварительное освоение следующих дисциплин образовательной программы:

Б1.О.27 ЭВМ и периферийные устройства

Б1.В.08 Технологии программирования

Б1.В.10 Проектирование и архитектура программных систем

Б1.О.28 Метрология, стандартизация и сертификация автоматизированных систем

Б1.О.21 Защита информации

Б1.В.07 Архитектура вычислительных систем

Б1.В.11 Надежность, эргономика и качество компьютерных систем

Б1. В.ДЭ.05.01 Проектирование информационных систем

Прохождение практики необходимо как предшествующее для выполнения Б3.01(Д) выпускной квалификационной работы

В результате прохождения практики обучающийся бакалавриата должен приобрести следующие компетенции

УК-1: Способен осуществлять поиск, критический анализ и синтез информации, применять системный подход для решения поставленных задач

УК-2: Способен определять круг задач в рамках поставленной цели и выбирать оптимальные способы их решения, исходя из действующих правовых норм, имеющихся ресурсов и ограничений

УК-6: Способен управлять своим временем, выстраивать и реализовывать траекторию саморазвития на основе принципов образования в течение всей жизни

ПК-1: Способен разрабатывать требования и проектировать программное обеспечение.

ПК-2: Способен осуществлять концептуальное, функциональное и логическое проектирование систем среднего и крупного масштаба и сложности.

ПК-3: Способен разрабатывать графический дизайн интерфейса, проектировать пользовательские интерфейсы по готовому образцу или концепции интерфейса.

ПК-4: Способен разрабатывать компоненты системных программных продуктов.

ПК-5: Способен обеспечивать информационную безопасность на уровне БД.

ПК-6: Способен разрабатывать документы информационномаркетингового назначения, разрабатывать технические документы, адресованные специалисту по информационным технологиям.

ПК-7: Способен осуществлять управление программно- аппаратными средствами информационных служб инфокоммуникационной системы организации, осуществлять администрирование сетевои? подсистемы инфокоммуникационной системы организации.

ПК-8: Способен осуществлять администрирование процесса контроля производительности сетевых устройств и программного обеспечения, проводить регламентные работы на сетевых устройствах и программном обеспечении инфокоммуникационной системы.;

ПК-9: Способен осуществлять администрирование процесса управления безопасностью сетевых устройств и программного обеспечения

## **2 Организация прохождения производственной преддипломной практики**

Производственная преддипломная практика является одним из видов учебной работы, когда обучающийся обязан собрать необходимый материал для выполнения выпускной квалификационной работы (ВКР).

Руководство преддипломной практикой осуществляет руководитель ВКР.

Обучающимся перед началом практики выдают задание на практику установленного образца. Данный документ служит основанием для отражения информации, связанной с характеристикой работы обучающегося в период практики и отзывом на него руководителя практики от предприятия. Руководитель практики от академии на данном бланке по итогам сдачи отчета оформляет краткий отзыв на работу и выставляет оценку.

### **2.1 Обязанности руководителя практики от кафедры**

Руководитель производственной практики:

- составляет программу производственной практики;
- разрабатывает темы задания, связанные с темой ВКР;
- осуществляет методическое обеспечение практики;
	- контролирует выполнение заданий и консультирует обучающихся

При прохождении практики руководители от образовательной организации и организации (объект практики) контролируют:

– фактические сроки пребывания обучающихся на практике;

– наличие документов, определяющих порядок прохождения практики (приказы о зачислении на практику, планы-графики, документы, удостоверяющие проведение инструктажа по технике безопасности и др.); – соблюдение графиков выполнения работы по сбору материалов;

– условия труда, быта и отдыха обучающихся.

Объем и содержание отчета должны соответствовать программе практики. Отчет проверяет и подписывает руководитель практики от организации, после чего он дает отзыв о прохождении обучающимся практики.

Подписи руководителей от организации в отчете (на титульном листе отчета) и отзыве должны быть заверены печатью организации.

По возвращению с практики обучающийся сдает руководителю практики от академии отчет для проверки полноты, правильности и качества его выполнения. Защита отчетов по практике организуется кафедрой не позднее 7 дней после завершения практики или начала учебного года.

Защита любого вида практики оценивается в виде дифференцированного зачета с оценкой по 5-ти бальной оценке (зачтено с оценкой «отлично», зачтено с оценкой «хорошо», зачтено с оценкой «удовлетворительно», не зачтено с оценкой «неудовлетворительно»). Оценка проставляется в зачетной книжке. Обучающийся, не выполнивший программу практики, получивший отрицательный отзыв о работе или неудовлетворительную оценку при защите, считается не выполнившим учебный план.

### **2.2 Обязанности обучающихся**

При прохождении практики обучающийся должен соблюдать правила охраны труда, техники безопасности и производственной санитарии в организации, изучить научно-методическую литературу по исследуемой проблеме, участвовать в работе по заданию кафедры и руководителя практики от академии.

Изучив программу практики и собрав необходимый материал для выполнения отчета, обучающийся должен обобщить и отразить результаты работы в отчете о практике.

#### **2.3 Обязанности руководителя практики от предприятия**

Руководитель практики от организации:

<span id="page-14-0"></span>согласовывает задания, содержание и планируемые результаты практики;

предоставляет рабочие места обучающимся;

обеспечивает безопасные условия прохождения практики обучающимся, отвечающие санитарным правилам и требованиям охраны труда;

Проводит инструктаж обучающихся  $\Pi$ <sup>O</sup> ознакомлению  $\mathbf{c}$ требованиями техники безопасности, охраны труда, пожарной безопасности, а также правилами внутреннего трудового распорядка.

Руководитель должен ознакомить обучающихся с Правилами внутреннего распорядка дня и контролировать их соблюдение.

Предоставить обучающемуся рабочее место, обеспечивающее наибольшую эффективность прохождения практики в соответствии с утвержденной программой и заданием кафедры. Обеспечить работу обучающегося с руководителем практики от организации.

Создать необходимые условия для приобретения обучающимся в период практики навыков самостоятельной работы по избранному направлению подготовки.

Предоставить обучающемуся-практиканту возможность пользоваться специальной литературой, инструктивными материалами, положениями, уставом и другими документами организации.

Вносить предложения о поощрении, отличившегося на работе обучающегося либо наложения дисциплинарного взыскания при нарушении Правил внутреннего распорядка дня и сообщить об этом ректору образовательной организации. После окончания практики дать краткую характеристику работы обучающегося.

### 3 Содержание практики

### 3.1 Структура и содержание преддипломной практики

<span id="page-15-0"></span>Содержанием преддипломной практики является выполнение задания по практике, которое выдается руководителями практики от академии совместно с руководителем практики от предприятия (таблица  $3.1.$ ).

Таблица 3.1 – График прохождения производственной практики (проектнотехнологическая)

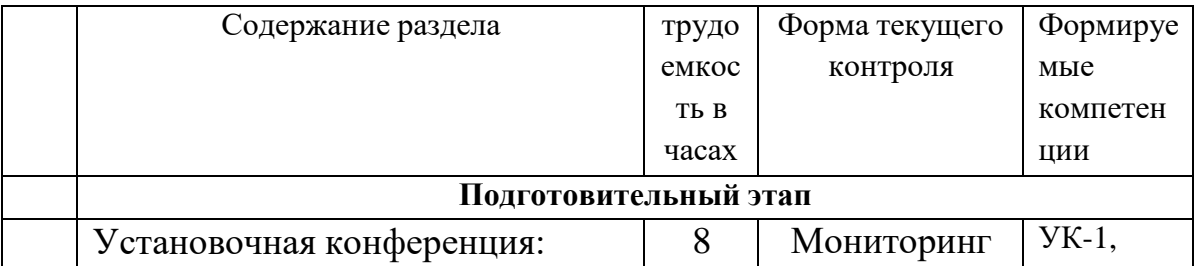

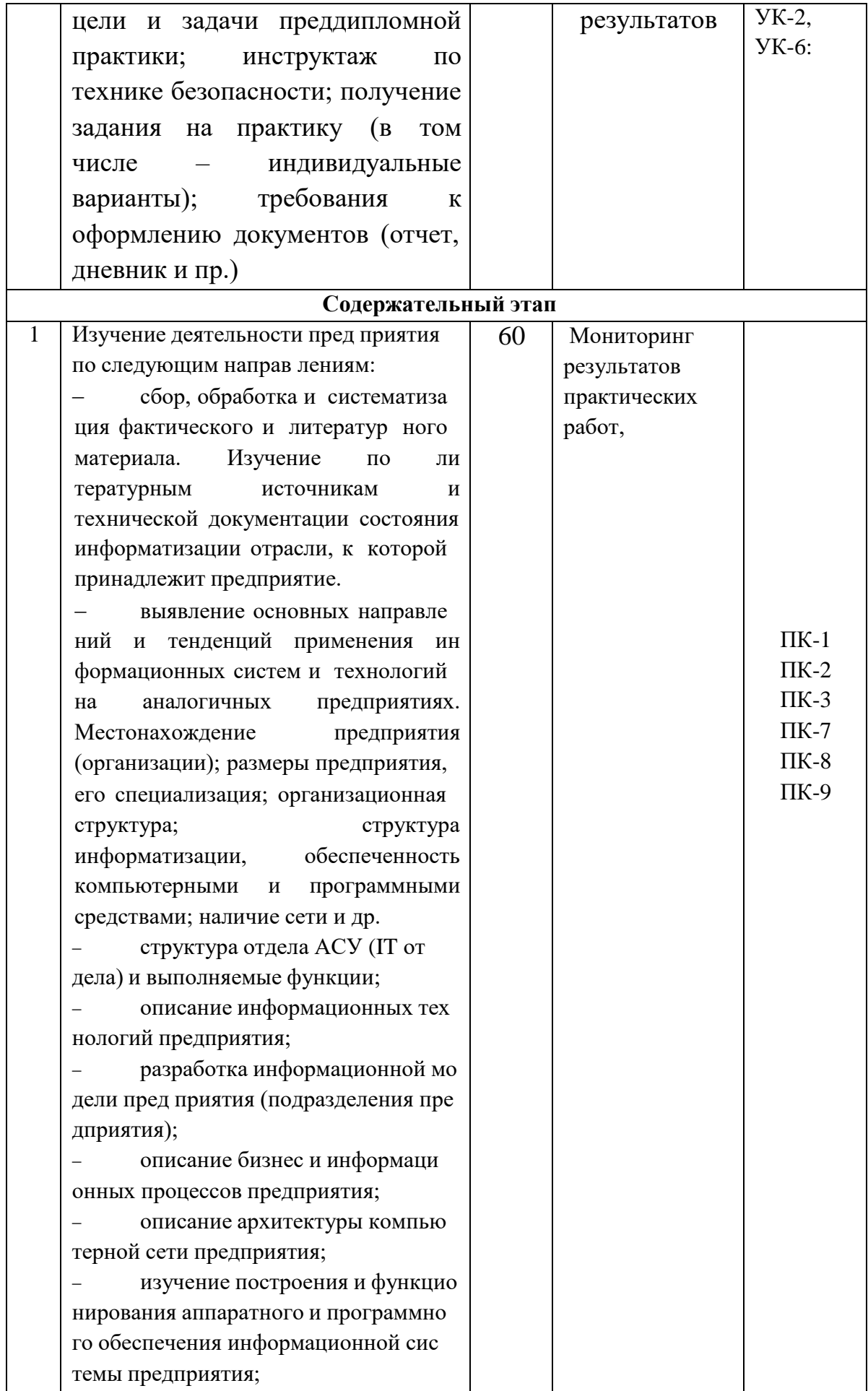

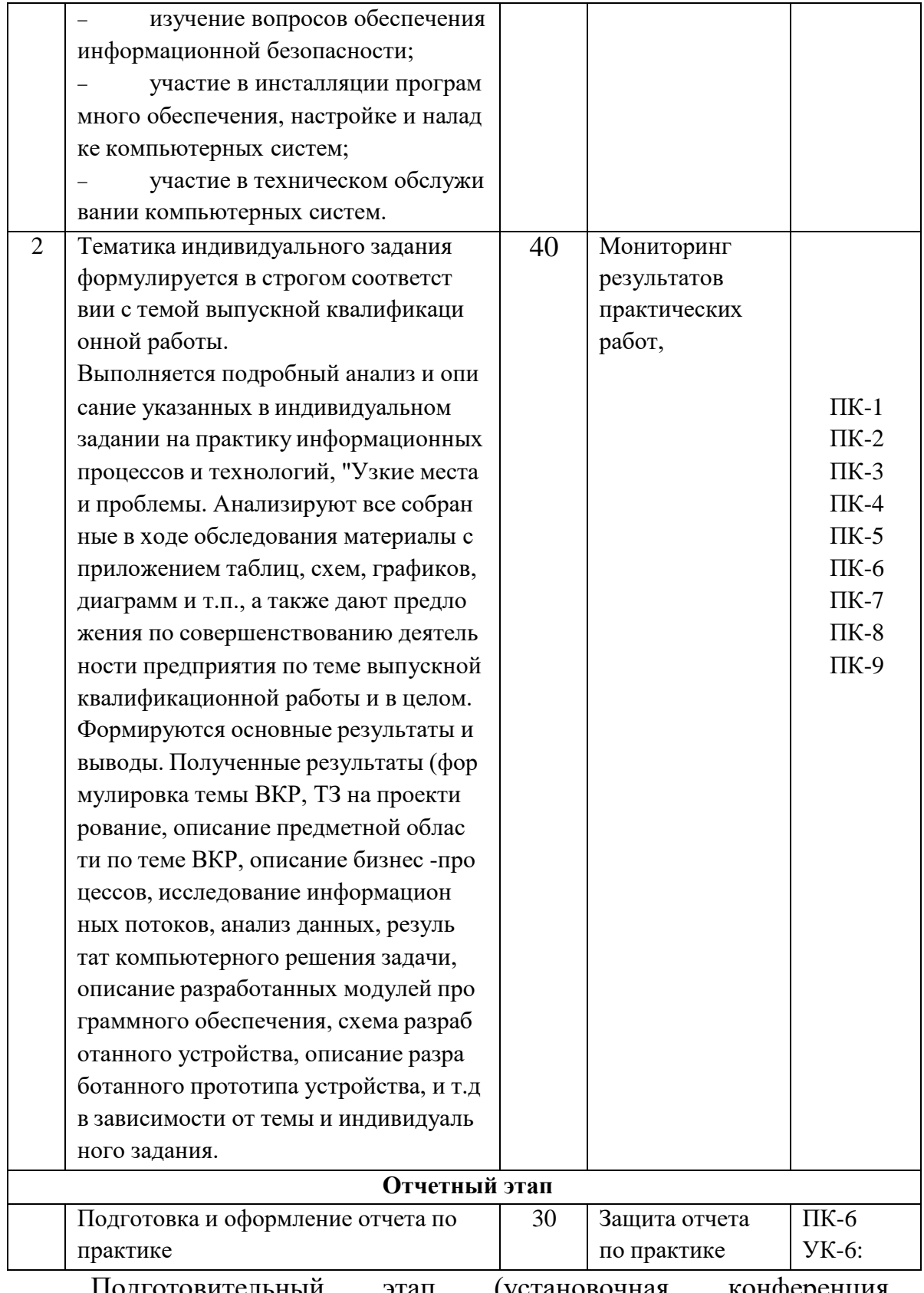

этап (установочная конференция Подготовительный образовательной организации) включает следующие вопросы:

- конкретизация направления практики,

- формулировка конкретных целей и задач практики

- ознакомление с отчетной документацией по итогам практики.

 $\mathbf{B}$ 

- беседа с руководителем практики от предприятия.
- инструктаж по технике безопасности.
- ознакомление с правила ми внутреннего трудового распорядка предприятия.
- определение рабочего места практиканта.

Инструктаж обучающихся является важнейшим мероприятием по организации практики, от которого во многом зависит качество практики в целом, учебная и производственная дисциплина обучающихся и т. д.

Инструктаж имеет целью:

- информировать обучающихся о сроках, целях и задачах практики;
- довести до обучающихся примерное распределение фонда рабочего времени в период практики;
- информировать обучающихся о местах прохождения практики и о руководителях практики от академии.

Содержательный этап включает выполнение заданий. изложенных в методических материалах по практике,.

Отчетный этап определяет защиту отчета по практике, выполненного в соответствии с заданием на практику.

Составленный по итогам практики отчет обучающийся сдает на проверку руководителю, подписанным руководителем практики от организации.

После проверки отчета руководителем практики от образовательной организации заведующий кафедрой назначает комиссию, по защите результатов практики, состоящую из числа преподавателей кафедры, а также с возможным привлечением работодателей.

Защита результатов практики проводится в виде устного выступления (5-7мин.) перед комиссией.

Члены комиссии оценивают представленную работу по следующим критериям:

1. Качество выполнения практических работ.

2. Выполнение индивидуального задания.

3. Оформление отчета (грамотность, соответствие требованиям оформления, качество иллюстративного материала, логичность и полнота материалов отчета).

На основании данных критериев комиссия экспертным путем дает оценку уровня сформированности необходимых компетенций. Выставляют одну из оценок – зачтено (с оценкой «отлично»), зачтено (с оценкой «хорошо»), зачтено (с оценкой «удовлетворительно»), не зачтено (с оценкой «неудовлетворительно»).

Структура отчета по практике, следующая:

- титульный лист;
- содержание;
- введение;
- основная часть;
- заключение;
- список использованных источников;
- приложения (при необходимости).

Титульный лист является первой страницей работы и служит источником информации для идентификации работы (Приложение Б).

Оглавление отражает заявленные задачи и последовательность изложения материала преддипломной практики.

Во введении необходимо обосновать выбор темы преддипломной практики, ее актуальность, указать цель и выделить задачи, которые необходимо решить для достижения поставленной цели исследования.

Основная часть должна раскрывать суть преддипломной практики и выполненной работы.

Основная должна строиться в соответствии с поставленными конкретными задачами для достижения главной цели исследования.

Структура основной части согласовывается с руководителем практики. Рассмотрим пример структуры основной части:

Первый раздел носит обзорно-теоретический характер. В нем студент проводит анализ предметной области. Рекомендуется привести анализ подобранных источников по состоянию вопроса исследования (по теме выпускной квалификационной работы). Изучает организационноинформационную характеристику объекта практики. В разделе описывается местонахождение предприятия (организации); размеры предприятия, его специализация; организационная структура.

В завершении раздела формируют авторские выводы по первому разделу.

Во второй раздел рекомендуется включить описание организации информатизации объекта практики, структура информатизации, обеспеченность компьютерными и программными средствами; наличие сети и др. Привести подробный анализ и описание указанных в индивидуальном задании на практику информационных процессов и технологий, "Узкие места" и проблемы. Описать работы выполненные в период практики. Проанализировать все собранные в ходе обследования материалы с приложением таблиц, схем, графиков, диаграмм и т.п., а

также дают предложения по совершенствованию деятельности предприятия по теме выпускной квалификационной работы и в целом.

В завершении студент формирует авторские выводы по второму разделу.

Третий раздел содержит результат выполнения индивидуального задания в соответствии с темой выпускной квалификационной работы и индивидуальным заданием. Полученные в результате выполнения индивидуального задания результаты (формулировка темы ВКР, ТЗ на проектирование, описание предметной области по теме ВКР, описание бизнес-процессов, исследование информационных потоков, анализ данных, результат компьютерного решения задачи, схема разработанного устройства, описание разработанного прототипа устройства, и т.д в зависимости от темы ВКР и индивидуального задания) включаются в третий раздел.

В завершении третьего раздела студент формирует авторские выводы по третьему разделу.

В заключении по результатам проведенных исследований или отдельных этапов рекомендуется отразить:

- оценку полноты решений поставленных задач;
- разработанные рекомендации;
- данные по конкретному использованию результатов практики;
- навыки и умения, приобретенные в процессе выполнения преддипломной практики;
- авторские выводы о практической значимости проведенного исследования.

Заключение должно быть лаконичным, доказательным и убедительным, содержать итоговый вывод по всей работе.

В отчете по практике должны быть отражены все виды учебных теоретических и практических работ, выполненных студентом в соответствии с индивидуальным заданием.

## **4 Перечень планируемых результатов обучения при прохождении практики***,* **соотнесенные с планируемы ми результатами освоения образовательной программы**

В результате прохождения Производственной технологической (проектно-технологической практики) у обучающихся должны быть сформированы компетенции таблица 4.1.

Таблица 4.1 Планируемые результаты обучения

### УК-1: Способен осуществлять поиск, критический анализ и синтез информации, применять системный подход для решения поставленных задач

Планируемые результаты обучения, соответствующие индикаторам достижения компетенции

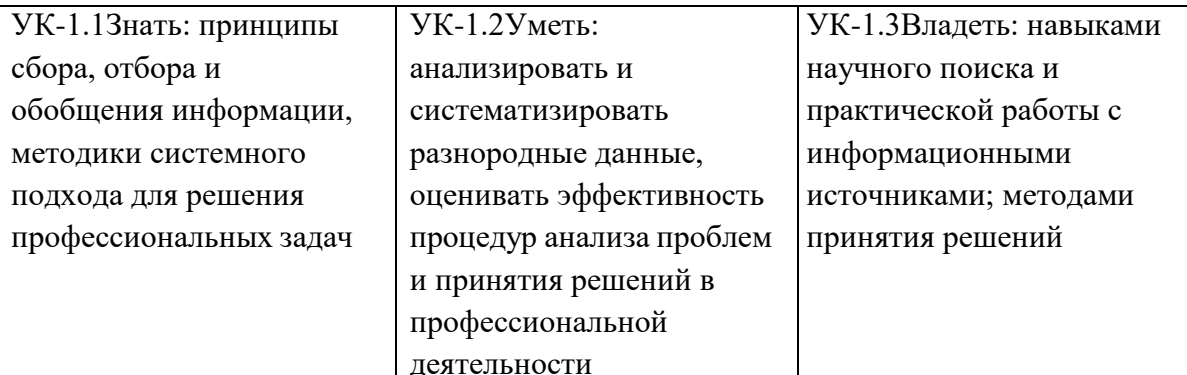

УК-2: Способен определять круг задач в рамках поставленной цели и выбирать оптимальные способы их решения, исходя из действующих правовых норм, имеющихся ресурсов и ограничений

Планируемые результаты обучения, соответствующие индикаторам достижения компетенции

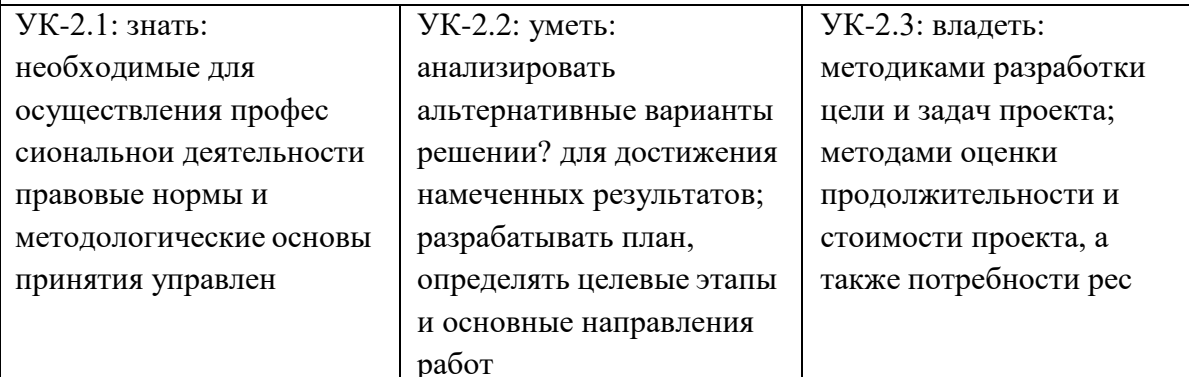

УК-3: Способен осуществлять социальное взаимодействие и реализовывать свою роль в команде

Планируемые результаты обучения, соответствующие индикаторам достижения компетенции

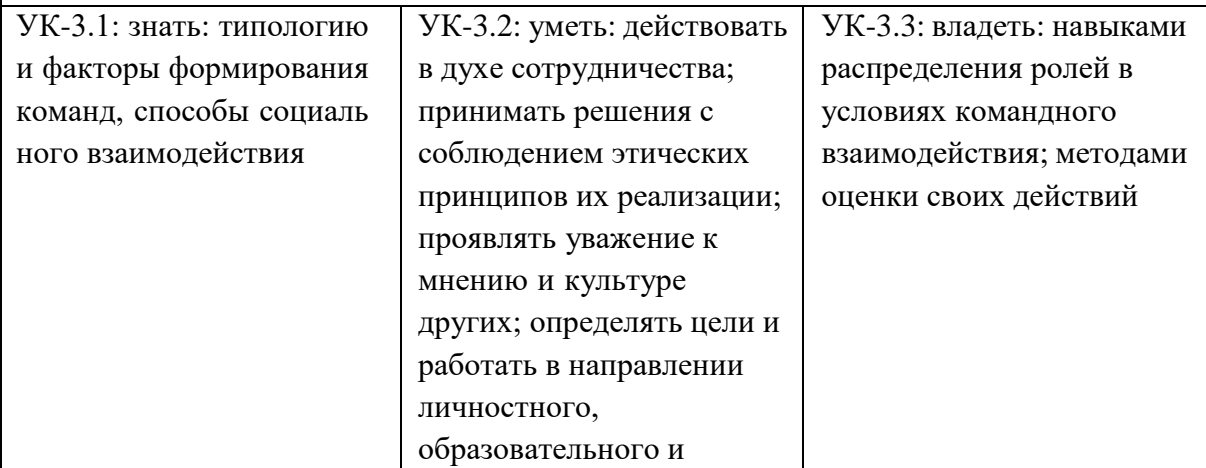

### **ПК-1: Способен разрабатывать требования и проектировать программное обеспечение**

#### **Планируемые результаты обучения, соответствующие индикаторам достижения компетенции**

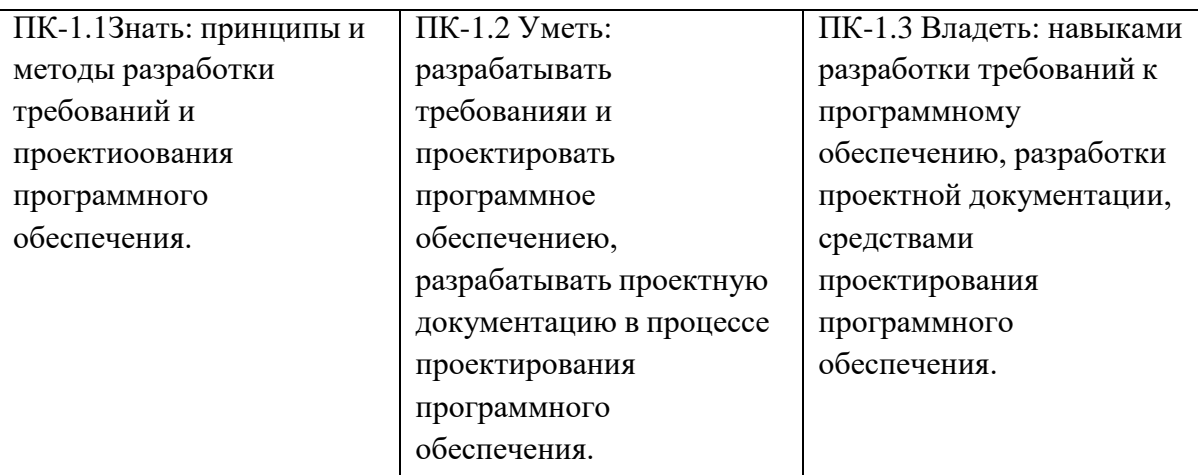

**ПК-2: Способен осуществлять концептуальное, функциональное и логическое проектирование систем среднего и крупного масштаба и сложности**

**Планируемые результаты обучения, соответствующие индикаторам достижения компетенции**

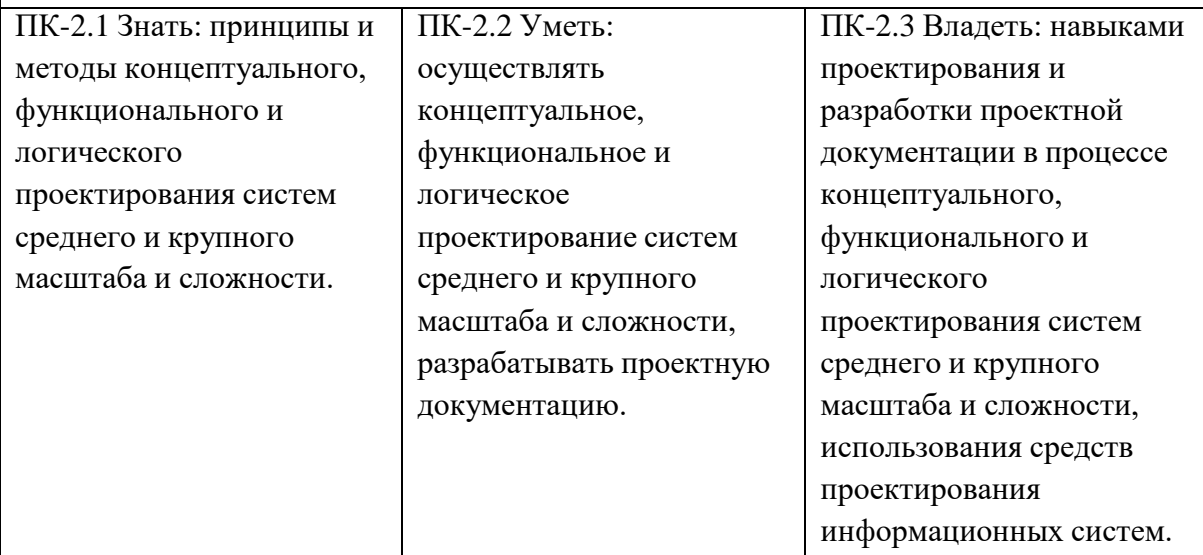

**ПК-3: Способен разрабатывать графический дизайн интерфейса, проектировать пользовательские интерфейсы по готовому образцу или концепции интерфейса**

**Планируемые результаты обучения, соответствующие индикаторам достижения компетенции**

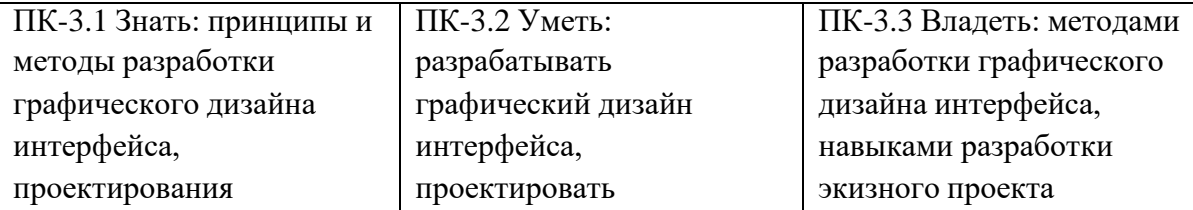

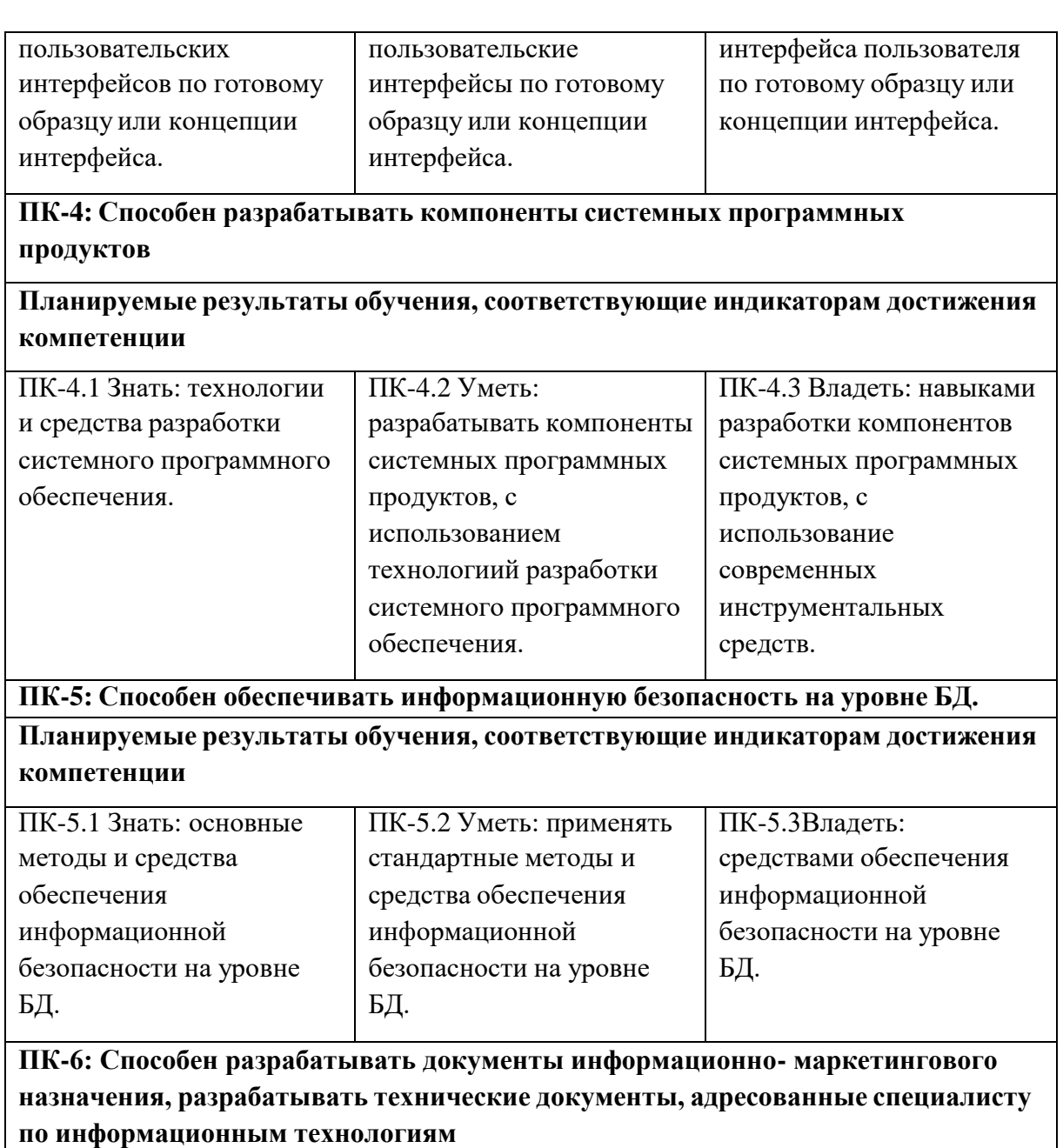

**Планируемые результаты обучения, соответствующие индикаторам достижения компетенции**

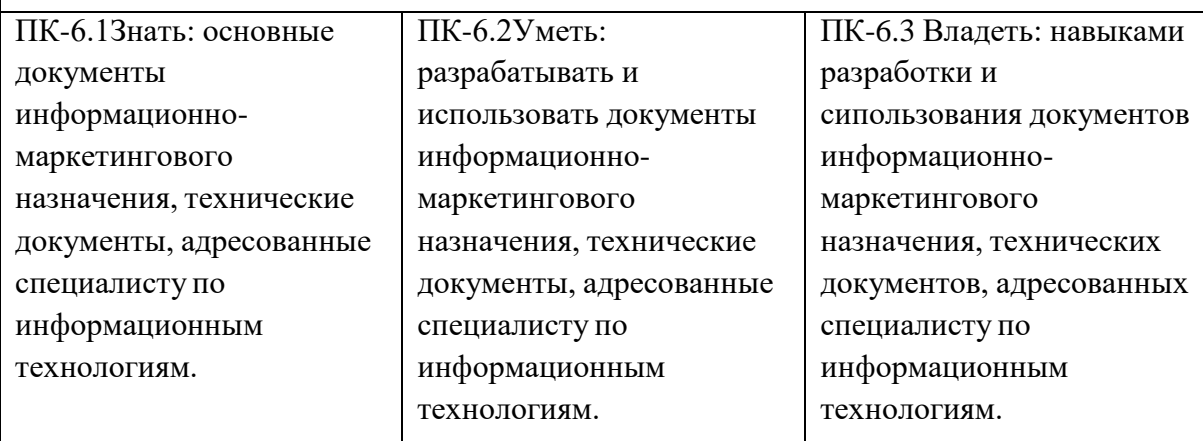

**ПК-7: Способен осуществлять управление программно- аппаратными средствами информационных служб инфокоммуникационной системы**

#### организации, осуществлять администрирование сетевои? подсистемы инфокоммуникационной системы организации

Планируемые результаты обучения, соответствующие индикаторам достижения компетенции

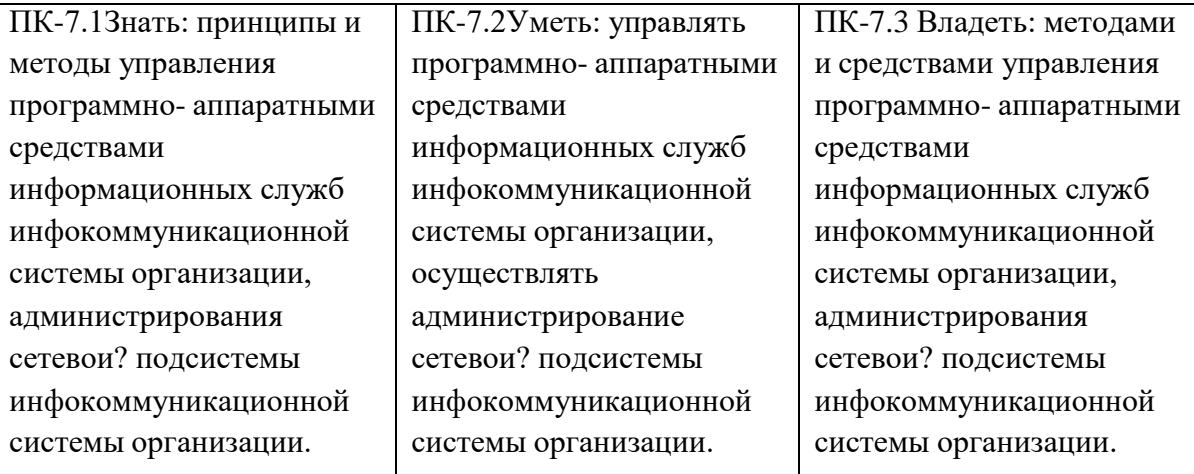

ПК-8: Способен осуществлять администрирование процесса контроля производительности сетевых устройств и программного обеспечения, проводить регламентные работы на сетевых устройствах и программном обеспечении инфокоммуникационной системы.;

Планируемые результаты обучения, соответствующие индикаторам достижения компетенции

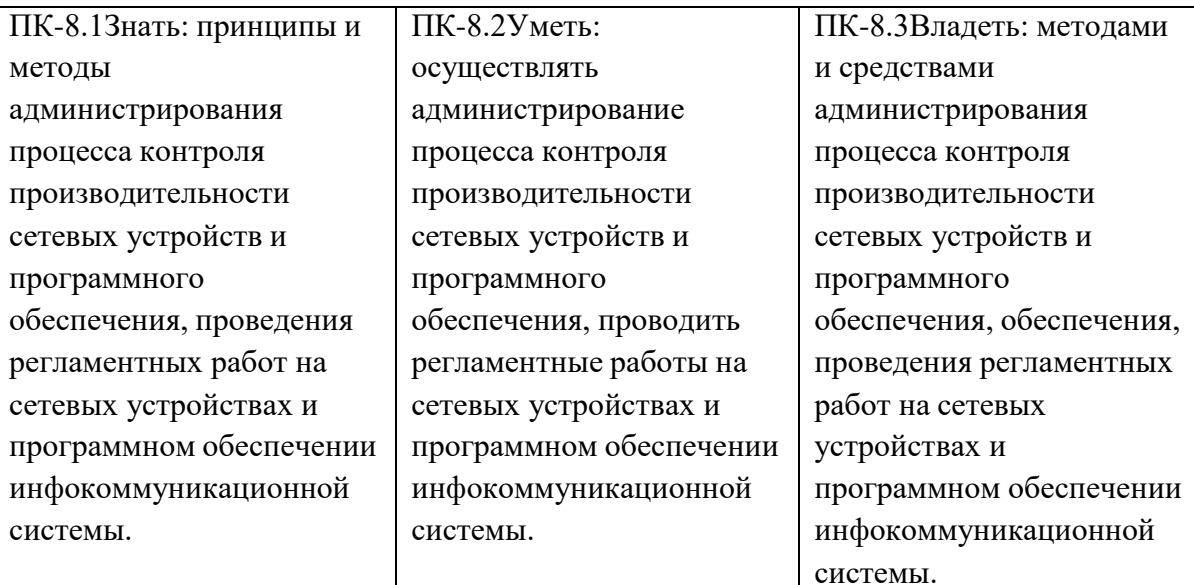

ПК-9: Способен осуществлять администрирование процесса управления безопасностью сетевых устройств и программного обеспечения

Планируемые результаты обучения, соответствующие индикаторам достижения компетенции

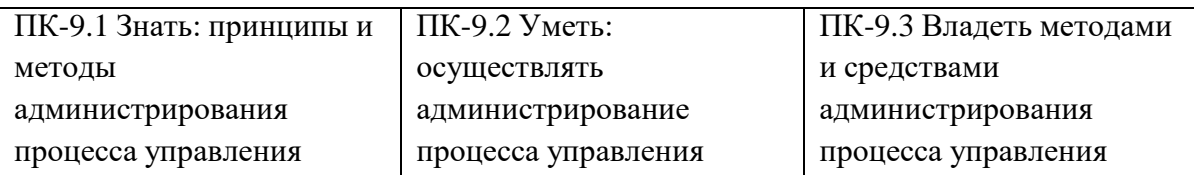

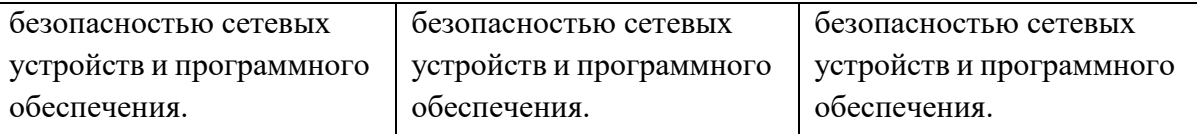

## **5 Контрольно-оценочные средства для проведения промежуточной аттестации обучающихся по производственной практике (эксплуатационной)**

Фонд оценочных средств для проведения промежуточной аттестации обучающихся по практике включает в себя:

- перечень компетенций с указанием этапов их формирования в процессе освоения образовательной программы;

- описание показателей и критериев оценивания компетенций на различных этапах их формирования, описание шкал оценивания;

- типовые контрольные задания или иные материалы, необходимые для оценки знаний, умений, навыков и (или) опыта деятельности, характеризующих этапы формирования компетенций в процессе освоения образовательной

программы;

- методические материалы, определяющие процедуры оценивания знаний, умений, навыков и (или) опыта деятельности, характеризующих этапы формирования компетенций.

Промежуточная аттестация по преддипломной практике осуществляется в форме зачета с оценкой. Для получения зачета обучающийся представляет отчет, который выполняется по результатам прохождения практики с учетом (анализом) результатов проведенных работ и отзывом руководителя практики.

# **5.1 Описание показателей и критериев оценивания компетенций на различных этапах их формирования, описание шкал оценивания**

Основными этапами формирования универсальных общепрофессиональных, профессиональный компетенций при прохождении производственной технологической практики (проектнотехнологическая) являются последовательное прохождение содержательно связанных между собой этапов практики. Выполнение каждого этапа предполагает овладение обучающимися необходимыми элементами компетенций на уровне знаний, умений и навыков (таблица 5.1).

Таблица 5.1- Критерии определения сформированности компетенций на различных этапах их формирования

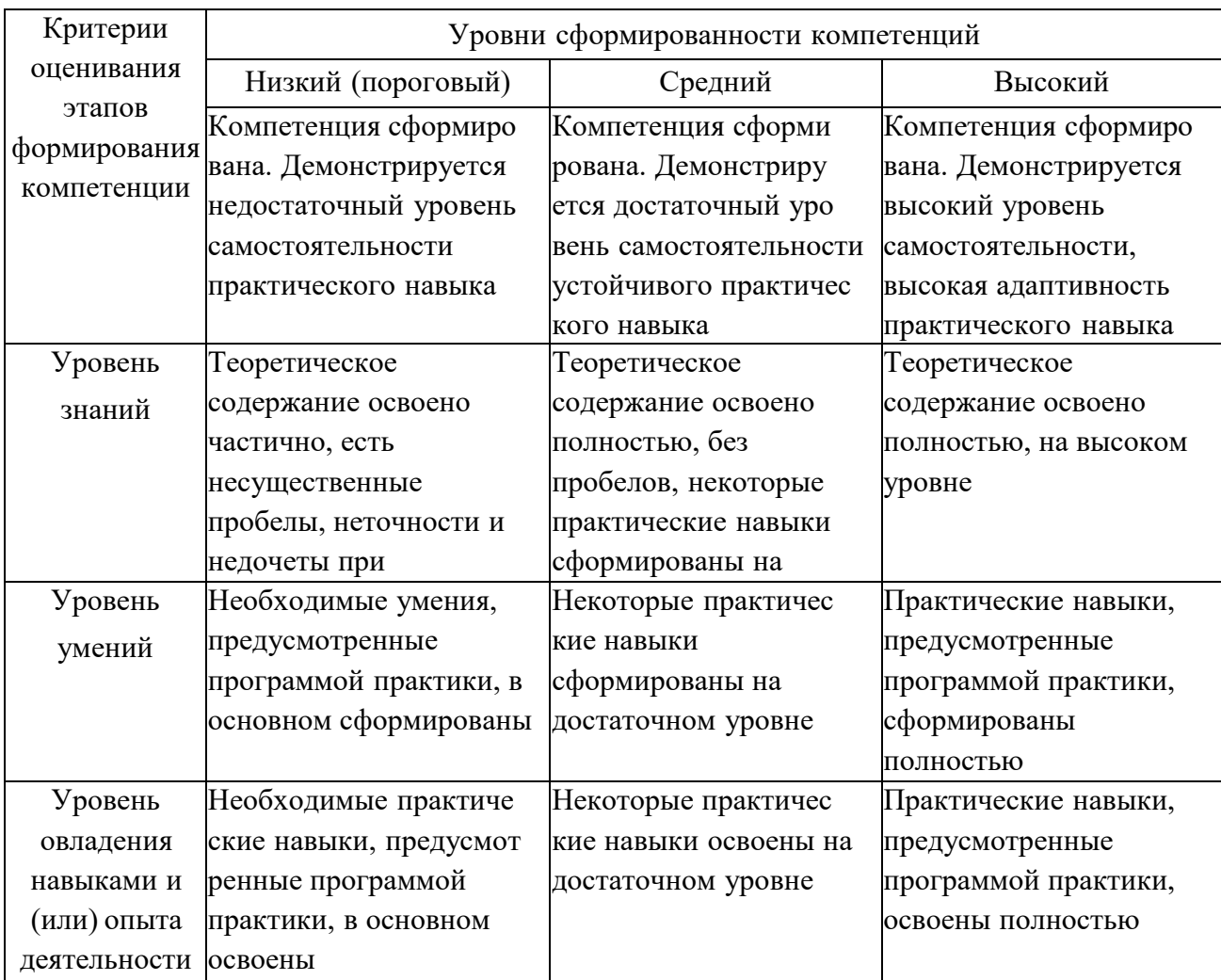

Итоговая оценка, полученная с учетом оценивания компетенций на различных этапах их формирования, показывает успешность освоения компетенций обучающимися

Процесс прохождения практики обеспечивает формирование сразу несколько компетенций, критерии оценки целесообразно формировать в два этапа.

1-й этап: определение критериев оценки отдельно по каждой формируемой компетенции. Сущность 1-го этапа состоит в определении критериев для оценивания отдельно взятой компетенции на основе продемонстрированного обучающимся уровня овладения соответствующими знаниями, умениями и навыками.

2-й этап: определение критериев для оценки уровня обученности по итогам практики на основе комплексного подхода к уровню сформированности всех компетенций, обязательных к формированию в процессе ее прохождения. Сущность 2-го этапа определения критерия оценки по практике заключена в определении подхода к оцениванию на основе ранее полученных данных об уровне сформированности каждой

компетенции, обязательной к выработке в процессе прохождения этапа практики.

В качестве основного критерия при оценке итогов прохождения обучающегося практики является наличие  $\overline{V}$ сформированных компетенций. Показатели оценивания компетенций и шкалы оценки даны в таблина 5.2:

Зачтено (с оценкой «отлично»), (90-100 баллов) выставляют обучающемуся, который

выполнил весь объем работы, предусмотренный программой практики и индивидуальным заданием;

соблюдал трудовую дисциплину, подчинялся действующим на предприятии правилам внутреннего трудового распорядка, систематически вел дневник, в котором записывал объем выполненной работы за каждый день практики;

своевременно предоставил отчет о прохождении Производственной практики и отзыв-характеристику руководителя практики от предприятия, оформленный в соответствии с требованиями программы практики;

содержание разделов отчета по практике соответствует требуемой структуре отчета, имеет четкое построение, логическую последовательность изложения материала, доказательность выводов и обоснованность рекомендаций;

 $\mathbf{B}$ докладе демонстрирует отличные знания  $\overline{M}$ умения, предусмотренные программой практики, аргументировано и в логической последовательности излагает материал, использует точные краткие формулировки;

 $\langle x \text{opouto} \rangle$ , (70-89 Зачтено (с оценкой баллов) выставляют обучающемуся, который

выполнил весь объем работы, предусмотренный программой практики и индивидуальным заданием;

соблюдал трудовую дисциплину, подчинялся действующим на предприятии правилам внутреннего трудового распорядка, систематически вел дневник, в котором записывал объем выполненной работы за каждый день практики;

своевременно предоставил отчет о прохождении практики и отзывхарактеристику руководителя практики от предприятия, оформленный в соответствии с требованиями программы практики;

содержание разделов отчета по практике в основном соответствует требуемой структуре отчета, однако имеет отдельные отклонения и

неточности в построении, логической последовательности изложения материала, выводов и рекомендаций;

 в докладе демонстрирует твердые знания программного материала, грамотно и, по существу, излагает его, не допускает существенных неточностей в ответах, правильно применяет теоретические положения при анализе практических ситуаций;

Зачтено (с оценкой «удовлетворительно») (51-69 баллов) выставляют обучающемуся, который

 выполнил весь объем работы, предусмотренный программой практики и индивидуальным заданием;

 соблюдал трудовую дисциплину, подчинялся действующим на предприятии правилам внутреннего трудового распорядка, систематически вел дневник, в котором записывал объем выполненной работы за каждый день практики;

 предоставил отчет о прохождении практики и отзыв-характеристику руководителя практики от предприятия, оформленный в соответствии с требованиями программы практики;

 содержание разделов отчета по практике, в основном, соответствует требуемой структуре отчета, однако нарушена логическая последовательность изложения материала, выводы и рекомендации некорректны;

 в докладе демонстрирует удовлетворительные знания и умения, предусмотренные программой практики;

Не зачтено (с оценкой «неудовлетворительно») (0-50 баллов) выставляют обучающемуся, который

 выполнил весь объем работы, предусмотренный программой практики и индивидуальным заданием;

 не соблюдал трудовую дисциплину, не подчинялся действующим на предприятии правилам внутреннего трудового распорядка, периодически вел дневник, в котором записывал объем выполненной работы практики; содержание разделов отчета по практике, в основном, соответствует требуемой структуре отчета, однако нарушена логическая

последовательность изложения материала, выводы и рекомендации некорректны

# Таблица 5.2 - Измерительная шкала для оценки уровня сформированности компетенций по преддипломной практике

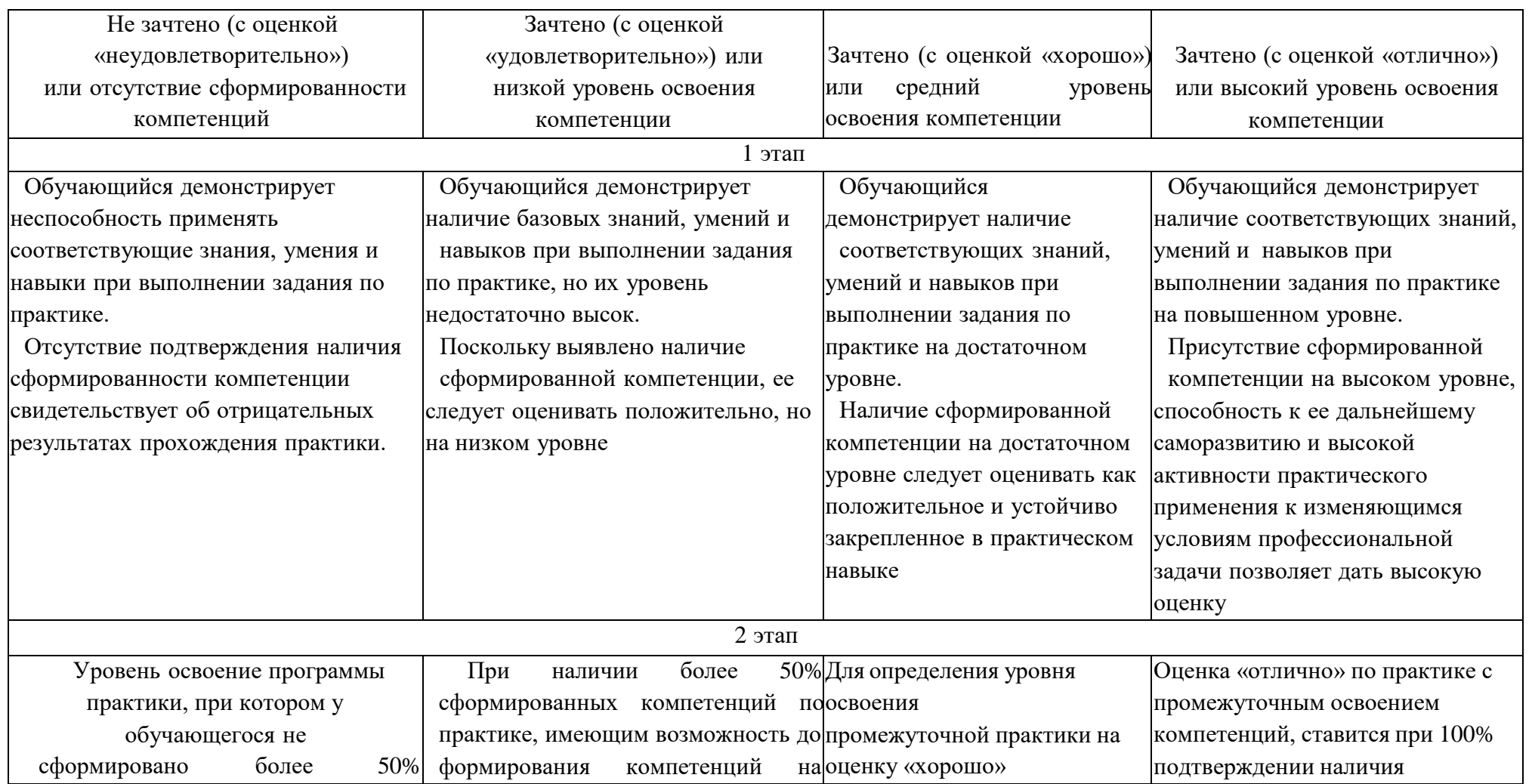

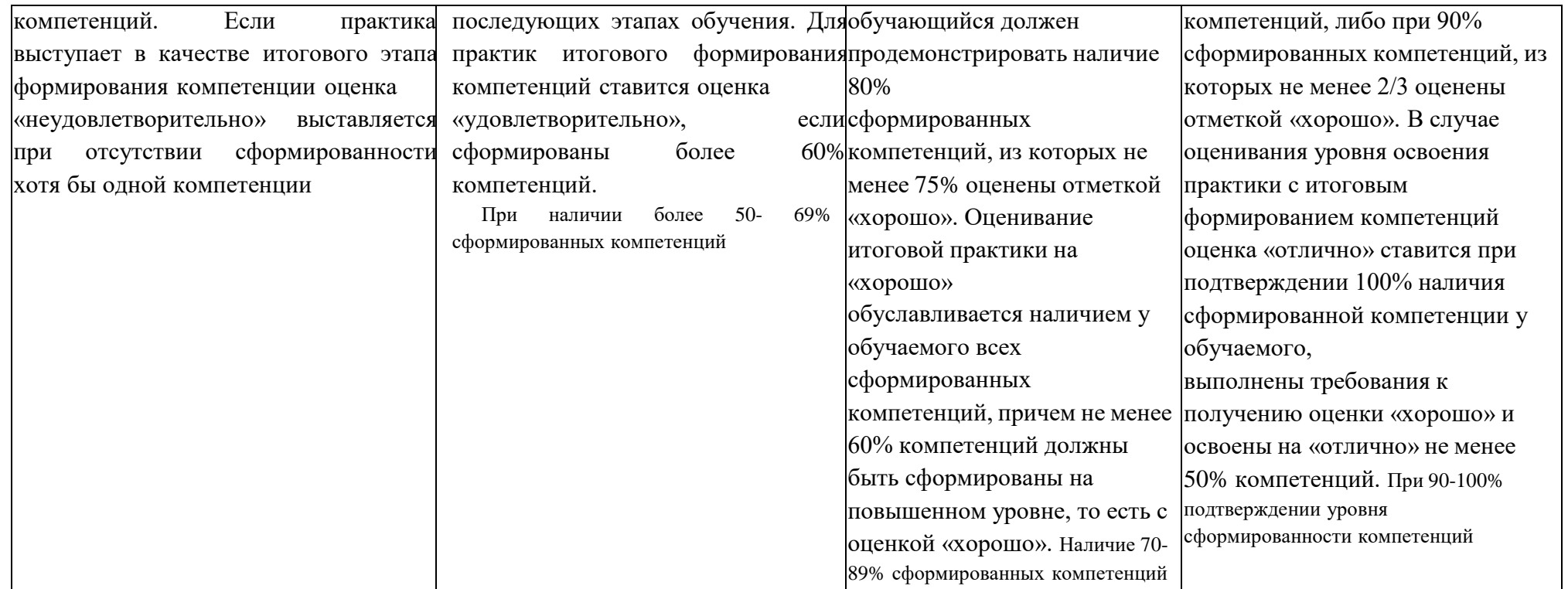

Таблица 5.3 - Критерии оценивания уровня сформированности компетенций по преддипломной практике

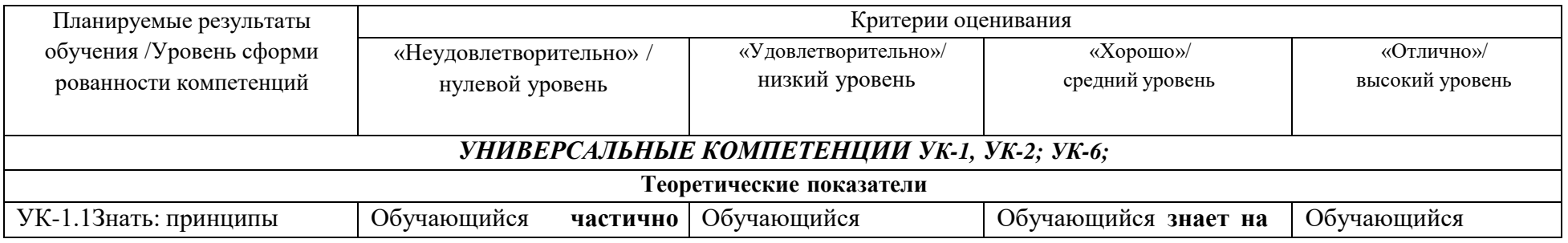

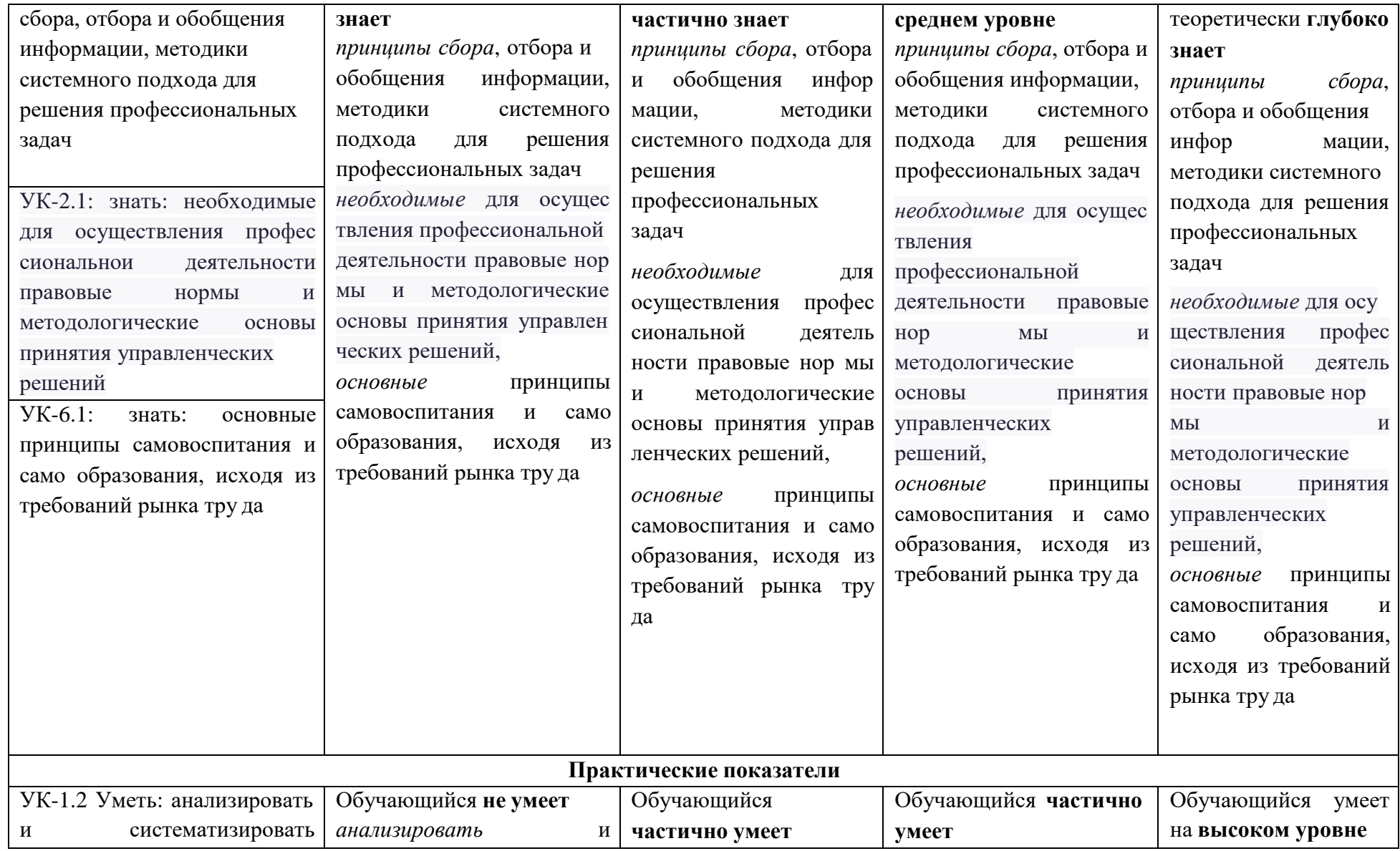

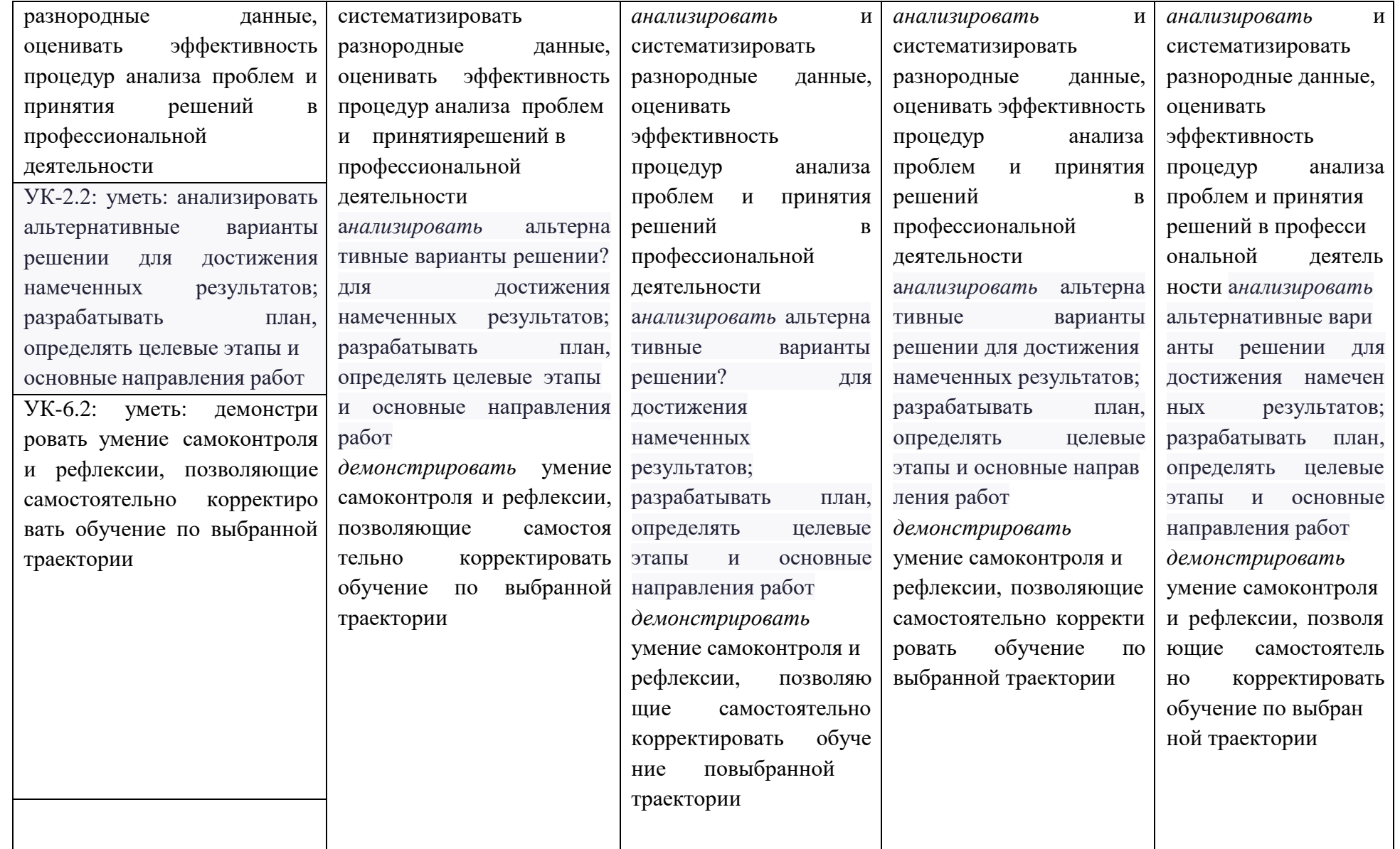

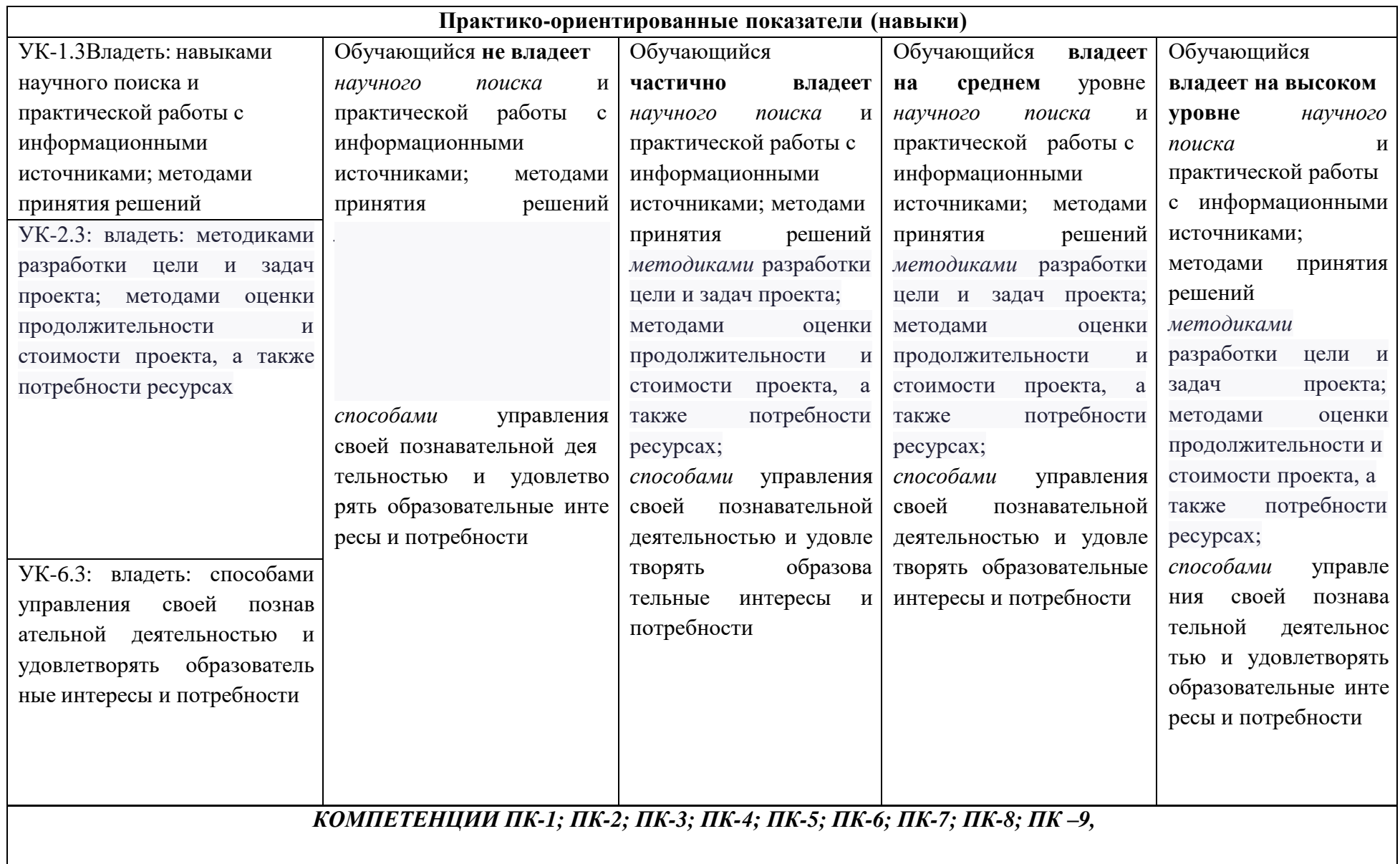

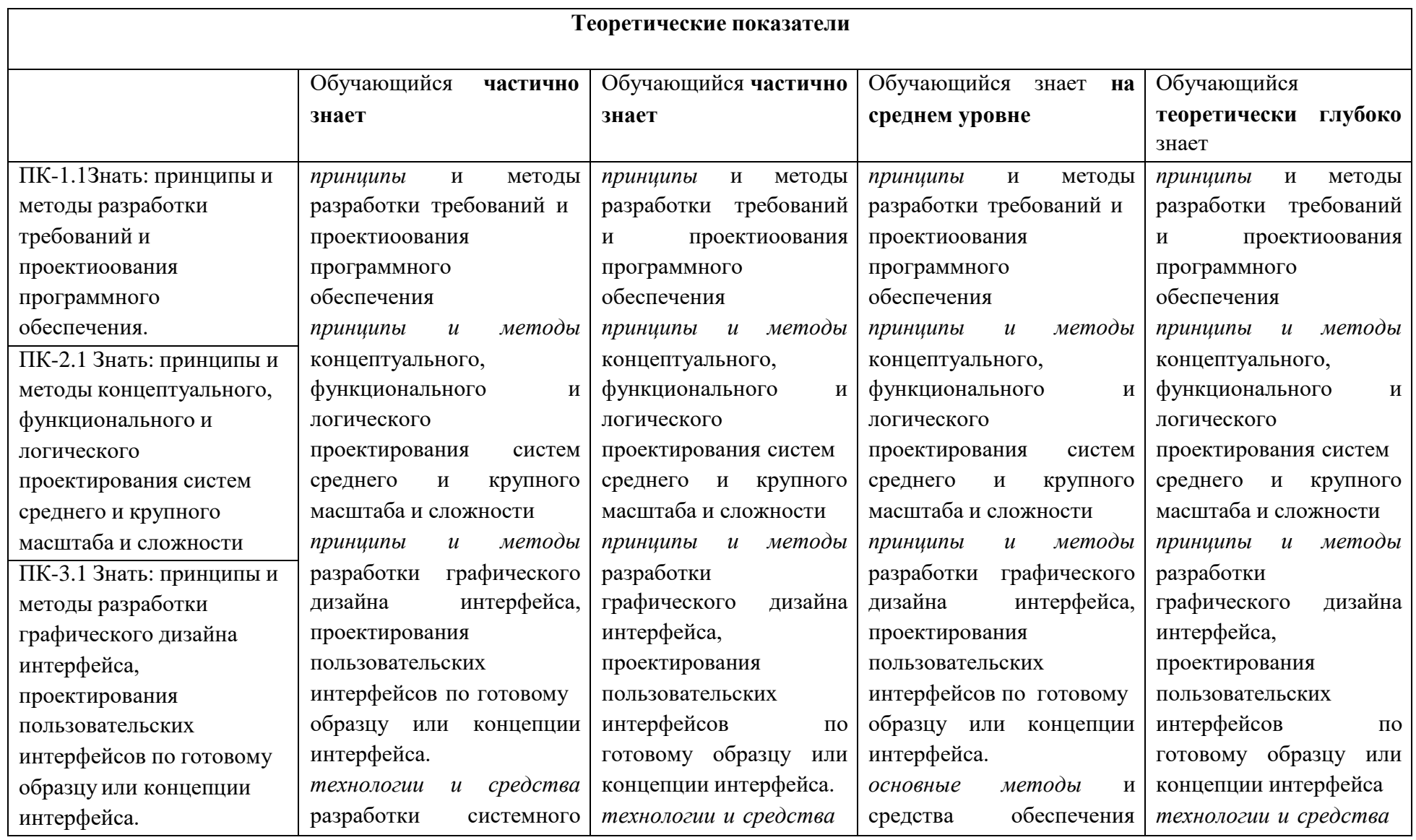

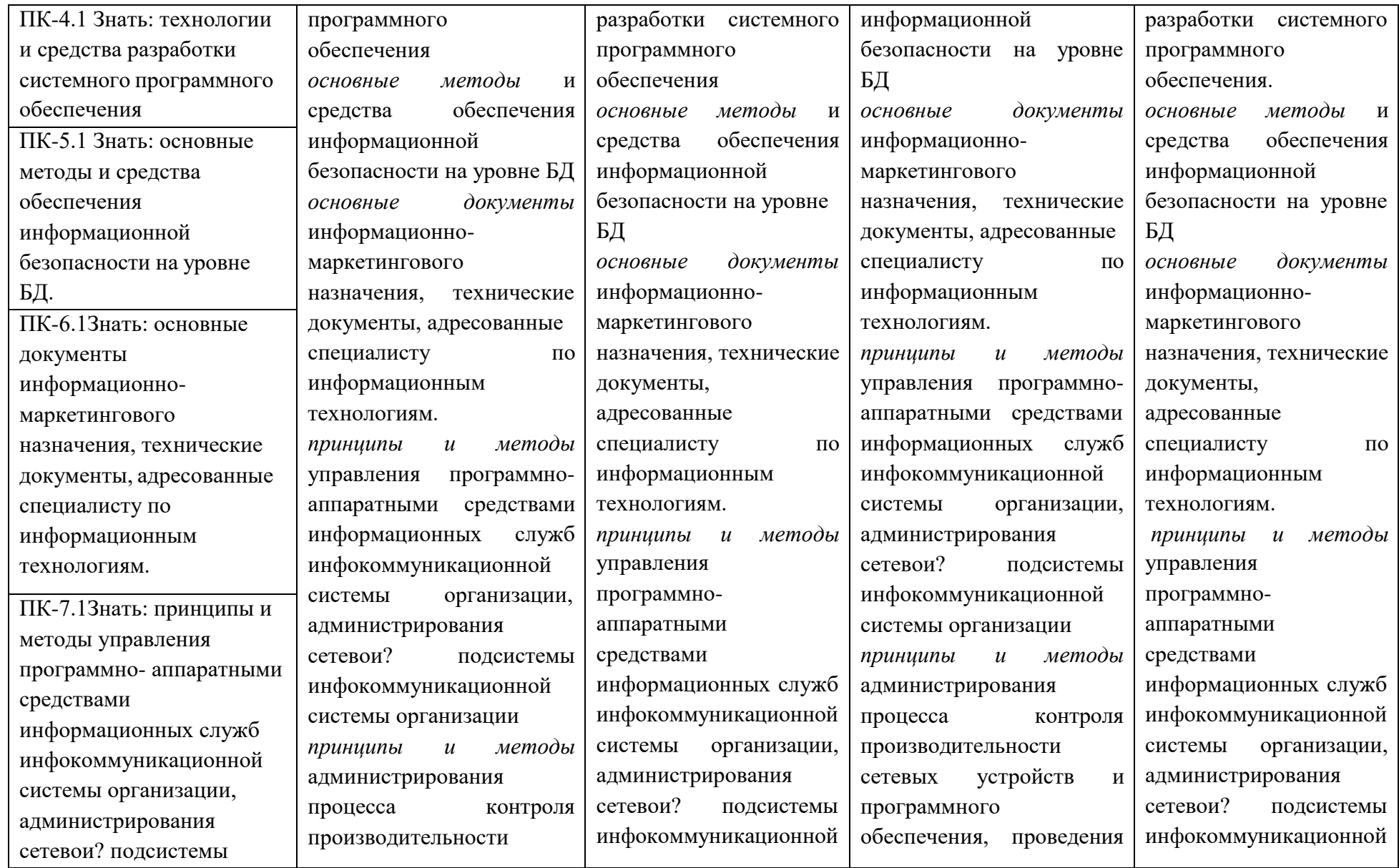
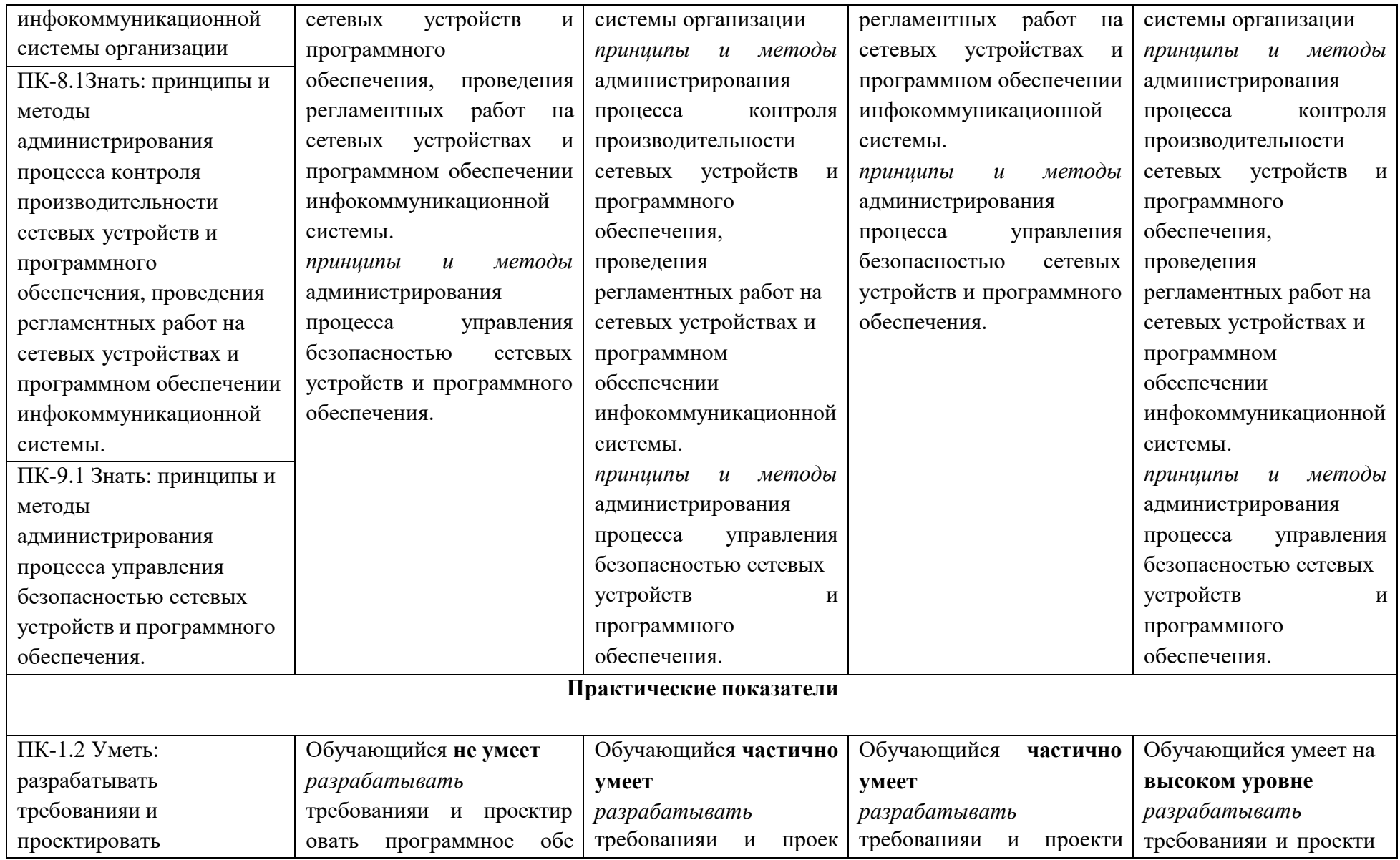

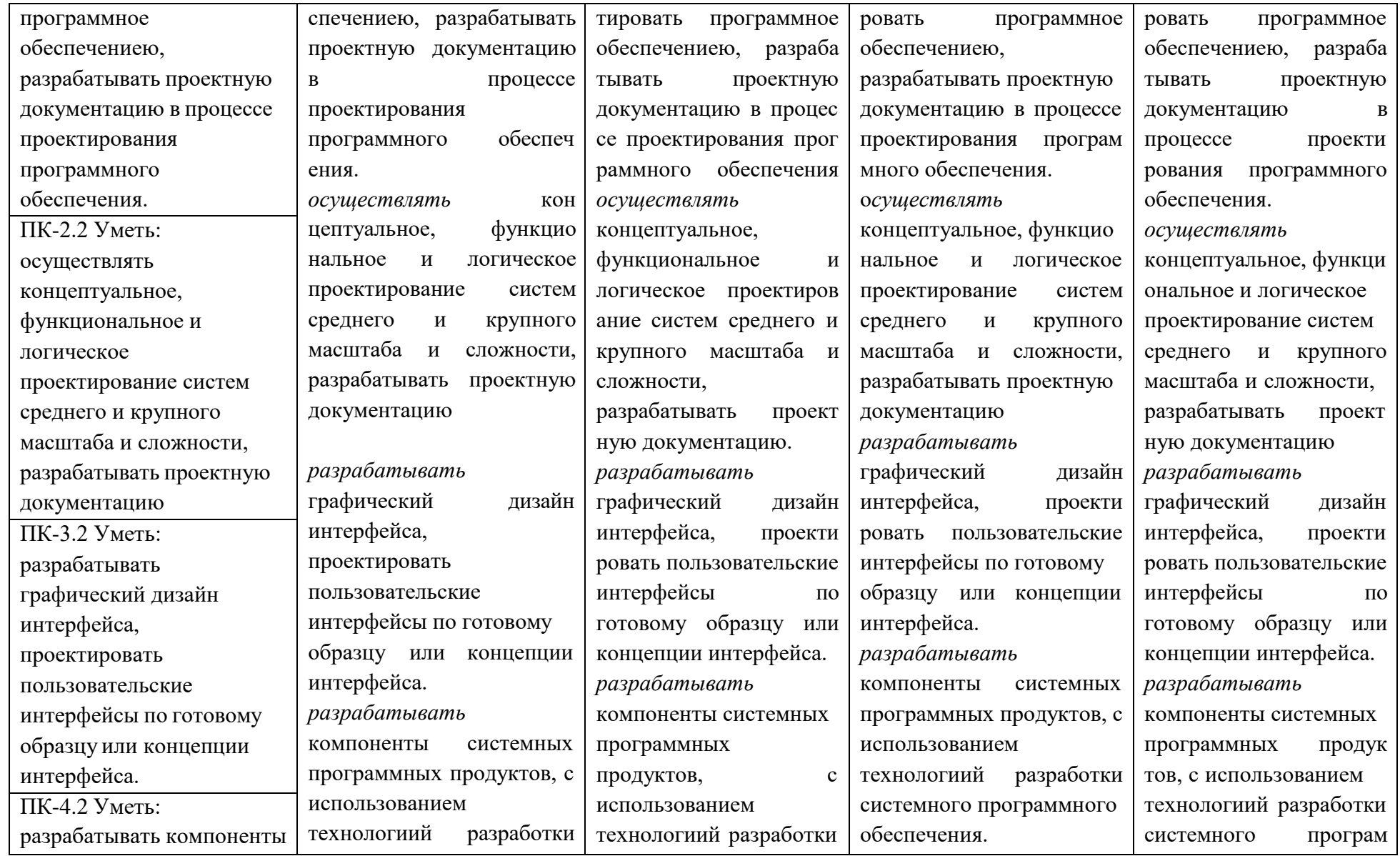

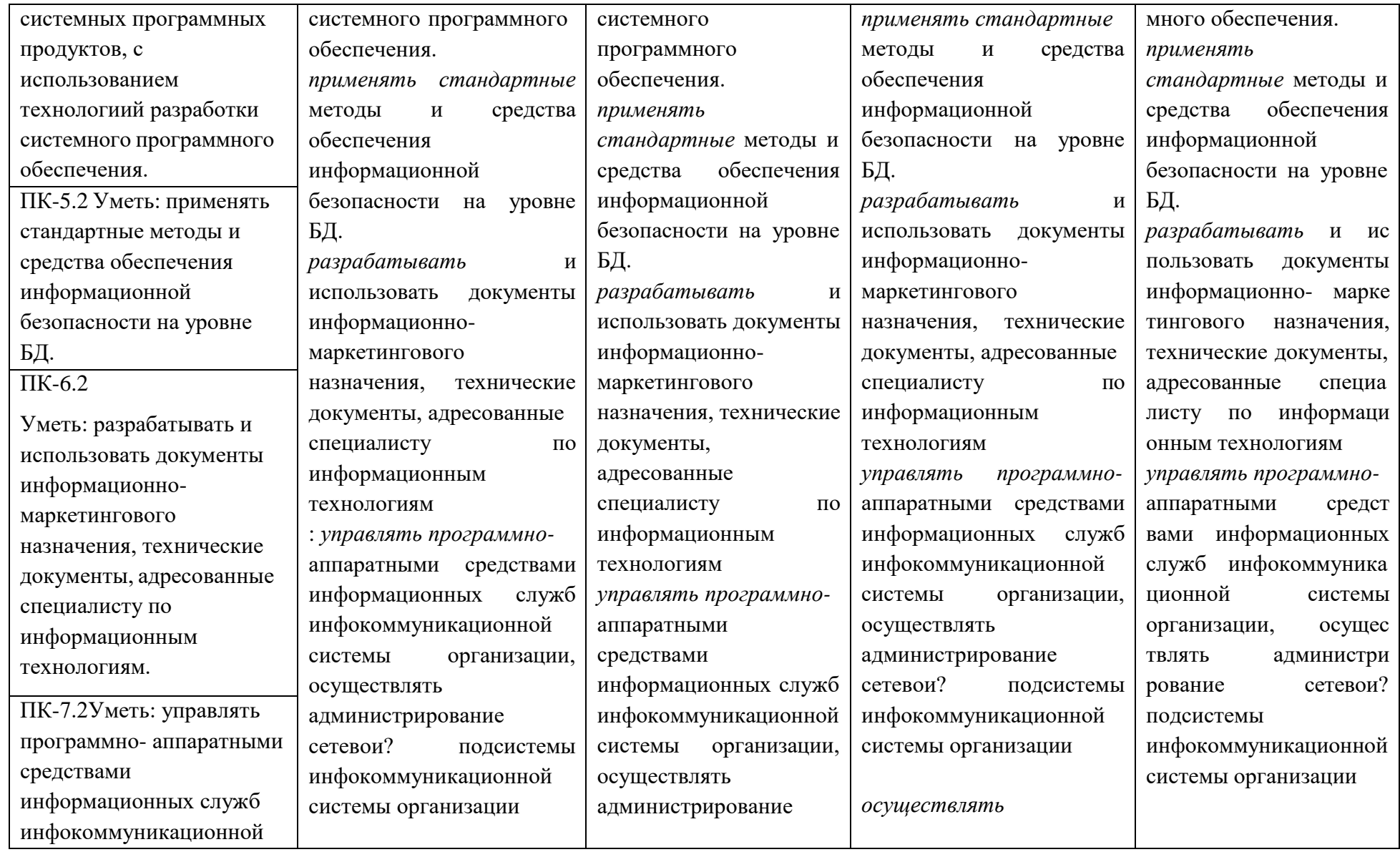

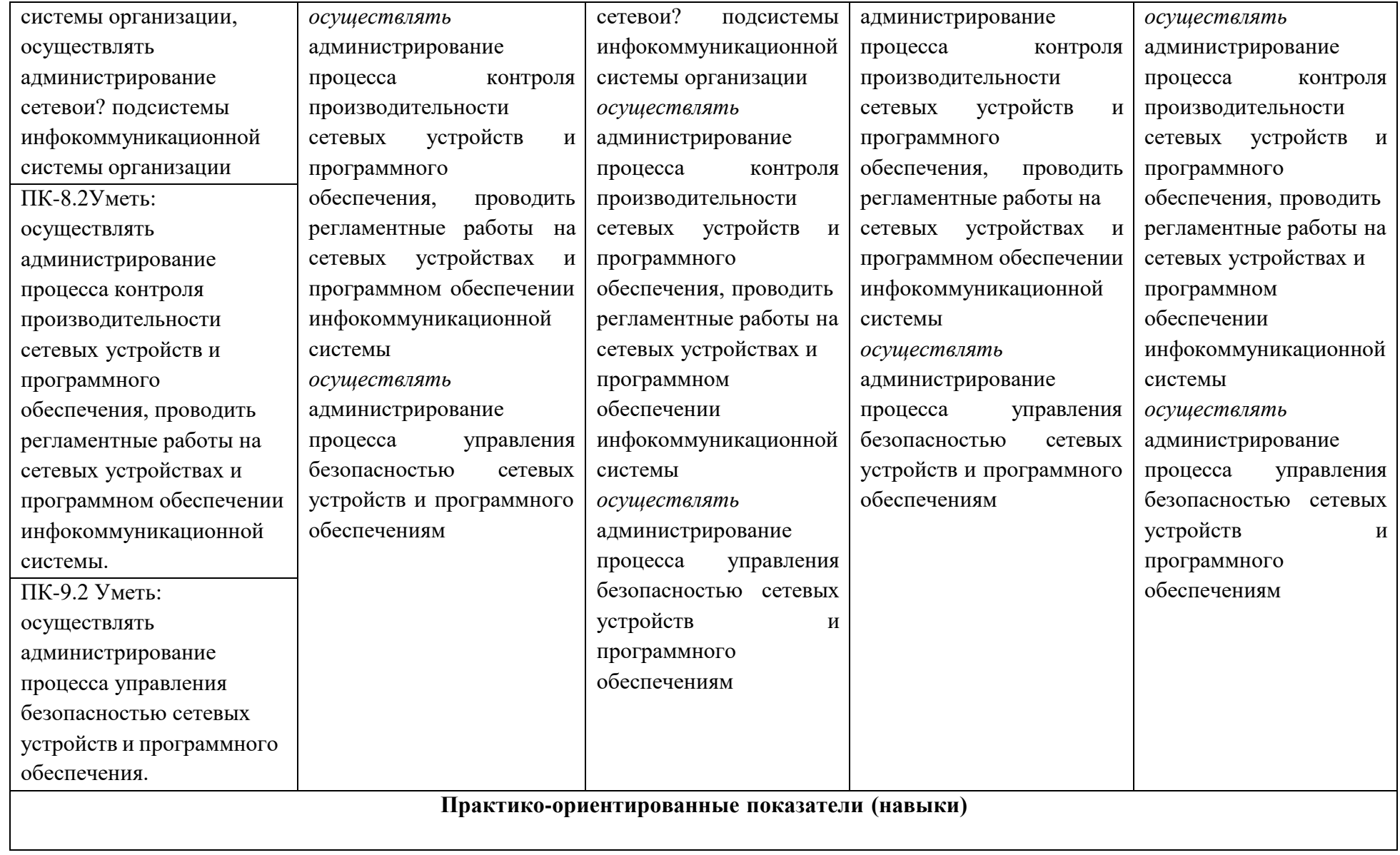

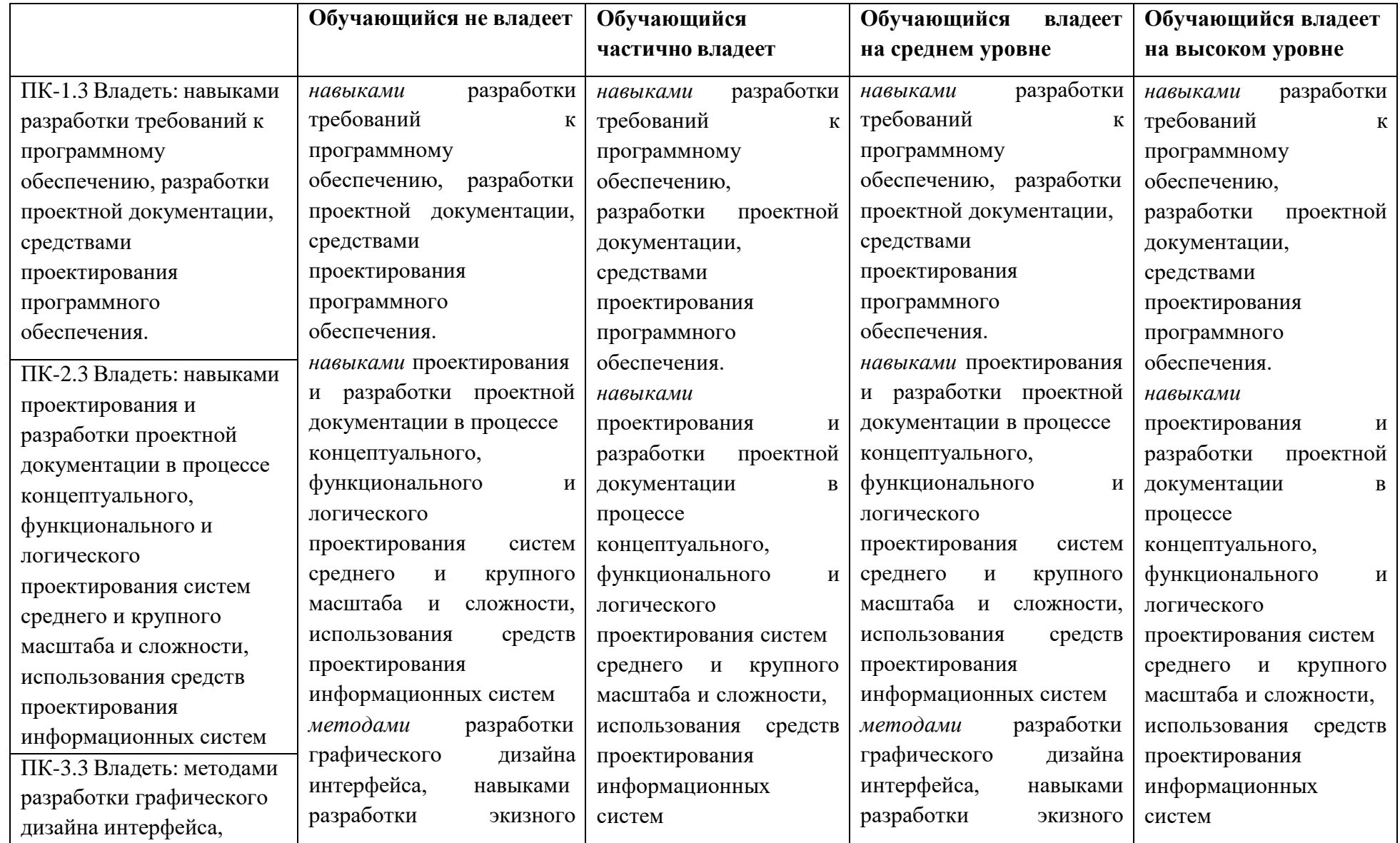

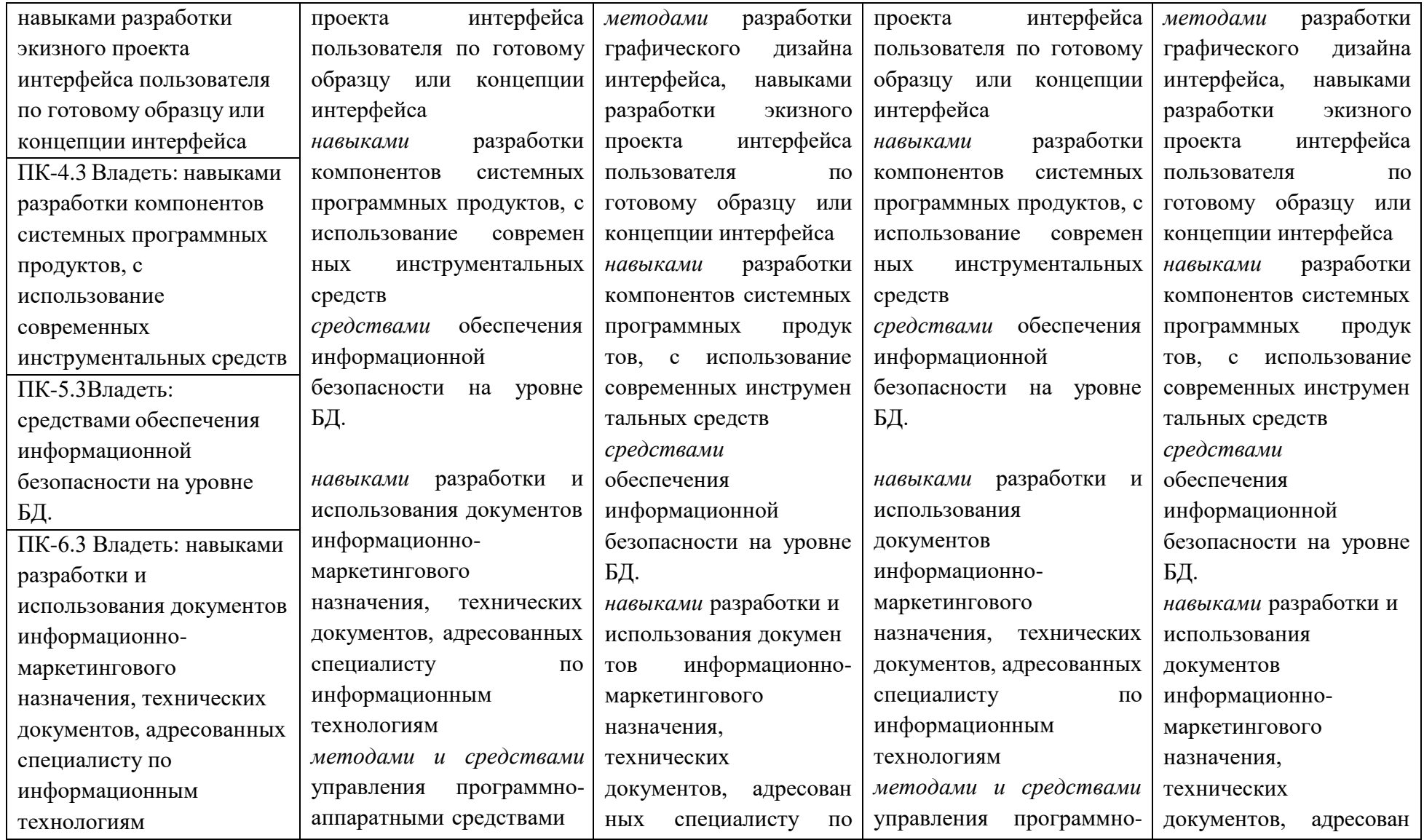

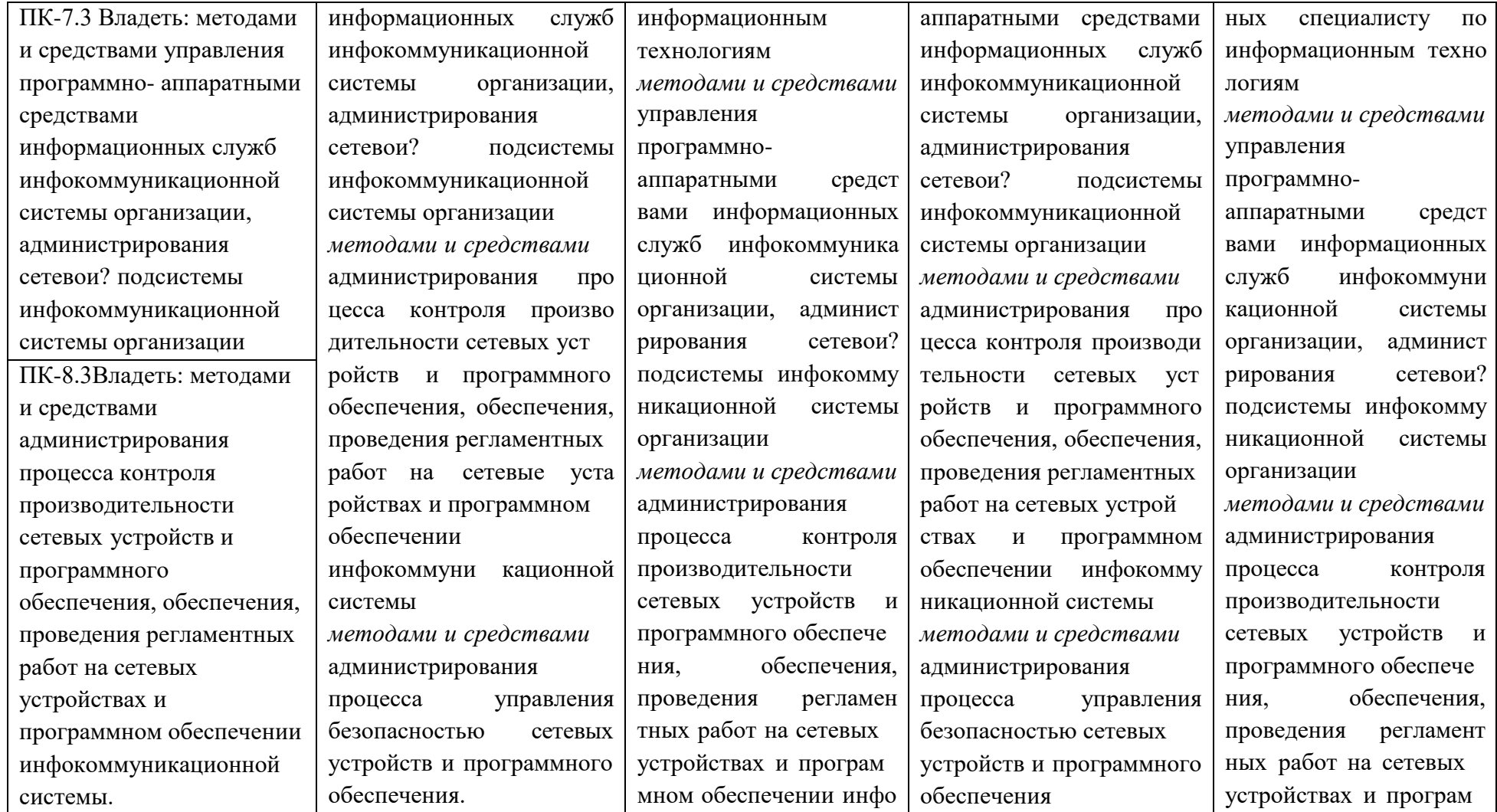

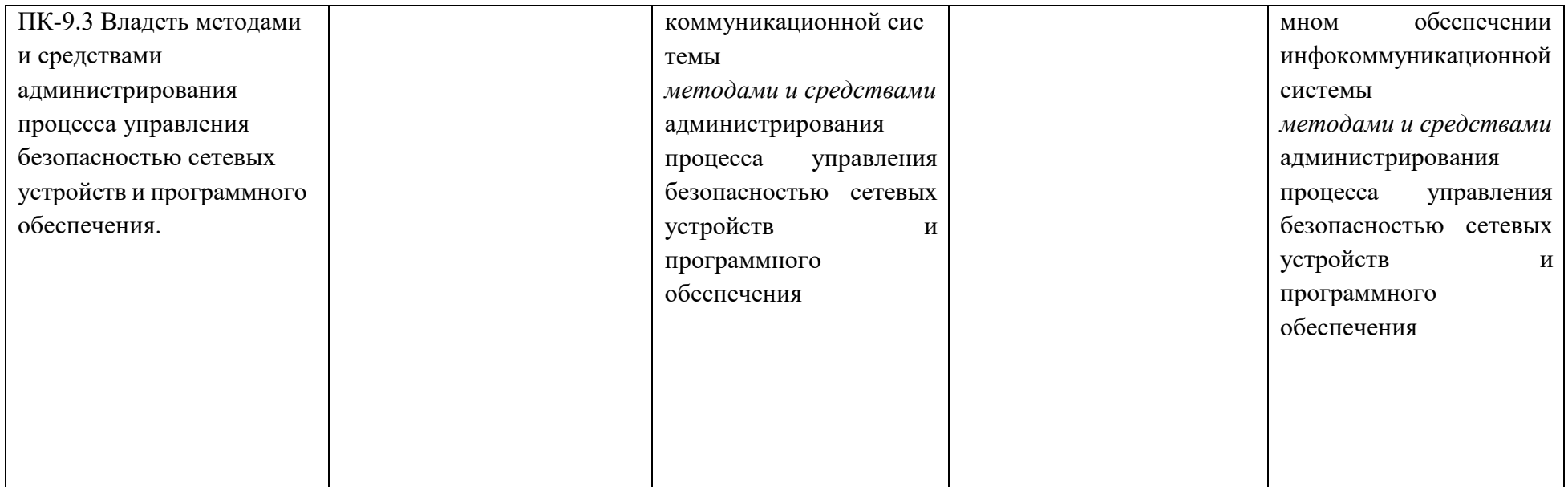

# **5.2 Типовые контрольные задания или иные материалы, необходимые для оценки знаний, умений, навыков и (или) опыта деятельности, характеризующих этапы формирования компетенций в процессе освоения образовательной программы**

Таблица 5.4 - Примерный перечень заданий преддипломной практики технологическая (проектно-технологическая) 4 курс 7 семестр ОДО, 5 курс 9 семестр ОФО

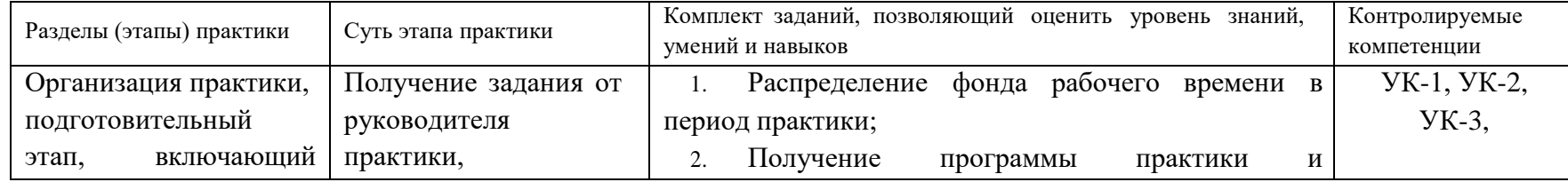

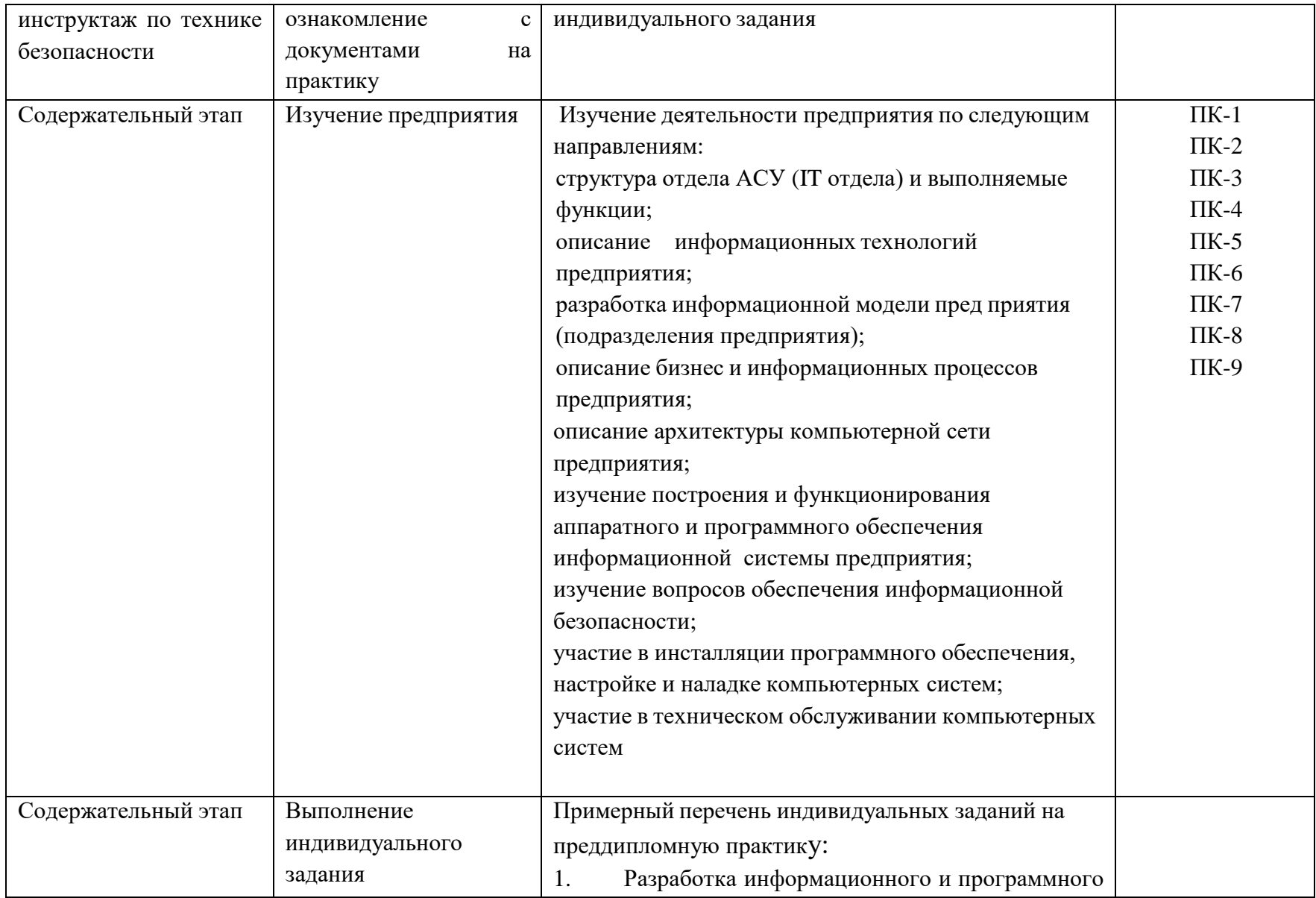

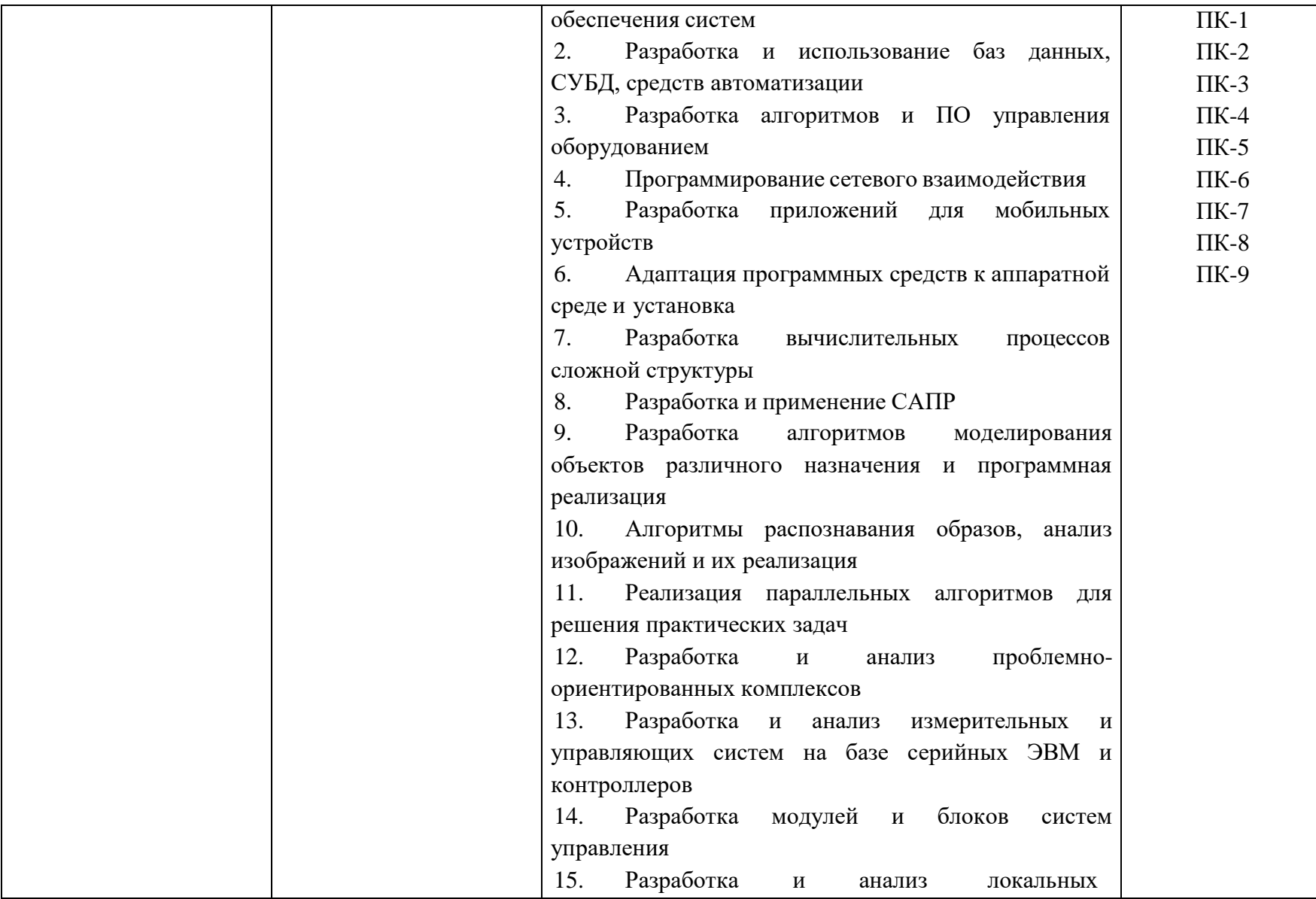

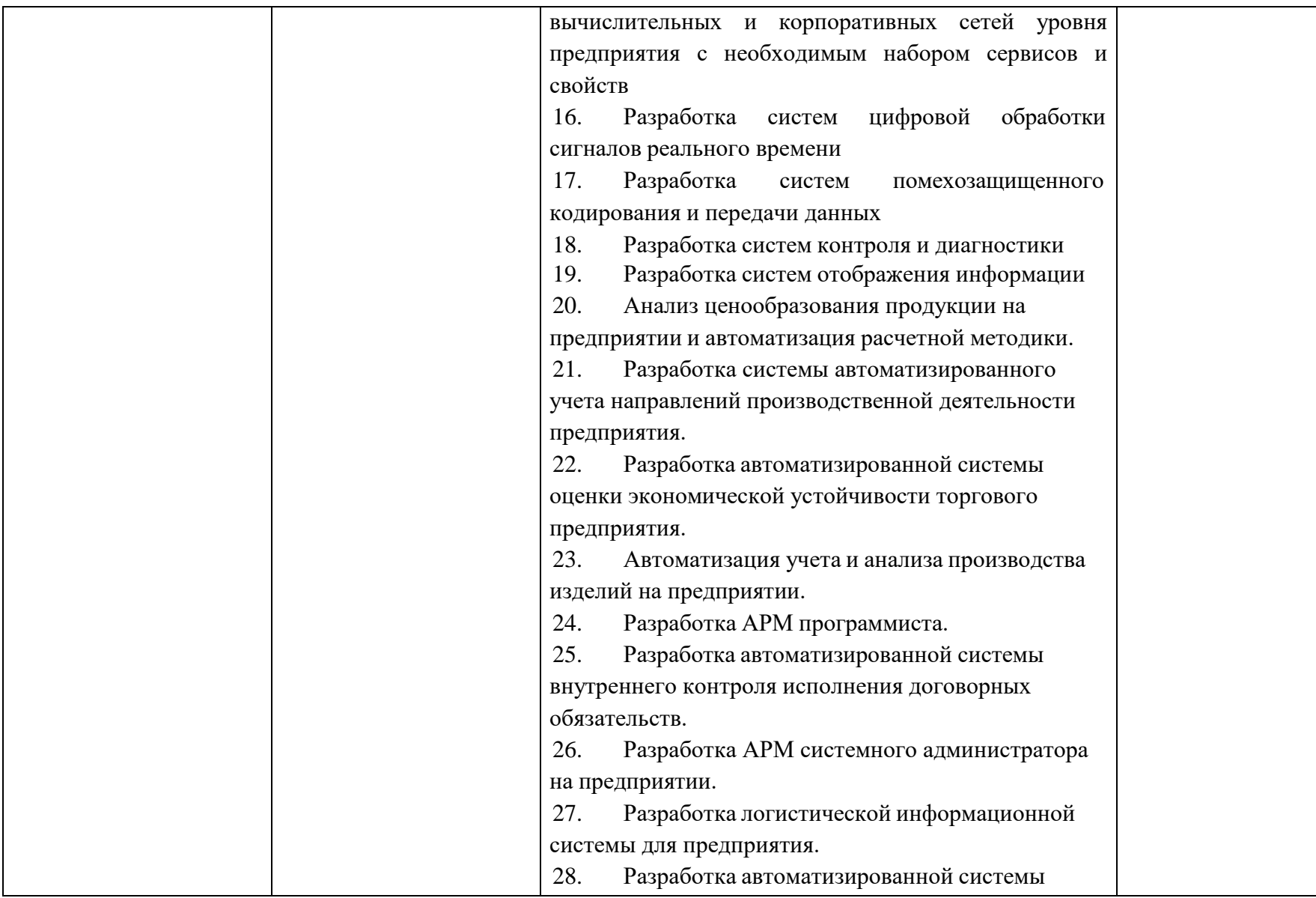

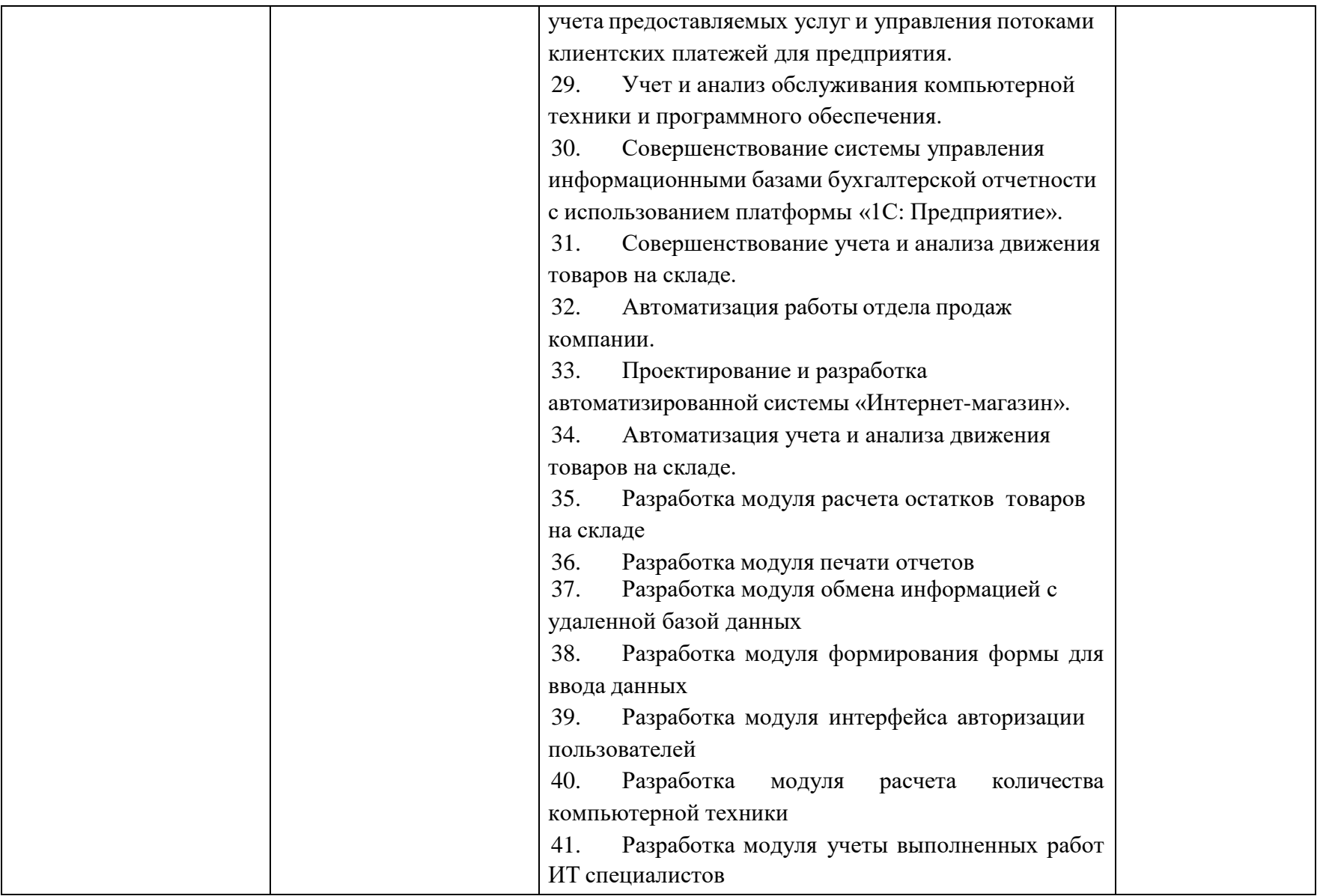

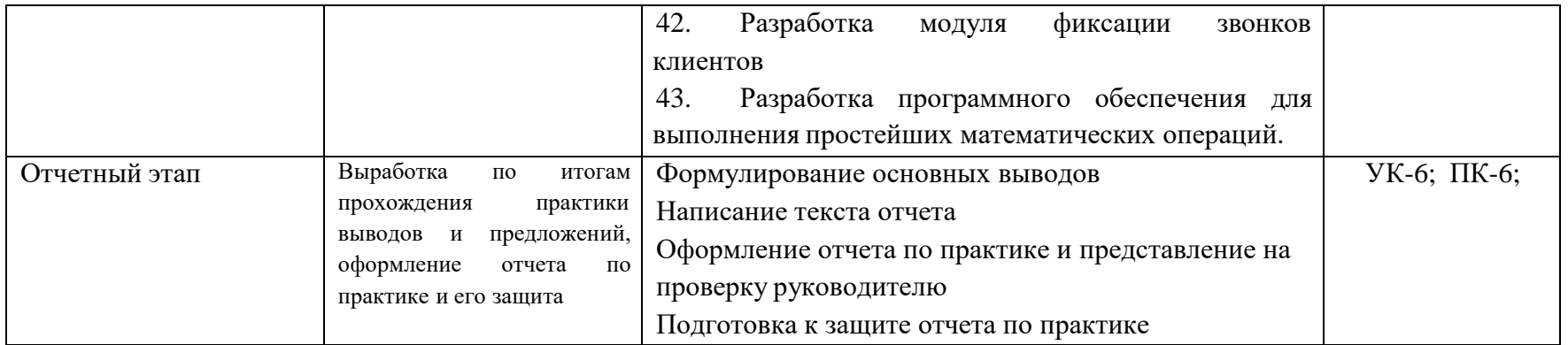

# **5.3 Методические материалы, определяющие процедуры оценивания знаний, умений и навыков и (или) опыта деятельности, характеризующие этапы формирования компетенций**

Таблица 5.6 - Процедуры оценивания знаний, умений, навыков и (или) опыта деятельности обучающихся **в результате**

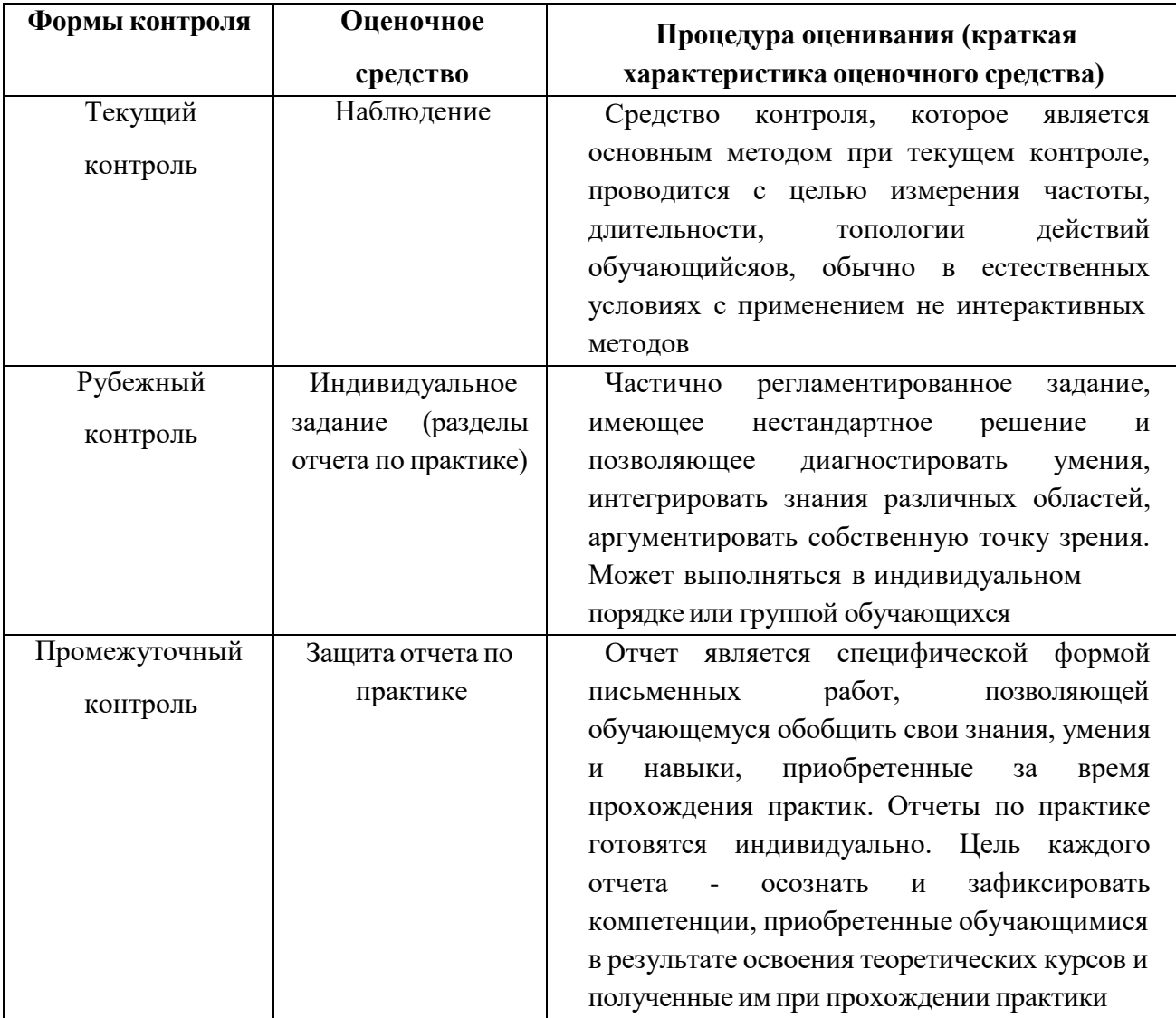

**прохождения практики (эксплуатация)**

## **6 Условия реализации практики для обучающихся инвалидов и лиц с ограниченными возможностями здоровья**

Для обучающихся из числа лиц с ограниченными возможностями здоровья практика проводится Академией с учетом особенностей их психофизического развития, их индивидуальных возможностей и состояния здоровья.

При проведении практики обеспечивается соблюдение следующих общих требований:

 проведение практики для лиц с ограниченными возможностями здоровья в одной аудитории совместно со обучающимися, не имеющими ограниченных возможностей здоровья, если это не создает трудностей для них в процессе обучения;

 присутствие в аудитории ассистента, оказывающего обучающимся необходимую техническую помощь с учетом их индивидуальных особенностей (занять рабочее место, передвигаться, прочитать и оформить задание, общаться с преподавателем);

 пользование необходимыми обучающимся техническими средствами при выполнении практических и других работ в соответствии с учебным планом с учетом их индивидуальных особенностей;

В зависимости от индивидуальных особенностей обучающихся с ограниченными возможностями здоровья образовательная среда Академии обеспечивает выполнение следующих требований при организации преддипломной практики:

а) для слепых:

 задания и иные материалы для аттестации зачитываются ассистентом;

 письменные задания надиктовываются обучающимся ассистенту; б) для слабовидящих:

 задания и иные учебно-методические материалы оформляются увеличенным шрифтом;

 обеспечивается индивидуальное равномерное освещение не менее 300 люкс;

 при необходимости обучающимся предоставляется увеличивающее устройство, допускается использование увеличивающих устройств, имеющихся у обучающихся;

в) для глухих и слабослышащих, с тяжелыми нарушениями речи:

 обеспечивается наличие звукоусиливающей аппаратуры коллективного пользования, при необходимости обучающимся предоставляется звукоусиливающая аппаратура индивидуального пользования;

 по их желанию аттестационные испытания проводятся в письменной форме;

г) для лиц с нарушениями опорно-двигательного аппарата (тяжелыми нарушениями двигательных функций верхних конечностей или отсутствием верхних конечностей):

письменные задания надиктовываются ассистенту;

 по их желанию все аттестационные испытания проводятся в устной форме.

51

# **7 Учебно-методическое, информационное и материальнотехническое обеспечение преддипломно**й **практики**

#### **7.1 Основная литература**

1. Программирование на языке Си/А.В.Кузин, Е.В.Чумакова - М.: Форум, НИЦ ИНФРА-М, 2015. - 144 с.: 70x100 1/16. - (Высшее образование) Режим доступа:

<http://new.znanium.com/catalog/product/505194>

2. Григорьев А. А. Методы и алгоритмы обработки данных : учеб. пособие / А.А. Григорьев. — М. : ИНФРА-М, 2017. — 256 с. + Доп. материалы [Электронный ресурс; Режим доступа [http://new.znanium.com/catalog/product/545998\]](http://new.znanium.com/catalog/product/545998)

3. Корнеев В. И. Программирование графики на С++. Теория и примеры : учеб. пособие / В.И. Корнеев, Л.Г. Гагарина, М.В. Корнеева. — М. : ИД «ФОРУМ» : ИНФРА-М, 2017. — 517 с. + Доп. материалы [Электронный ресурс; Режим доступа [http://new.znanium.com/catalog/product/562914\]](http://new.znanium.com/catalog/product/562914).

4. Схемотехника [Электронный ресурс]: курс лекций / Орлова М. Н. — Москва : Издательский дом МИСиС, 2016. — 83 с. – Режим доступа: <https://ibooks.ru/reading.php?productid=355307>

5. Электроника и микропроцессорная техника [Электронный ресурс]: учебник / В.Г. Гусев, Ю.М. Гусев. — Москва : КноРус, 2018. — 798 с. — Для бакалавров. — Режим доступа: <https://www.book.ru/book/926521>

6. Моделирование систем управления с применением Matlab[Электронный ресурс]: Учебное пособие / А.Н. Тимохин, Ю.Д. Румянцев. - М.: НИЦ ИНФРА-М, 2016. - 256 с Режим доступа: <http://new.znanium.com/bookread2.php?book=474709>

7. Федоров С.Е. Компьютерное моделирование и исследование систем автоматического управления [Электронный ресурс] : учебно-методическое пособие / С.Е. Федоров. — Москва : Русайнс, 2016. — 92 с. Режим доступа: <https://www.book.ru/book/922114>

8. Технология разработки программного обеспечения : учеб. пособие / Л.Г. Гагарина, Е.В. Кокорева, Б.Д. Виснадул ; под ред. Л.Г. Гагариной.

М. : ИД «ФОРУМ» : ИНФРА-М, 2017. — 400 с. <http://new.znanium.com/catalog.php?bookinfo=768473>

9. Федорова Г.Н. Разработка, внедрение и адаптация программного обеспечения отраслевой направленности: Учебное пособие. / Федорова Г.Н. - М.:КУРС, НИЦ ИНФРА-М, 2017. - 336 с. <http://new.znanium.com/catalog.php?bookinfo=791799>

10. Шакин, В.Н. Объектно-ориентированное программирование на Visual Basic в среде Visual Studio .Net/В.Н.Шакин, А.В.Загвоздкина, Г.К.Сосновиков - М.: Форум,ИНФРА-М, 2015 <http://new.znanium.com/catalog/product/501448>

11. Хорев П.Б. Объектно-ориентированное программирование с примерами на C#: Учебное пособие / Хорев П.Б. - М.: Форум, НИЦ  $MH\Phi PA-M.$  2016. - 200 c <http://new.znanium.com/catalog.php?bookinfo=529350>

12. Гуриков С.Р. Введение в программирование на языке Visual C# : учеб. пособие / С.Р. Гуриков. — М. : ФОРУМ : ИНФРА-М, 2017. 447

с. — (Высшее образование: Бакалавриат) <http://new.znanium.com/catalog.php?bookinfo=752394>

13. Буланже, Г.В. Инженерная графика: Проецирование геометрических тел/Г.В.Буланже, И.А.Гущин, В.А.Гончарова, 3-е изд. - М.: КУРС, НИЦ ИНФРА-М, 2015. - 184 с. - [Электронный ресурс]. – Режим доступа: <http://new.znanium.com/catalog/product/502162>

14. Чекмарев А.А. Инженерная графика: аудиторные задачи и задания: Учебное пособие / Чекмарев А.А. - М.:НИЦ ИНФРА-М, 2017. - 78 с. - [Электронный ресурс]. – Режим доступа: <http://new.znanium.com/catalog/product/753752>

15. Чекмарев А.А. Инженерная графика. Машиностроительное черчение: Учебник. — М.: ИНФРА-М, 2017. — 396 с. - [Электронный ресурс]. – Режим доступа: <http://new.znanium.com/catalog/product/758037>

16. Инженерная и компьютерная графика : учебник / Н.С. Кувшинов, Т.Н. Скоцкая. — Москва : КноРус, 2017. — 233 с. - [Электронный ресурс]. – Режим доступа: <https://www.book.ru/book/920561>

17. Гуров В.В. Микропроцессорные системы [Электронный ресурс]: учебник / В.В. Гуров. — М.: ИНФРА-М, 2018.— 336 с. + Доп. материалы [Электронный ресурс]; Режим доступа: <http://new.znanium.com/catalog.php?bookinfo=930533>

18. Основы электроники и микропроцессорной техники. Лабораторный практикум [Электронный ресурс]: Учебное пособие / И.П. Матвиенко - Минск: РИПО, 2015. - 131 с. Режим доступа: <https://ibooks.ru/reading.php?productid=351249>

19. Технология разработки программного обеспечения : учеб. пособие / Л.Г. Гагарина, Е.В. Кокорева, Б.Д. Виснадул ; под ред. Л.Г. Гагариной. М. : ИД «ФОРУМ» : ИНФРА-М, 2017. — 400 с. <http://new.znanium.com/catalog.php?bookinfo=768473>

20. Григорьев А. А. Методы и алгоритмы обработки данных : учеб. пособие / А.А. Григорьев. — М. : ИНФРА-М, 2018. — 256 с. + Доп. материалы [Электронный ресурс; Режим доступа <http://new.znanium.com/catalog/product/545998>

21. Гагарина Л.Г. Введение в архитектуру программного обеспечения : учеб.пособие / Л.Г. Гагарина, А.Р. Федоров, П.А. Федоров. — М. : ФОРУМ : ИНФРА-М, 2017. — 320 с. – [Электронный ресурс]. – Режим доступа: <http://new.znanium.com/catalog.php?bookinfo=615207>

22.Стандартизация, сертификация и управление качеством программного обеспечения: Учебное пособие / Ананьева Т.Н., Новикова Н.Г., Исаев Г.Н. - М.:НИЦ ИНФРА-М, 2017. - 232 с. – [Электронный ресурс]. – Режим доступа: - <http://new.znanium.com/catalog.php?bookinfo=792682>

23. Программное обеспечение компьютерных сетей и web-серверов : учеб. пособие / Г.А. Лисьев, П.Ю. Романов, Ю.И. Аскерко. — М. : ИНФРА-М, 2018. — 145 с. – [Электронный ресурс]. – Режим доступа: <http://new.znanium.com/catalog.php?bookinfo=944075>

24. С.Р. Гуриков С.Р. Интернет-технологии : учеб. пособие / С.Р. Гуриков. — М. : ФОРУМ : ИНФРА-М, 2017. — 184 с. [http://new.znanium.com/catalog/product/908584](http://znanium.com/catalog/product/908584)

25. Гагарина Л.Г. Введение в архитектуру программного обеспечения : учеб. пособие / Л.Г. Гагарина, А.Р. Федоров, П.А. Федоров. — М. : ФОРУМ : ИНФРА-М, 2017. — 320 с. <http://new.znanium.com/catalog.php?bookinfo=615207>

26. Вычислительные системы, сети и телекоммуникации: учебное пособие / А.П. Пятибратов под ред., Л.П. Гудыно, А.А. Кириченко. — Москва : КноРус, 2017. — 372 с. [Электронный ресурс] – Режим доступа: <https://www.book.ru/book/920409>

27. Проектирование информационных систем: Учебное пособие / Н.Н. Заботина. - М.: НИЦ Инфра-М, 2016. - 331 с. – Режим доступа: <http://new.znanium.com/catalog.php?bookinfo=542810>

28. Проектирование информационных систем: учеб. пособие / В.В. Коваленко. — М. : ФОРУМ : ИНФРА-М, 2018. — 320 с. – Режим доступа: <http://new.znanium.com/catalog.php?bookinfo=980117>

29. Надежность технических систем: [Электронный ресурс] Учебное пособие/Долгин В.П., Харченко А.О. - М.: Ву-зовский учебник, НИЦ ИНФРА-М, 2015. - 167 с. – Режим доступа: <http://new.znanium.com/catalog.php?bookinfo=503591>

30. Надежность технических систем и техногенный риск: учебное пособие [Электронный ресурс]/РыковВ.В., Иткин В.Ю. - М.: НИЦ ИНФРА-М, 2016. - 192 с. – Режим доступа: <http://new.znanium.com/catalog.php?bookinfo=560567>

31. Теория надежности. Статистические модели: [Электронный ресурс] Учебное пособие/А.В.Антонов, М.С.Никулин, А.М.Никулин и др. - М.: НИЦ ИНФРА-М, 2015. - 528 с. – Режим доступа <http://new.znanium.com/catalog.php?bookinfo=479401>

#### **7.2 Дополнительная литература**

1. Разработка мобильных приложений: Учебное пособие / Соколова В.В. - Томск:Изд-во Томского политех. университета, 2014. - 176 с. <http://new.znanium.com/catalog/product/701720>

2. Проектирование аналоговых и цифровых устройств [Электронный ресурс]: Учебное пособие / В.С. Титов, В.И. Иванов, М.В. Бобырь. - М.: НИЦ ИНФРА-М, 2014. - 143 с. - Режим доступа: <http://new.znanium.com/catalog.php?bookinfo=422720>

3. Назаров, С. В. Программирование в пакетах MS Office [Электронный ресурс] : учеб. пособие / С. В. Назаров, П. П. Мельников, Л. П. Смольников и др.; под ред. С. В. Назарова. - М.: Финансы и статистика, 2007. - 656 c.: ил. - Режим доступа: <http://new.znanium.com/catalog/product/369386>

4. Назаров, С. В. Локальные вычислительные сети [Электронный ресурс] : Справочник. В 3-х кн. Кн. 1: Аппаратные и программные средства / Под ред. С. В. Назарова. - М.: Финансы и статистика, 1994. - 208 с.: ил. - Режим доступа: <http://new.znanium.com/catalog/product/390762>

5. Назаров, С. В. Администрирование локальных сетей Windows NT [Электронный ресурс] : Учеб. пособие / С. В. Назаров. - М.: Финансы и статистика, 2000. - 336 с.: ил. - Режим доступа: <http://new.znanium.com/catalog/product/369385>

6. Немцова Т. И. Программирование на языке высокого уровня. Программирование на языке Object Pascal : учеб. пособие / Т.И. Немцова, С.Ю. Голова, И.В. Абрамова ; под ред. Л.Г. Гагариной. — М. : ИД «ФОРУМ» : ИНФРА-М, 2017. — 496 с. + Доп. материалы [Электронный ресурс; Режим доступа <http://new.znanium.com/catalog/product/472870>

7. Гуров В.В. Микропроцессорные системы [Электронный ресурс]: учебник / В.В. Гуров. — М.: ИНФРА-М, 2018.— 336 с. + Доп. материалы

[Электронный ресурс]; Режим доступа: <http://new.znanium.com/catalog.php?bookinfo=930533>

8. Проектирование автоматизированных систем производства [Электронный ресурс]: Учебное пособие / В.Л. Конюх. - М.: КУРС: НИЦ ИНФРА-М, 2014. - 312 с. Режим доступа: <http://new.znanium.com/catalog.php?bookinfo=449810>

9. Общая электротехника и электроника: учебник / Ю.А. Комиссаров, Г.И. Бабокин. - 2-е изд. - М.: НИЦ ИНФРА-М, 2016. - 480 с. - Режим доступа: <http://new.znanium.com/catalog.php?bookinfo=487480>

10. Проектирование цифровых устройств: Учебник / Кистрин А. В., Костров Б. В., Никифоров М. Б., Устюков Д. И. — М. : КУРС : ИНФРА-М, 2017. — 352 с. - Режим доступа: <http://new.znanium.com/catalog/product/550725>

11. Основы теории управления [Электронный ресурс]: Учебное пособие/А.П.Балашов - М.: Вузовский учебник, НИЦ ИНФРА-М, 2015. - 280 с. Режим доступа: <http://new.znanium.com/catalog.php?bookinfo=491491>

12. Автоматическое регулирование[Электронный ресурс]: Учебник / А.А. Рульнов, И.И. Горюнов, К.Ю. Евстафьев. - 2-e изд., стер. - М.: НИЦ Инфра-М, 2013. - 219 с. Режим доступа: <http://new.znanium.com/bookread2.php?book=368171>

13. Буланже, Г.В. Инженерная графика: Проецирование геометрических тел/Г.В.Буланже, И.А.Гущин, В.А.Гончарова, 3-е изд. - М.: КУРС, НИЦ ИНФРА-М, 2015. - 184 с. - [Электронный ресурс]. – Режим доступа: <http://new.znanium.com/catalog/product/502162>

14. Чекмарев А.А. Инженерная графика: аудиторные задачи и задания: Учебное пособие / Чекмарев А.А. - М.:НИЦ ИНФРА-М, 2017. - 78 с. - [Электронный ресурс]. – Режим доступа: <http://new.znanium.com/catalog/product/753752>

15. Чекмарев А.А. Инженерная графика. Машиностроительное черчение: Учебник. — М.: ИНФРА-М, 2017. — 396 с. - [Электронный ресурс]. – Режим доступа: <http://new.znanium.com/catalog/product/758037>

16. Инженерная и компьютерная графика : учебник / Н.С. Кувшинов, Т.Н. Скоцкая. — Москва : КноРус, 2017. — 233 с. - [Электронный ресурс]. – Режим доступа: <https://www.book.ru/book/920561>

17. Базовые и прикладные информационные технологии: Учебник / Гвоздева В. А. - М.: ИД ФОРУМ, НИЦ ИНФРА-М, 2015. - 384 с. -

[Электронный ресурс]. – Режим доступа: <http://new.znanium.com/catalog/product/504788>

18. Компьютерная графика и web-дизайн: Учебное пособие / Т.И. Немцова, Т.В. Казанкова, А.В. Шнякин. - М.: ИД ФОРУМ: НИЦ ИНФРА-М, 2014. - 400 с. - [Электронный ресурс]. – Режим доступа: <http://new.znanium.com/catalog/product/458966>

19. 56 Залогова Л.А. Компьютерная графика / Сб. "Элективные курсы в профильном обучении: Образовательная область "Информатика". Министерство образования РФ - Национальный фонд подготовки кадров. - М.: Вита-Пресс, 2004. - С. 77-92. – [Электронный ресурс]. – Режим доступа: <http://window.edu.ru/resource/878/23878>

20. AutoCAD Mechanical: учеб. пособие / В.М. Бабенко, О.В. Мухина. — М. : ИНФРА-М, 2018. — 143 с. [Электронный ресурс]. – Режим доступа: <http://new.znanium.com/catalog.php?bookinfo=959247>

21. Поздова Т.В. Компьютерная графика: Конспект лекций. - Тула: Тульский гос. ун-т, 2007. - 77 с. – [Электронный ресурс]. – Режим доступа: <http://window.edu.ru/resource/669/67669>

22. Ляшков А.А., Притыкин Ф.Н., Леонова Л.М., Стриго С.М. Компьютерная графика: Практикум. - Омск: Изд-во ОмГТУ, 2007. - 114 с. – [Электронный ресурс]. – Режим доступа: <http://window.edu.ru/resource/398/62398>

23. Лазарев С.И. Компьютерная графика: практикум / С.И. Лазарев, В.Л. Головашин, В.В. Мамонтов, С.В. Ковалев, А.С. Горбачев. - Тамбов : Издво ФГБОУ ВПО "ТГТУ", 2012. - 80 с. – [Электронный ресурс]. – Режим доступа: <http://window.edu.ru/resource/193/80193>

24. Васильев В.Е., Морозов А.В. Компьютерная графика: Учебное пособие. - СПб.: СЗТУ, 2005. - 101 с. – [Электронный ресурс]. – Режим доступа: <http://window.edu.ru/resource/140/25140>

25. Расторгуева Л.Г. Лабораторный практикум по компьютерной графике. - Альметьевск: Альметьевский государственный нефтяной институт, 2005. - 162 с. – [Электронный ресурс]. – <http://window.edu.ru/resource/654/41654>

26. Григорьев А. А. Методы и алгоритмы обработки данных : учеб. пособие / А.А. Григорьев. — М. : ИНФРА-М, 2018. — 256 с. + Доп. материалы [Электронный ресурс; Режим доступа <http://new.znanium.com/catalog/product/545998>

27. Корнеев В. И. Программирование графики на С++. Теория и примеры : учеб. пособие / В.И. Корнеев, Л.Г. Гагарина, М.В. Корнеева. — М. : ИД «ФОРУМ» : ИНФРА-М, 2017. — 517 с. + Доп. материалы

[Электронный ресурс] – Режим доступа: <http://new.znanium.com/catalog/product/562914>

28. Чумакова Е. В. Программирование на языке Си/А.В.Кузин, Е.В.Чумакова - М.: Форум, НИЦ ИНФРА-М, 2015. - 144 с. – Режим доступа: <http://new.znanium.com/catalog.php?bookinfo=505194>

29. Архитектура ЭВМ и вычислительные системы : учебник / В.В. Степина. — М.: КУРС: ИНФРА-М, 2017. — 384 с. Режим доступа: <http://new.znanium.com/catalog.php?bookinfo=661253>

30. Электротехника и электроника : учебник / М.В. Гальперин. — 2-е изд. — М. : ФОРУМ : ИНФРА-М, 2017. — 480 с. - Режим доступа: <http://new.znanium.com/catalog.php?bookinfo=652435>

31. Проектирование автоматизированных систем производства [Электронный ресурс]: Учебное пособие / В.Л. Конюх. - М.: КУРС: НИЦ ИНФРА-М, 2014. - 312 с. Режим доступа: <http://new.znanium.com/catalog.php?bookinfo=449810>

32. Общая электротехника и электроника: учебник / Ю.А. Комиссаров, Г.И. Бабокин. - 2-е изд. - М.: НИЦ ИНФРА-М, 2016. - 480 с. - Режим доступа: <http://new.znanium.com/catalog.php?bookinfo=487480>

33. Борисевич, А. В. Лабораторная работа №3. Изучение основ использования микроконтроллеров STM32, библиотеки STM32 Standard Peripherals Library и среды разработки Keil [Электронный ресурс] / А. В. Борисевич. - М.: Инфра-М, 2014. - 17 с. - Режим доступа: <http://new.znanium.com/catalog.php?bookinfo=470097>

34. Проектирование цифровых устройств: Учебник / Кистрин А. В., Костров Б. В., Никифоров М. Б., Устюков Д. И. — М. : КУРС : ИНФРА-М, 2017. — 352 с. - Режим доступа:

<http://new.znanium.com/catalog/product/550725>

35. Назаров, С. В. Программирование в пакетах MS Office [Электронный ресурс] : учеб. пособие / С. В. Назаров, П. П. Мельников, Л. П. Смольников и др.; под ред. С. В. Назарова. - М.: Финансы и статистика, 2007. - 656 c.: ил. - Режим доступа: <http://new.znanium.com/catalog/product/369386>

36. Назаров, С. В. Локальные вычислительные сети [Электронный ресурс] : Справочник. В 3-х кн. Кн. 1: Аппаратные и программные средства / Под ред. С. В. Назарова. - М.: Финансы и статистика, 1994. - 208 с.: ил. - Режим доступа: <http://new.znanium.com/catalog/product/390762>

37. Назаров, С. В. Администрирование локальных сетей Windows NT [Электронный ресурс] : Учеб. пособие / С. В. Назаров. - М.: Финансы и

статистика, 2000. - 336 с.: ил. - Режим доступа: <http://new.znanium.com/catalog/product/369385>

38. Программное обеспечение: Учебное пособие / О.Л. Голицына, Т.Л. Партыка, И.И. Попов. - 3-e изд., перераб.и доп. - М.: Форум, 2010. - 448 с. [Электронный ресурс]. – Режим доступа: <http://new.znanium.com/catalog/product/201030>

39. Степанченко И.В. Методы тестирования программного обеспечения: Учебное пособие. - Волгоград: ВолгГТУ, 2006. - 74 с. - [Электронный ресурс]. – Режим доступа: <http://window.edu.ru/resource/765/45765>

40. Котляров В.П. Основы современного тестирования программного обеспечения, разработанного на C#: Учебное пособие. - СПб.: СПбГПУ, 2004. - 170 с. - [Электронный ресурс]. – Режим доступа: <http://window.edu.ru/resource/713/41713>

41. Коварцев А.Н. Современные технологии разработки и тестирования программного обеспечения (ПО). Часть 1: Разработка ПО средствами технологии графосимволического программирования: Методические указания для студентов специальности ИС. - Самара: СамГАПС, 2000. - 50 с. - [Электронный ресурс]. – Режим доступа: <http://window.edu.ru/resource/209/29209>

42. Разработка, внедрение и адаптация программного обеспечения отраслевой направленности: Учебное пособие. / Федорова Г.Н. - М.:КУРС, НИЦ ИНФРА-М, 2016. - 336 с. – [Электронный ресурс]. – Режим доступа: <http://new.znanium.com/go.php?id=544732>

43. Управление качеством программного обеспечения: Учебник / Б.В. Черников. - М.: ИД ФОРУМ: ИНФРА-М, 2012. - 240 с. – [Электронный ресурс]. — Президент – Режим доступа:

<http://new.znanium.com/catalog.php?bookinfo=256901>

44. Методология создания информационных систем: Учебное пособие / А.М. Карминский, Б.В. Черников. - 2-e изд., перераб. и доп. - М.: ИД ФОРУМ: ИНФРА-М, 2012. - 320 с. Режим доступа: <http://new.znanium.com/catalog.php?bookinfo=253002>

45. Проектирование экономических и технических систем: Учебное пособие / А.М. Афонин, В.Е. Афонина, Ю.Н. Царегородцев, С.А. Петрова.

- М.: Форум, 2011. - 128 с. Режим доступа: <http://new.znanium.com/catalog.php?bookinfo=220424>

46. Основы построения автоматизированных информационных систем: Учебник / В.А. Гвоздева, И.Ю. Лаврентьева. - М.: ИД ФОРУМ: НИЦ Инфра-М, 2018. - 320 с. Режим доступа: <http://new.znanium.com/catalog.php?bookinfo=922734>

47. Основы теории надежности информационных систем: [Электронный ресурс] Учебное пособие / С.А. Мартишин, В.Л. Симонов, М.В. Храпченко. - М.: ИД ФОРУМ: НИЦ ИНФРА-М, 2013. - 256 с. – Режим доступа <http://new.znanium.com/catalog.php?bookinfo=419574>

48. Моделирование оценки качества информационных систем / [Электронный ресурс] Исаев Г.Н. - М.:НИЦ ИНФРА-М, 2015. – 230 с. – Режим доступа <http://new.znanium.com/catalog.php?bookinfo=521640>

49. Основы теории надежности информационных систем: Учебное пособие / С.А. Мартишин, В.Л. Симонов, М.В. Храпченко [Электронный ресурс] . - М.: ИД ФОРУМ: НИЦ ИН-ФРА-М, 2013. - 256 с. Режим доступа: <http://new.znanium.com/catalog.php?bookinfo=419574>

50. Управление качеством информационных систем / [Электронный ресурс] Исаев Г.Н. - М.:НИЦ ИНФРА-М, 2015. - 200 с. Режим доступа <http://new.znanium.com/catalog.php?bookinfo=521644>

## **7.3 Периодические издания**

1. Электронный научный журнал Вычислительные методы и программирование. Новые вычислительные технологии ISSN 1726-3522, doi 10.26089/NumMet.Journal. -Режим доступа <http://num-meth.srcc.msu.ru/>

2. Журнал Фундаментальная и прикладная математика.-М.: Изд-во МГУ.- Режим доступа <http://mech.math.msu.su/~fpm/>

3. Журнал Continuum. Математика. Информатика. Образование- Елец: Изд-во Елецкий [государственный](https://elibrary.ru/org_profile.asp?id=1143) университет им. И.А. Бунина Режим доступа:<https://elibrary.ru/contents.asp?titleid=58830>

4. Журнал Прикладная информатика.-М.: Изд-во Московский финансово-промышлен ный университет "Синергия".- Режим доступа: [https://elibrary.ru/contents.asp?titleid=25599](http://appliedinformatics.ru/)

5. Научно-технический журнал «Информационные технологии и вычислительные системы». – М.: Изд-во «Новые технологии». ISSN 1684- 6400. Режим доступа: <http://www.novtex.ru/IT/>

6. Научно-технический журнал «Информационные ресурсы России». – М.: Федеральное государственное бюджетное учреждение Российское энергетическое агентство Министерства энергетики Российской Федерации. Режим доступа: <https://elibrary.ru/contents.asp?titleid=8741>

### **7.4 Интернет-ресурсы**

**1.** Образовательный математический сайт Экспонента [Электронный ресурс].

Режим доступа: <http://www.exponenta.ru/> -

**2.** Интернет университет информационных технологий [Электронный ресурс].

Режим доступа: <http://www.intuit.ru/> -

**3.** Российиский портал открытого образования « Российский образовательный портал» [Электронный ресурс]. Режим доступа:[.http://www.openet.edu.ru/](http://www.openet.edu.ru/) -

**4.** Естественно-научный образовательный портал[Электронный ресурс] Режим доступа: <http://www.en.edu.ru/> -

**5.** Федеральный портал «Инженерное образование», журнал «Инженерное образование» [Электронный ресурс] Режим доступа: <http://www.techno.edu.ru/> -

**6.** Федеральный центр информационно-образовательных ресурсов [Электронный ресурс] Режим доступа: <http://fcior.edu.ru/>

**7.** Единое окно доступа к образовательным ресурсам [Электронный ресурс].

Режим доступа: <http://window.edu.ru/> -

**8.** Все для учебы [Электронный ресурс]. Режим доступа: <http://www.studfiles.ru/> -

**9.** - Задачи с решениями по теории вероятностей и математической статистике [Электронный ресурс] Режим доступа: <http://www.zadanonadom.ru/>

**10.** Преподователь-2000 [Электронный ресурс] Режим доступа: [http://prepod2000.kulichki.net](http://prepod2000.kulichki.net/) -

12. Банк рефератов [Электронный ресурс] Режим доступа: <http://www.bestreferat.ru/>

13 Электронная библиотечная система Znanium[Электронный ресурс] Режим доступа: <http://new.www.znanium.com/>

14. Электронные ресурсы Академии ИМСИТ [Электронный ресурс] – Режим доступа: <http://eios.imsit.ru/>

15. Электронная библиотечная система BOOK.ru [Электронный ресурс] – Режим доступа: [http://www.book.ru](http://www.book.ru/)

16. [http://www.iprbookshop.ru](http://www.iprbookshop.ru/) – ЭБС «IPRbooks».

17. [http://www.biblioclub.ru](http://www.biblioclub.ru/author.php?action=book&auth_id=4637) – университетская библиотека онлайн [http://www.iqlib.ru](http://www.iqlib.ru/) - интернет библиотека образовательных изданий, в которой собраны электронные учебники, справочные и учебные пособия.

### **7.5 Программное обеспечение**

Преподавание и подготовка обучающийся предполагает использование стандартного программного обеспечения для персонального компьютера:

1. ОС – Windows 10 Pro RUS. Подписка Microsoft Imagine Premium – Invoce № 9554097373 от 22 июля 2019г.

- 2. Программное обеспечение по лицензии GNU GPL:
	- 7-Zip, LibreOffice, Maxima, Mozilla Firefox

3. Microsoft Visual Studio Professional 2017. Подписка Microsoft Imagine Premium – Invoce № 9554097373 от 22 июля 2019г

4. Microsoft Visio профессиональный 2016. Подписка Microsoft Imagine Premium – Invoce № 9554097373 от 22 июля 2019г

Таблица 7.1 - Перечень электронно-библиотечных систем

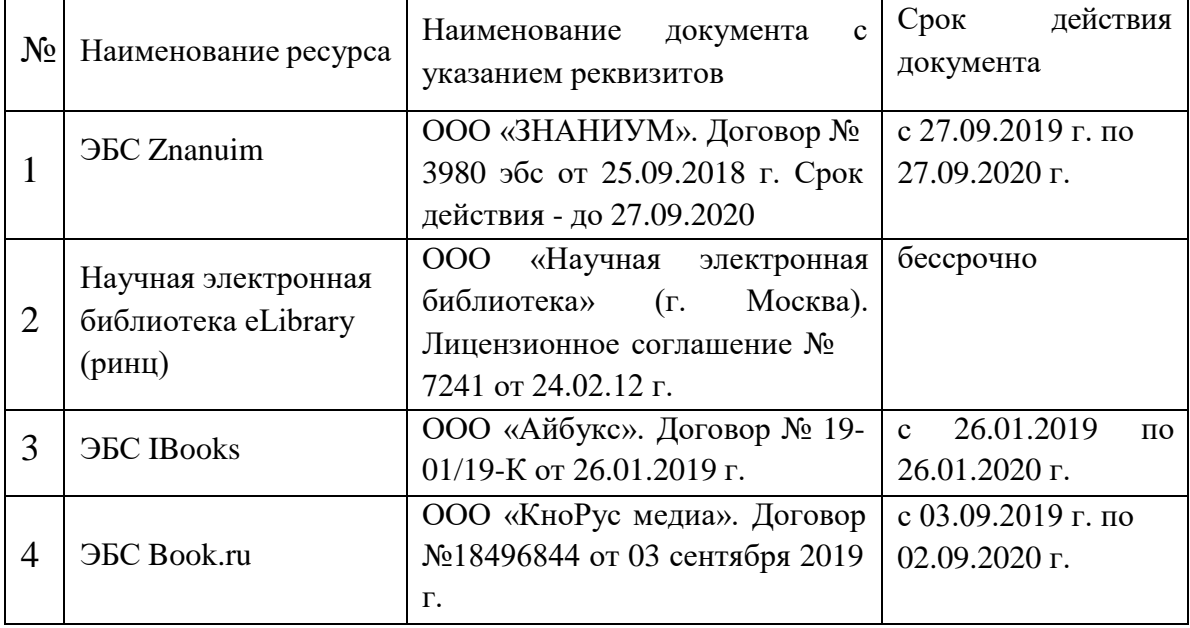

### **7.6 Перечень профессиональных баз данных и информационных справочных систем:**

1. Кодекс – Профессиональные справочные системы – URL: [https://kodeks.ru](https://kodeks.ru/)

2. РОССТАНДАРТ Федеральное агентство по техническому регулированию и метрологии – URL: <https://www.gost.ru/portal/gost/>

3. ИСО Международная организация по стандартизации – URL: <https://www.iso.org/ru/home.html>

4. ABOUT THE UNIFIED MODELING LANGUAGE SPECIFICATION – URL: <https://www.omg.org/spec/UML>

5. ARIS BPM Community – URL: [https://www.ariscommunity.com](https://www.ariscommunity.com/)

6. Global CIO Официальный портал ИТ-директоров – URL: [http://www.globalcio.ru](http://www.globalcio.ru/)

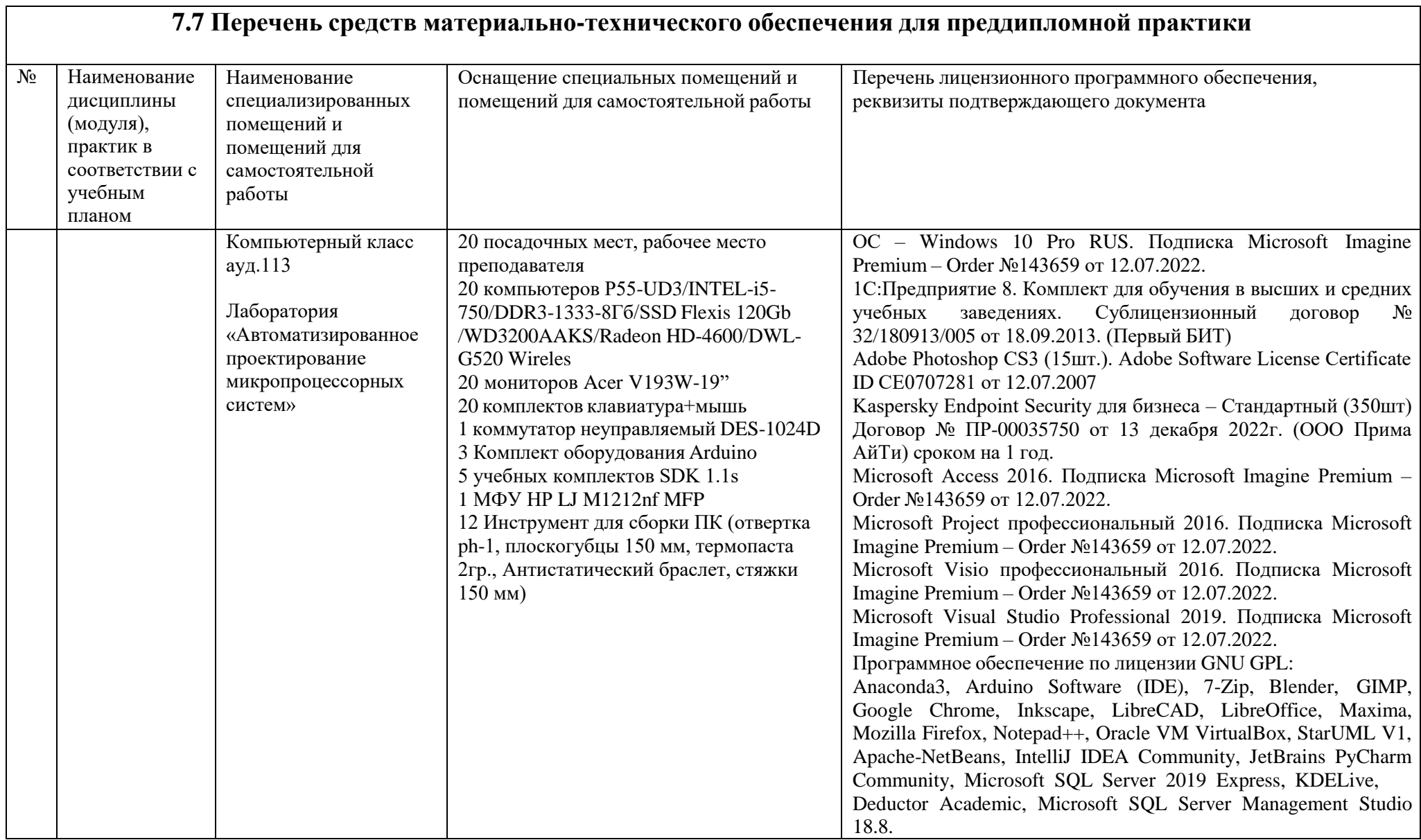

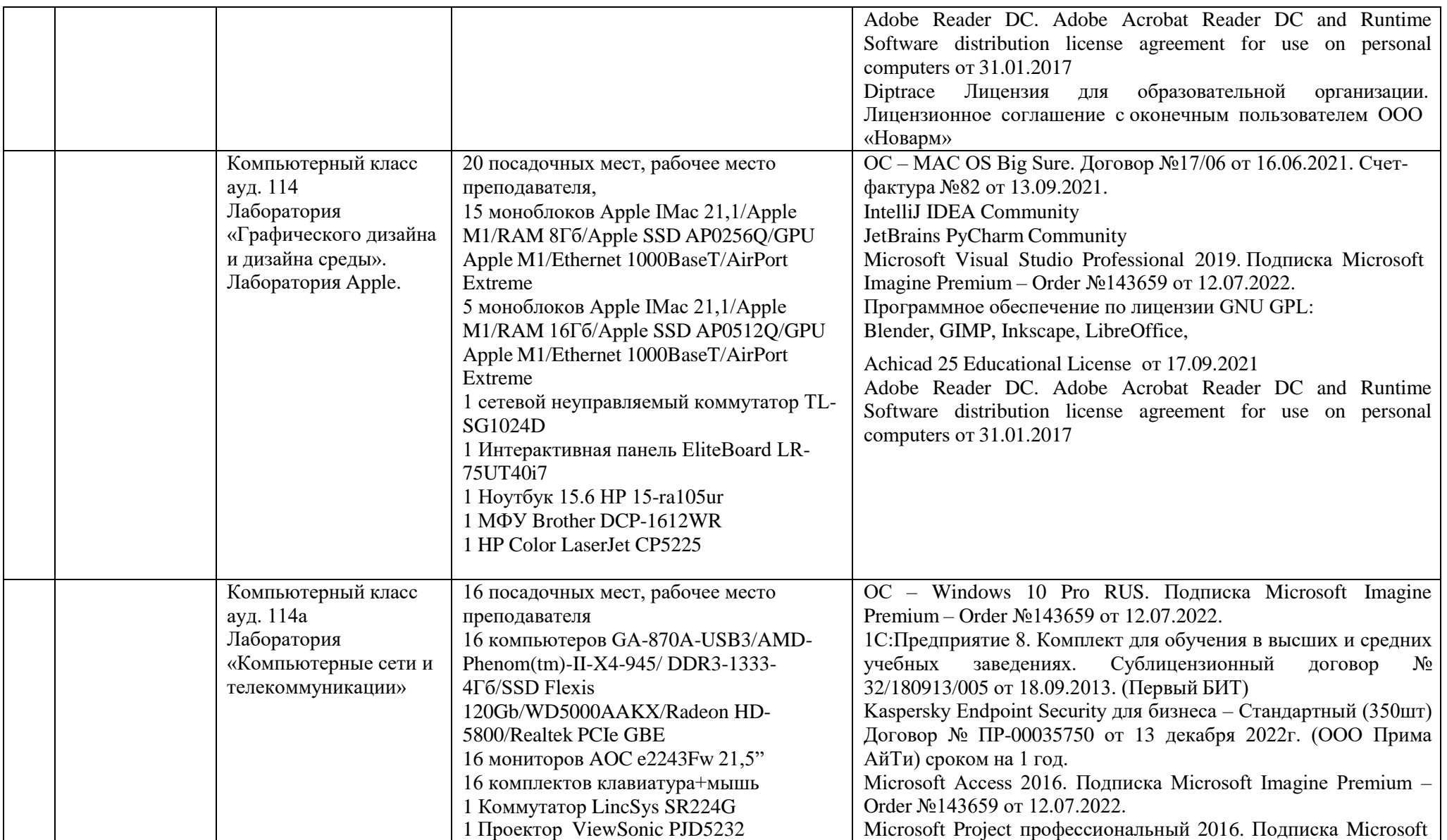

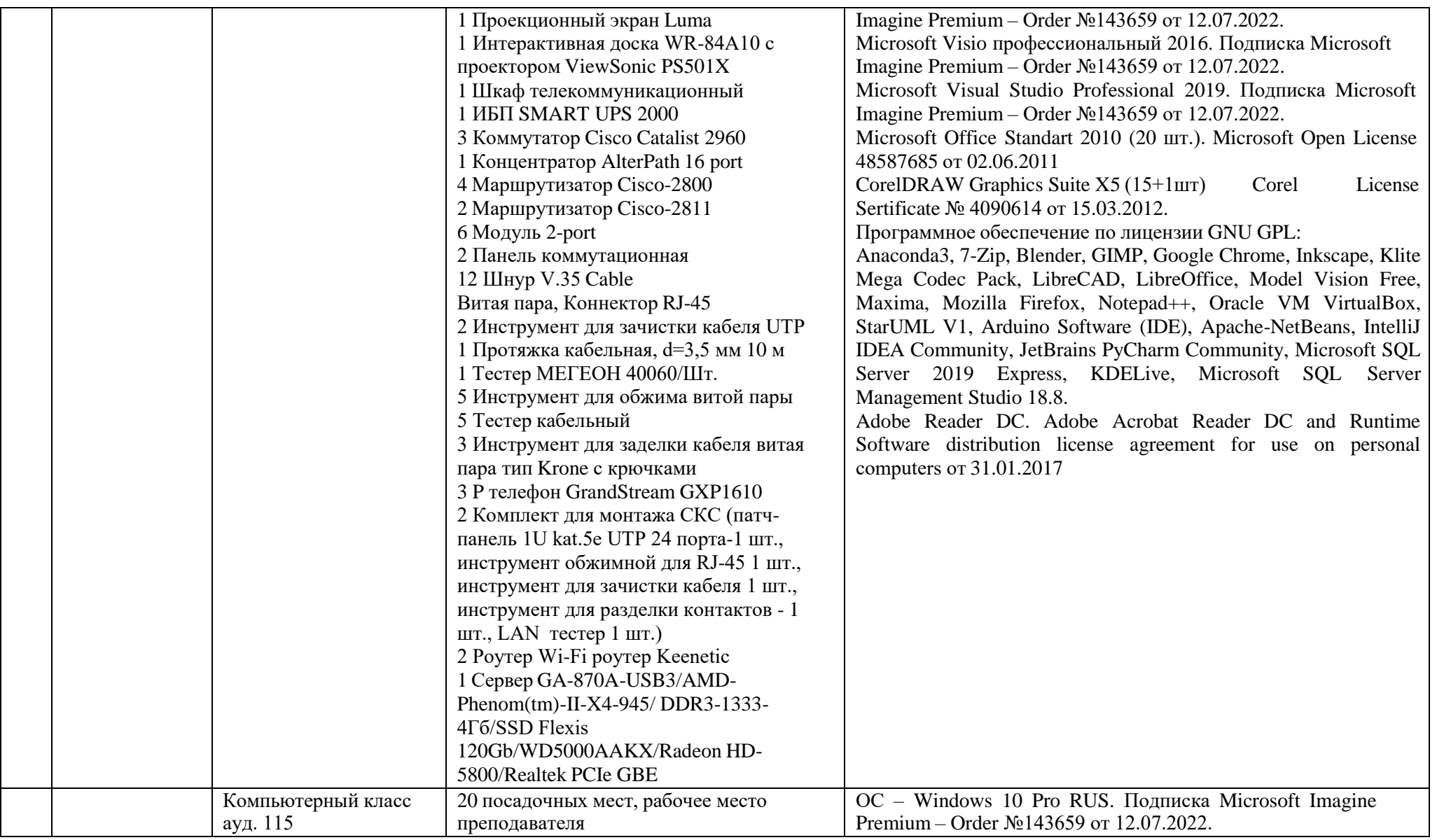

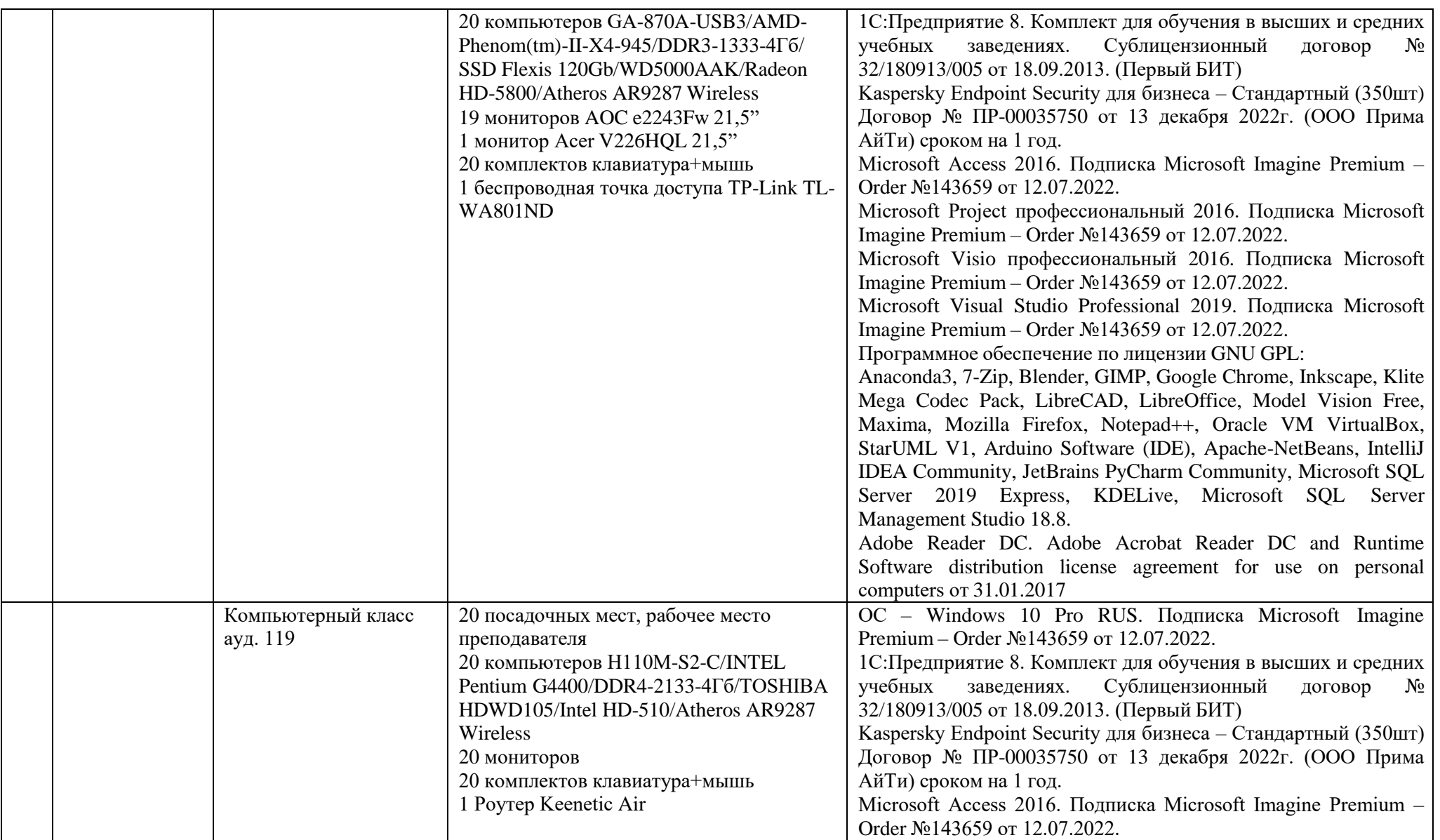

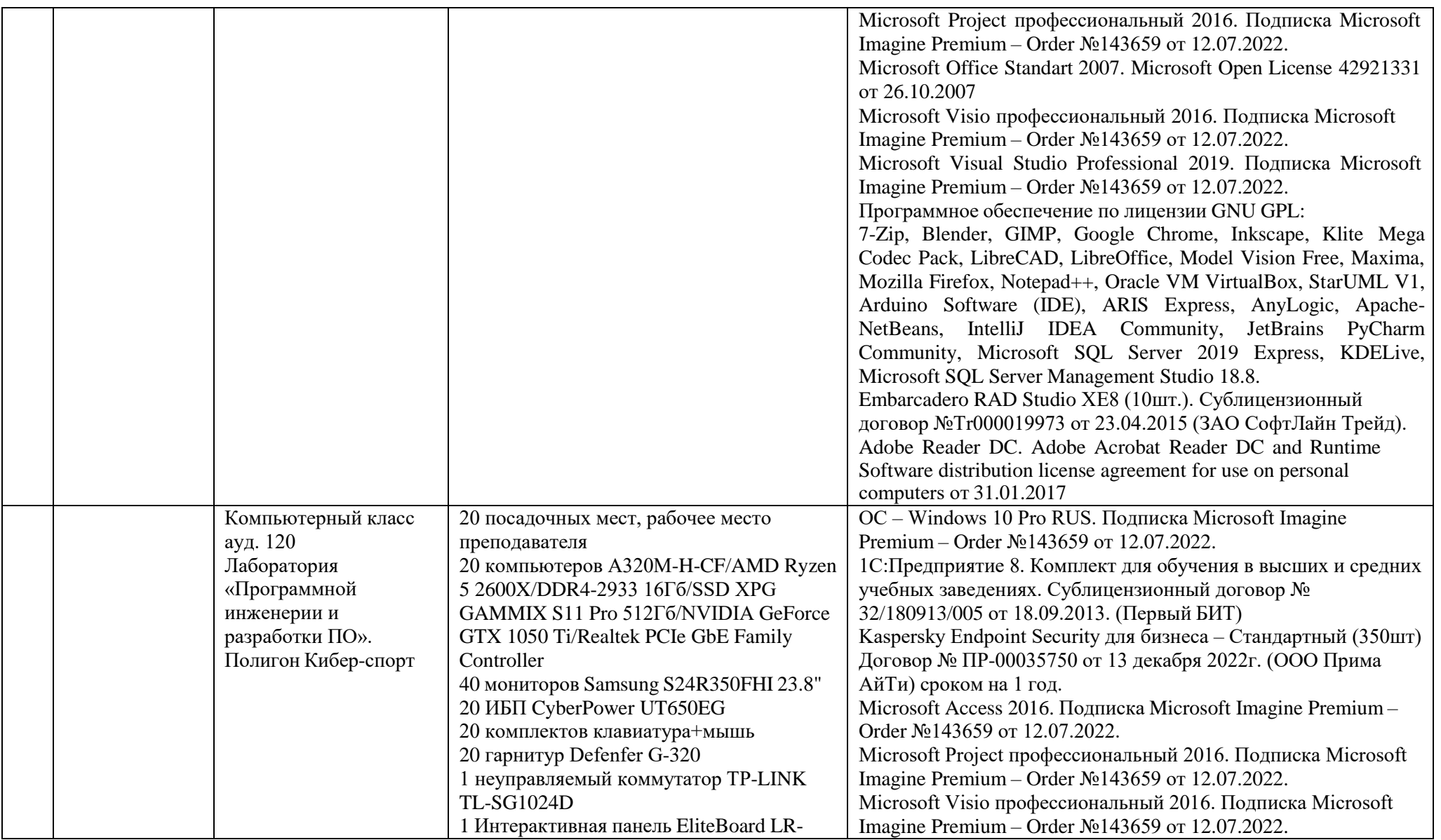

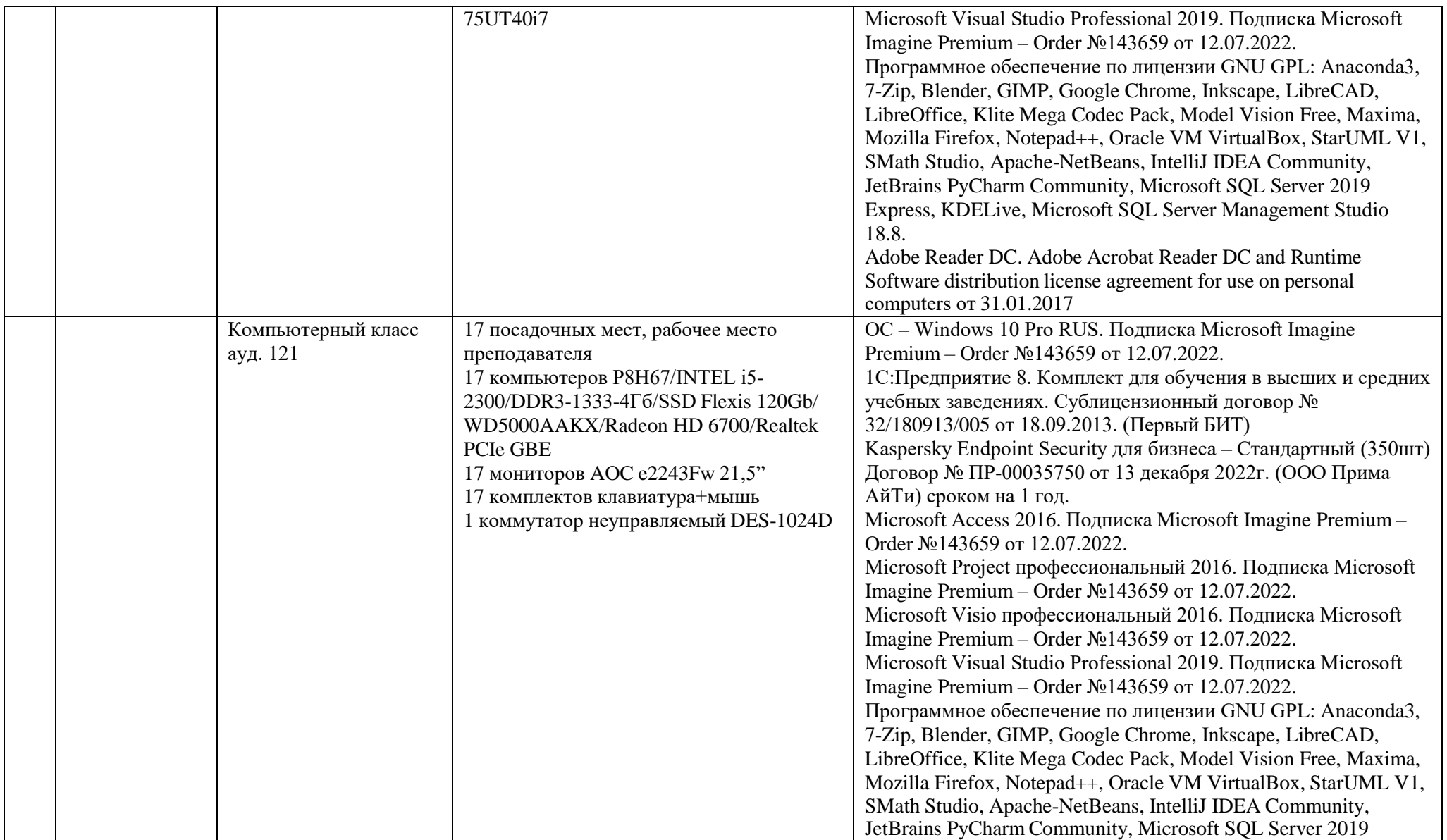

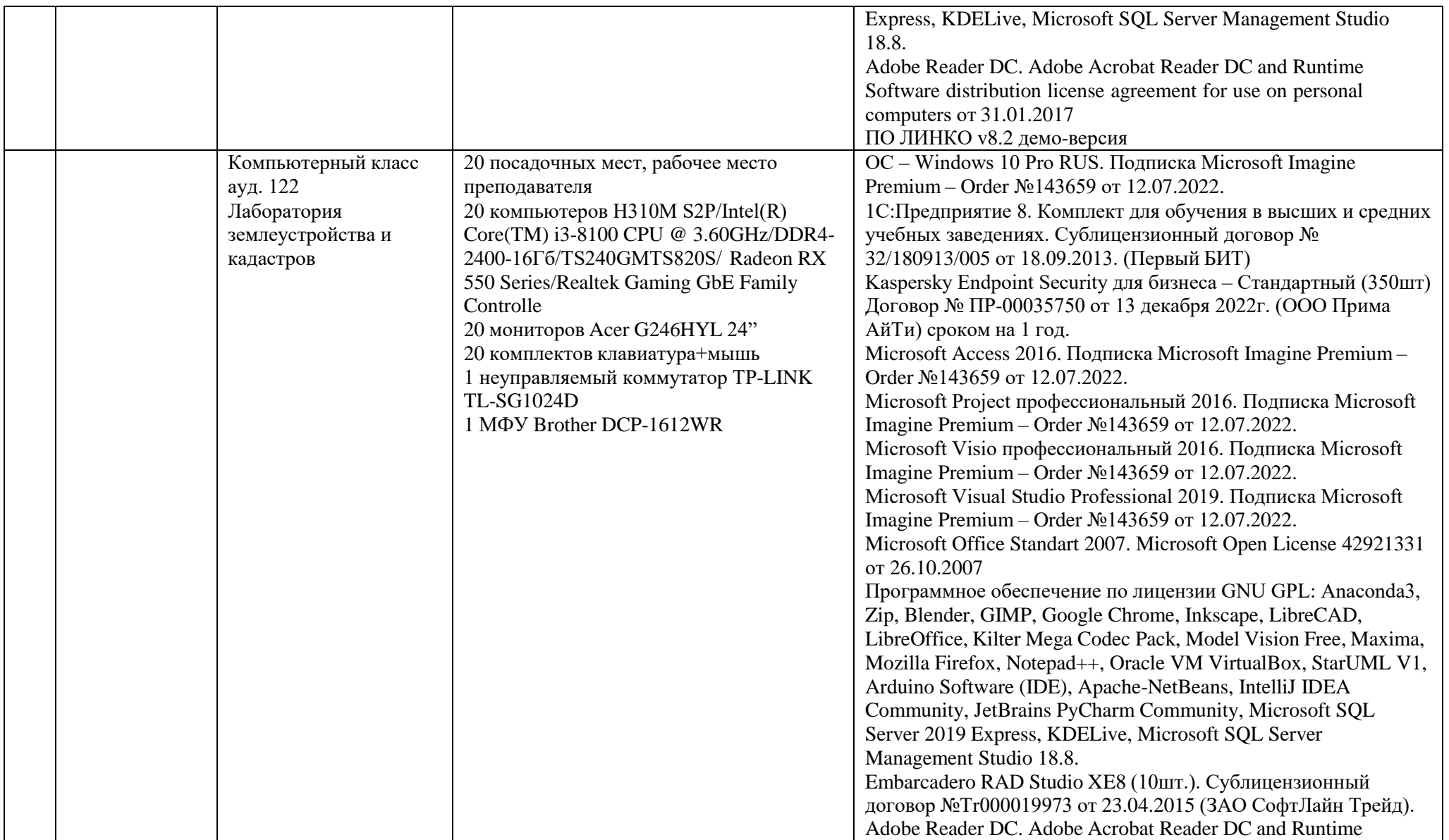

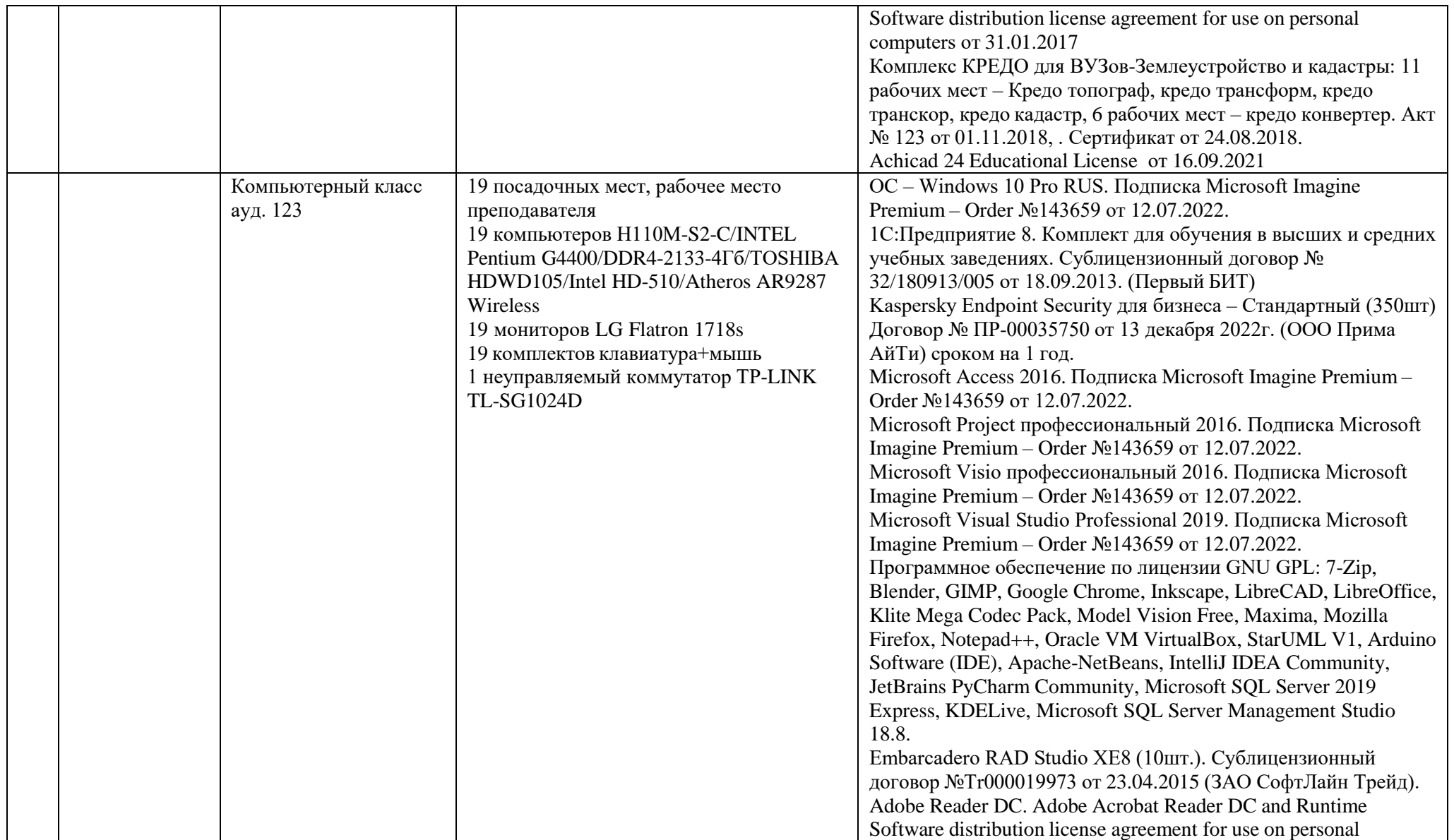

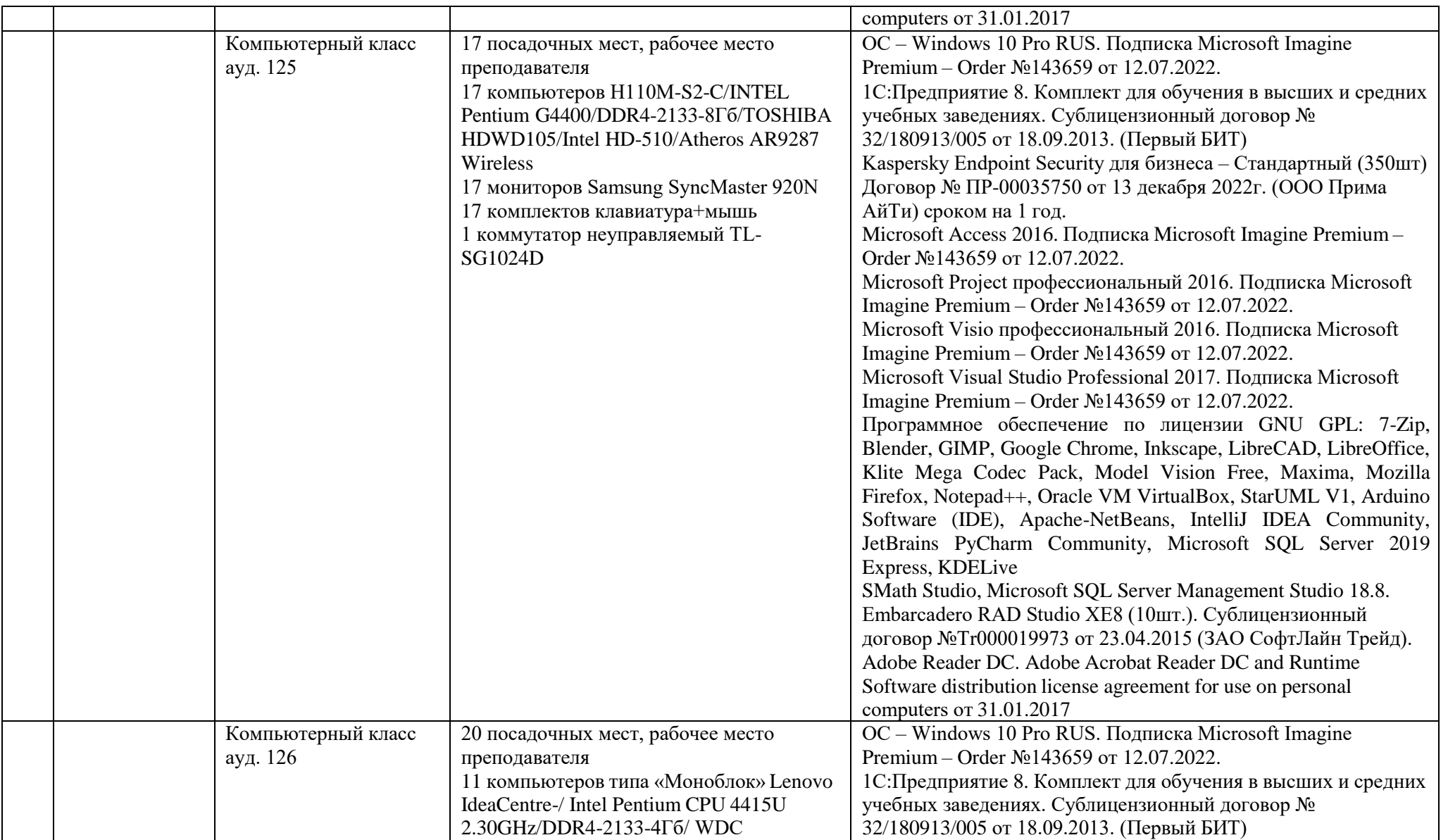
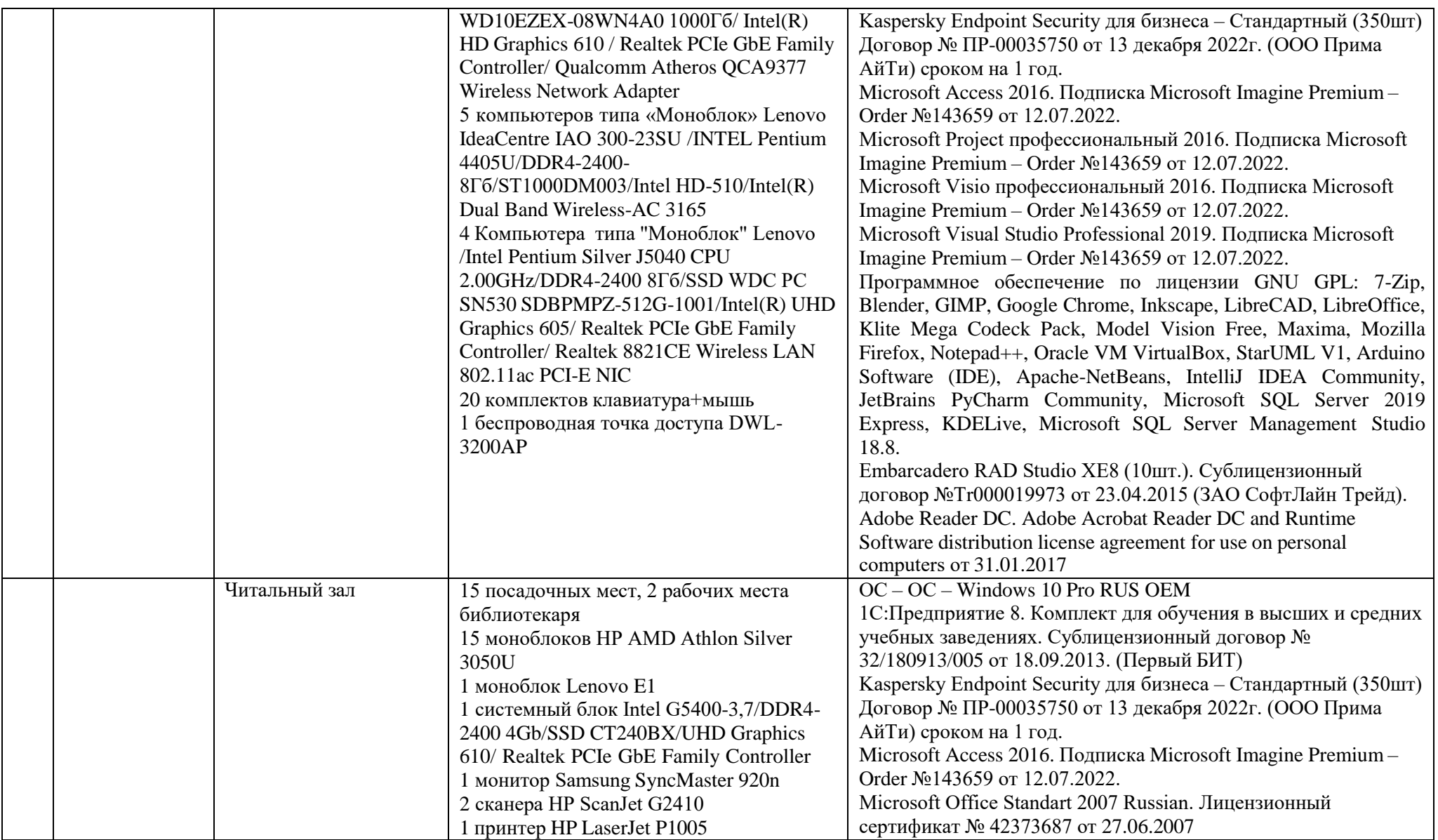

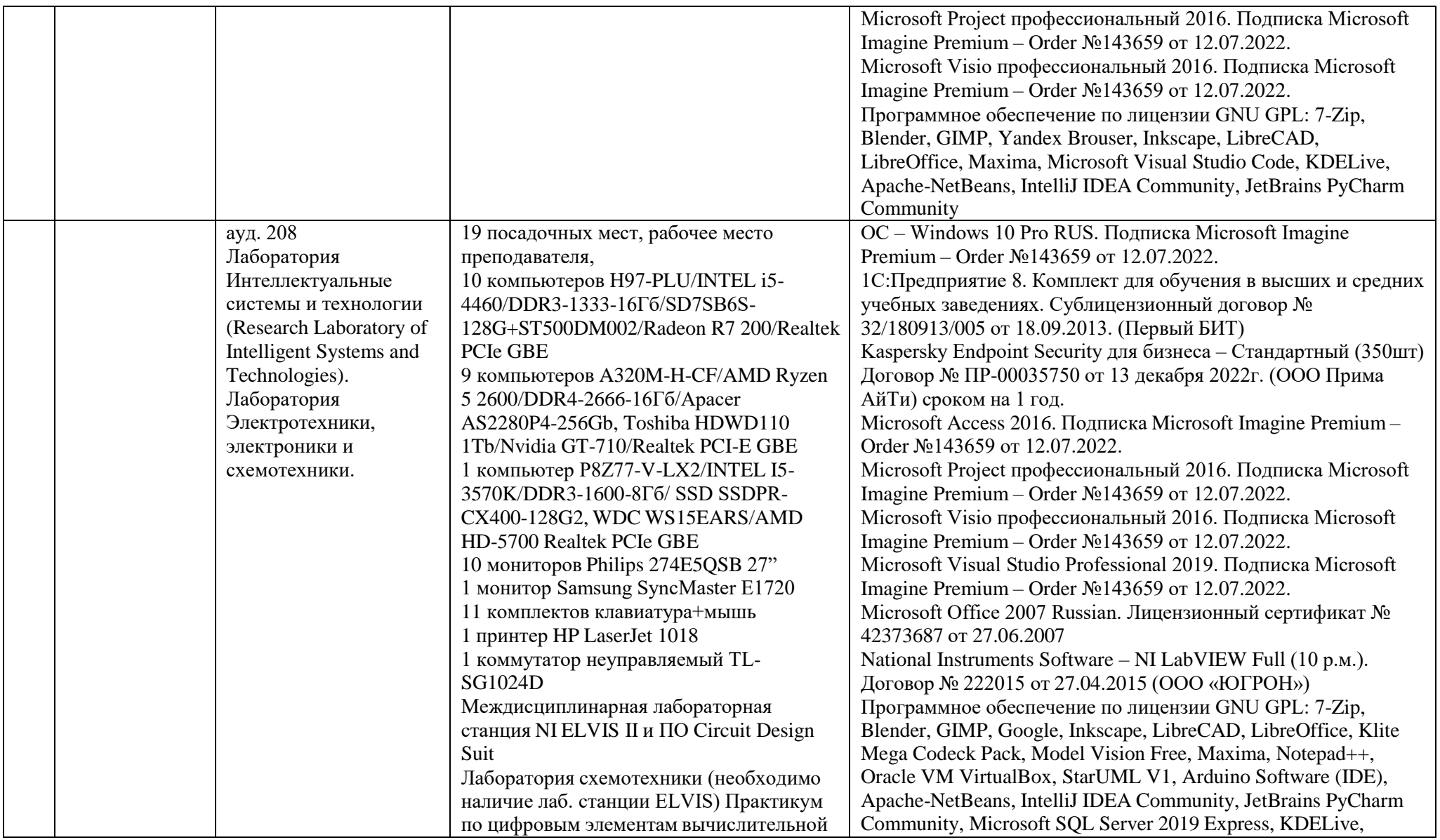

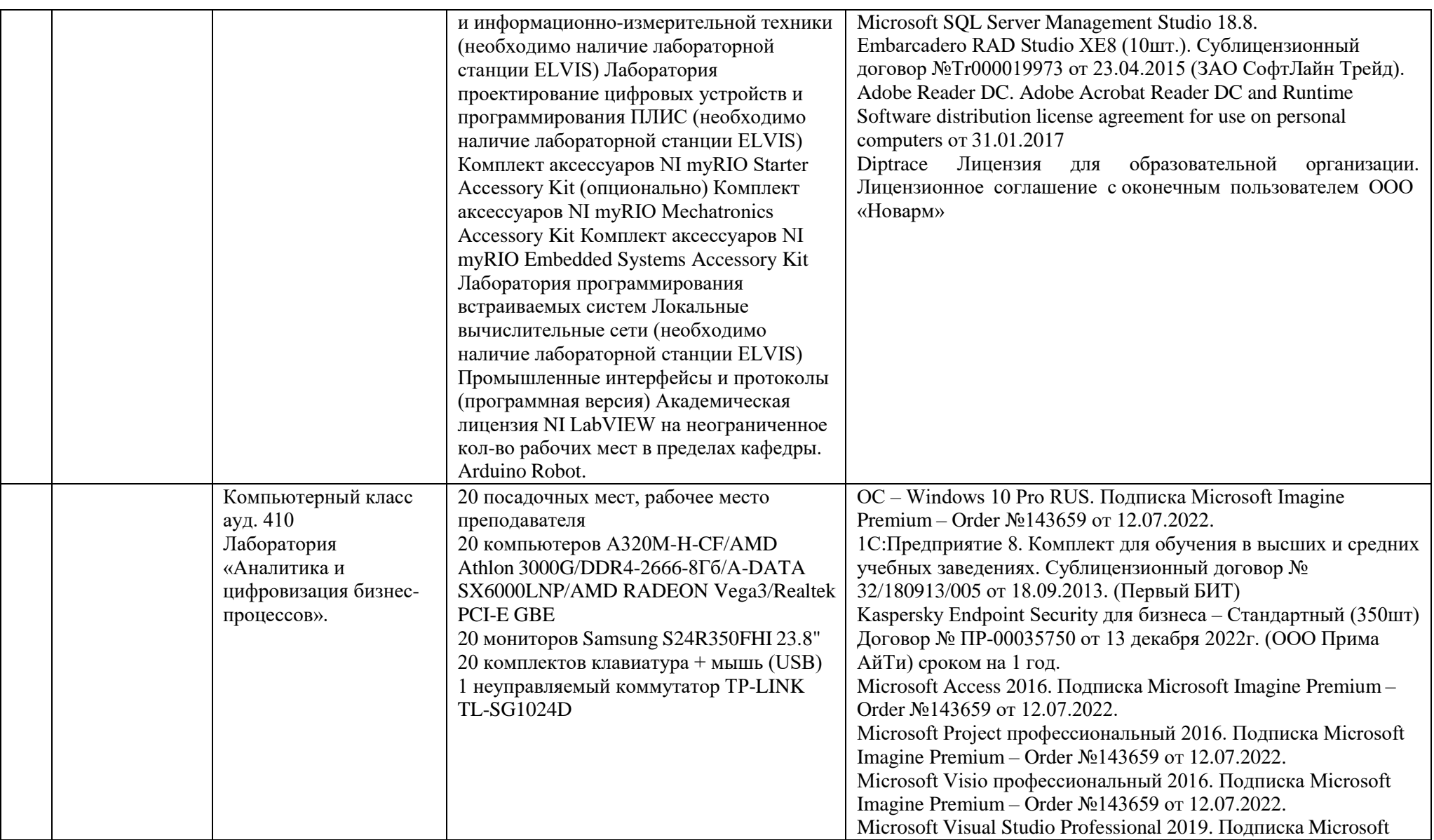

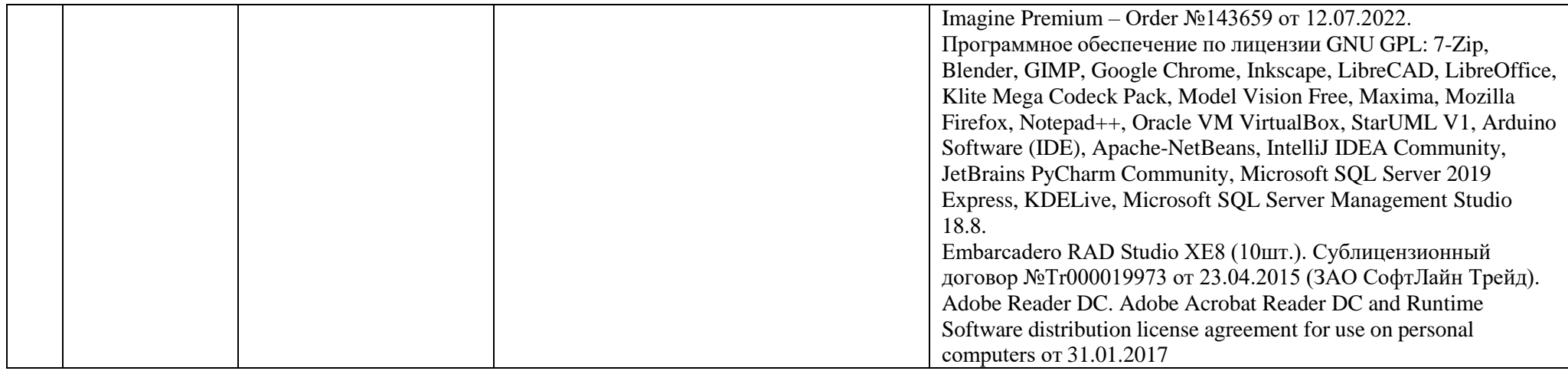

#### СПИСОК ИСПОЛЬЗОВАННЫХ ИСТОЧНИКОВ

- 1. Баранова И.В., Баранов С.Н., Баженова И.В., и др. Объектноориентированное программирование на С++. -Сибирский Федеральный университет,2019.-288с.
- 2. [Голицына О. Л.,](https://znanium.com/catalog/authors/golicyna-olga-leonidovna) [Максимов Н. В.,](https://znanium.com/catalog/authors/maksimov-nikolaj-veniaminovic) [Попов И. И. Базы и банки данных.](https://znanium.com/catalog/authors/popov-igor-ivanovic) [СУБД.](https://znanium.com/catalog/books/theme/0602/1)-М.: Форум, 2020.-400с.
- 3. Агальцов В.П. Базы данных.-М.: Форум,2021.-352с.
- 4. Коваленко В.В. Проектирование информационных систем.-М.: Форум, 2023.-357
- 5. Подсобляева О.В. Проектирование экономических информационных систем.-М.: Флинта, 2022.-112с.

Приложение А

Образец титульного листа отчета по производственной практике

Негосударственное аккредитованное некоммерческое частное образовательное учреждение высшего образования «Академия маркетинга и социально-информационных технологий – ИМСИТ» (г. Краснодар)

Институт информационных технологий и инноваций

Отчет

по производственной преддипломной практике в Академии маркетинга и информационных технологий (ИМСИТ) г. Краснодар

Направление 09.03.01 «Информатика и вычислительная техника»

Отчет выполнил обучающийся 2 курса, группы 20-ИВТ-01 Стеблов Петр Васильевич

Руководитель практики от академии

к.т.н., доцент

«<u>, » 20 г.</u>

Руководитель практики от организации

Отчет защищен с оценкой

« <u>» 2023 г.</u>

Краснодар 2023

Приложение Б

Образец задания на производственную практику

Негосударственное аккредитованное некоммерческое частное образовательное учреждение высшего образования «Академия маркетинга и социально-информационных технологий – ИМСИТ»

(г. Краснодар)

### Институт информационных технологий и инноваций

Утверждаю Заведующий кафедрой

«  $\rightarrow$  20  $\Gamma$ .

### **ЗАДАНИЕ**

на преддипломную практику

Обучающемуся 2 курса группы 20 ИВТ 01 Стеблову Петру Васильевичу

Основные вопросы, подлежащие разработке:

- 1. Выполнение практических работ в среде Visual Studio.Net
- 2. Выполнение индивидуального задания

Срок представления отчета 10 сентября 2023г.

Дата выдачи задания: «29» июня 2022 г.

Руководитель / / /

Задание получил: «29» июня 2023 г.

Обучающийся / Стеблов П.В. /

# Оборотная сторона задания

#### **ОТЗЫВ**

## **РУКОВОДИТЕЛЯ ПРАКТИКИ ОТ ПРЕДПРИЯТИЯ**

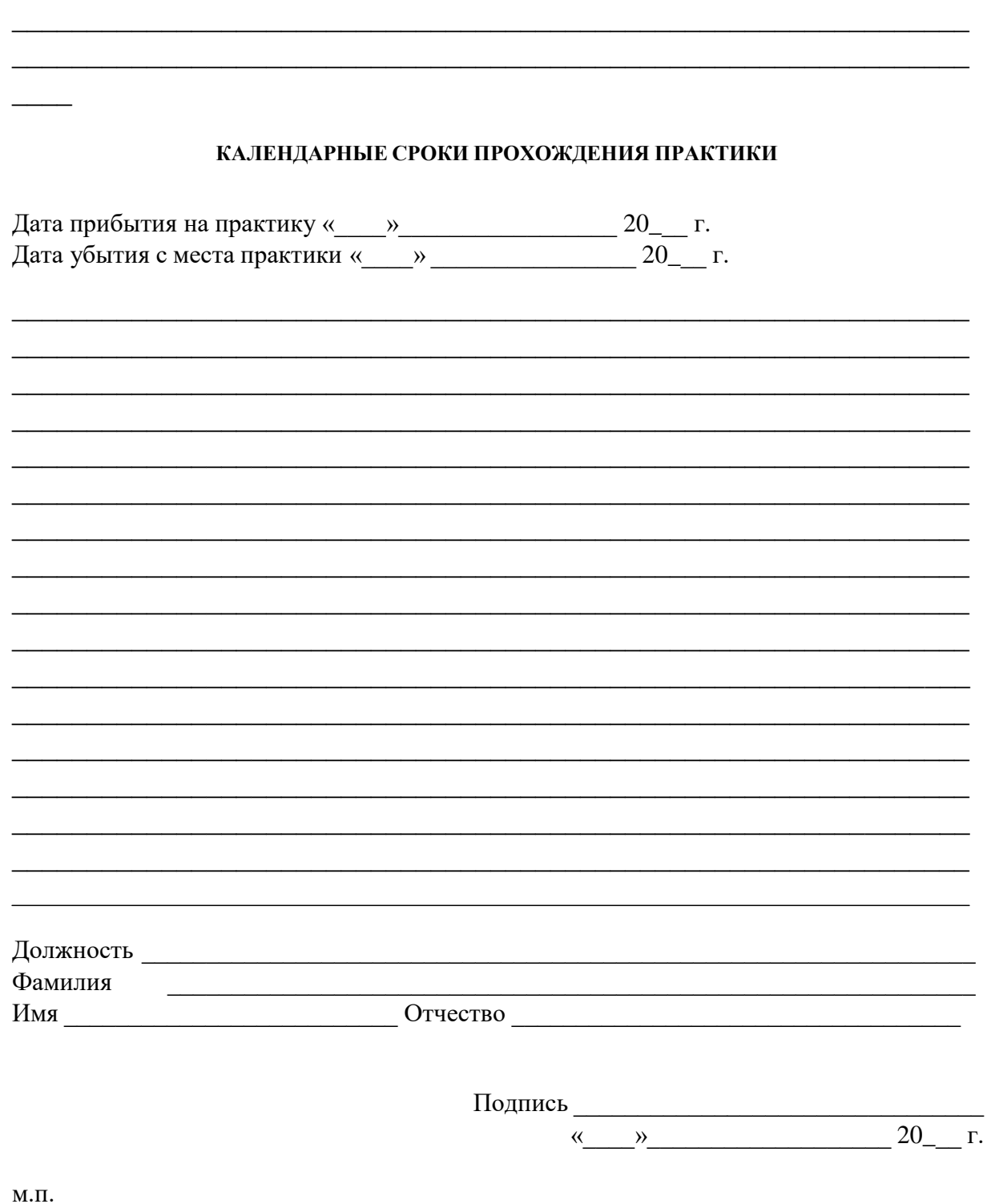

80

#### Приложение В

Образец отзыва руководителя на производственную практику

Негосударственное аккредитованное некоммерческое частное образовательное учреждение высшего образования «Академия маркетинга и социально-информационных технологий – ИМСИТ» (г. Краснодар)

Институт информационных технологий и инноваций

## **ОТЗЫВ РУКОВОДИТЕЛЯ НА ПРОИЗВОДСТВЕННУЮ ПРЕДДИПЛОМНУЮ ПРАКТИКУ ОБУЧАЮЩЕГОСЯ**

**Направление подготовки 09.03.01 «Информатика и вычислительная техника», направленность (профиль) «Разработка автоматизированных систем обработки информации и управления»**

Наименование предприятия (базы практики) НАН ЧОУ ВО Академия ИМСИТ

**ь**

### **Сформированность компетенций у выпускника по итогам выполнения заданий на практику**

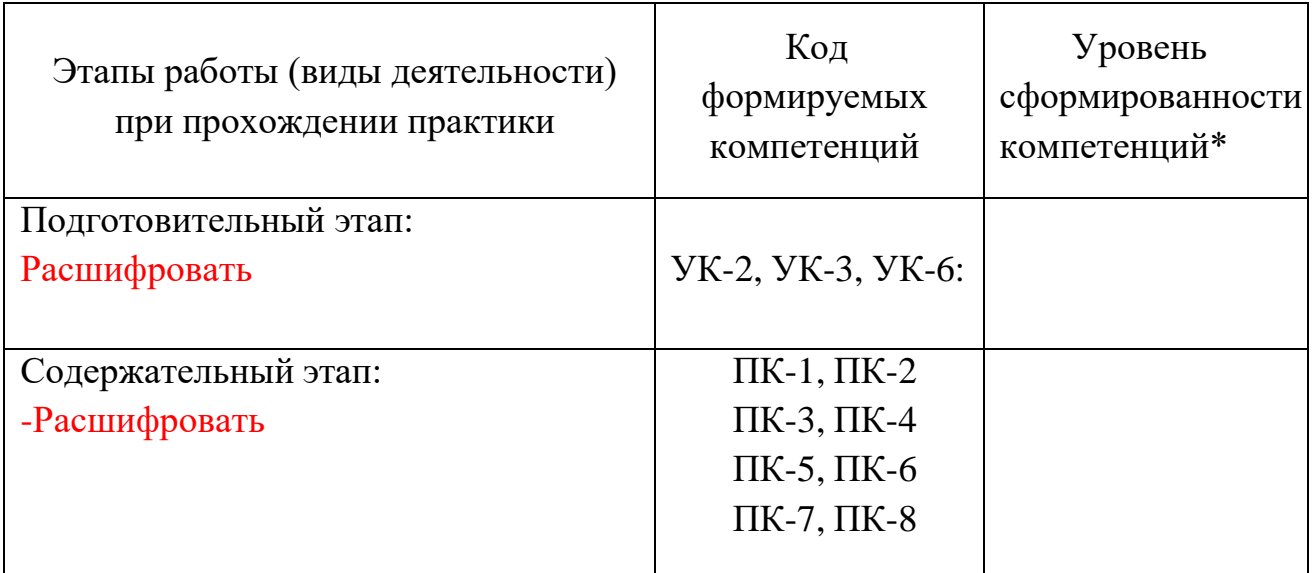

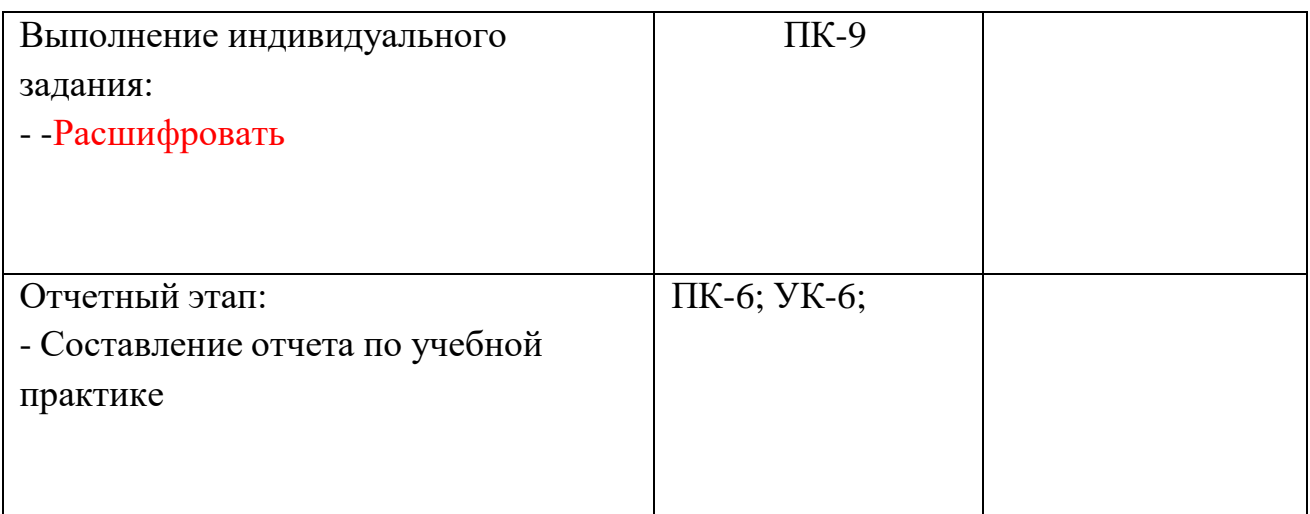

*\*Отметить «Нулевой», «Низкий», «Средний», «Высокий»*

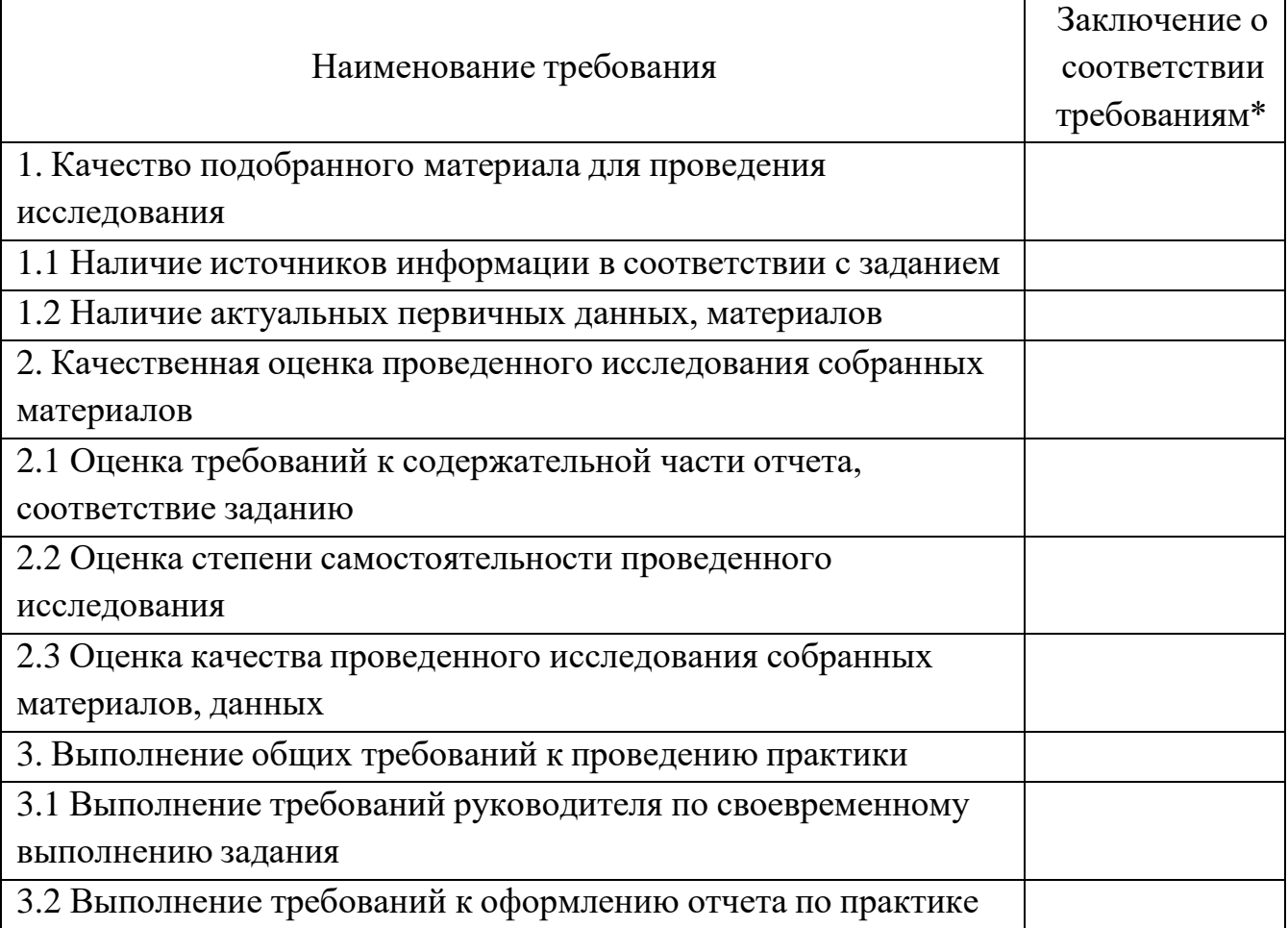

# **Соответствие отчета по практике требованиям**

### **Достоинства содержательной части отчета по практике:**

## **Ошибки и недостатки содержательной части отчета по практике:**

Отчет защищен с оценкой Зачтено с оценкой

« $\qquad \qquad$  » 20 r.

Руководитель практики от академии \_\_\_\_\_( .) «<u>)</u> 2023<sub>\_г</sub>.

### Приложение Г

Образец индивидуального задания Негосударственное аккредитованное некоммерческое частное образовательное учреждение высшего образования «Академия маркетинга и социально-информационных технологий – ИМСИТ» (г. Краснодар)

Институт информационных технологий и инноваций

### *Индивидуальное задание, выполняемое в период проведения преддипломной практики*

**Направление подготовки 09.03.01 «Информатика и вычислительная техника», направленность (профиль) «Разработка автоматизированных систем обработки информации и управления»**

Обучающемуся

Сроки прохождения практики

 $c \ll \quad \rightarrow \quad 20 \text{ r. no} \ll \quad \rightarrow \quad 20 \text{ r.}$ 

 $\overline{a}$ 

**Цель преддипломной практики**, в соответствии с основной профессиональной образовательной программой по направлению подготовки 09.03.01 Информатика и вычислительная техника: –сбор материала для выполнения ВКР, формирование у обучающихся в соответствии с объектами, областью и видами профессиональной деятельности навыков аналитической и научно-исследовательской работы в профессиональной области, регламентируемыми ФГОС ВО по направлению подготовки 09.03.01 Информатика и вычислительная техника, утвержденного приказом Министерства образования и науки Российской Федерации от от «19» сентября 2017г. № 929.

### **Перечень вопросов (заданий, поручений) для прохождения преддипломной практики:**

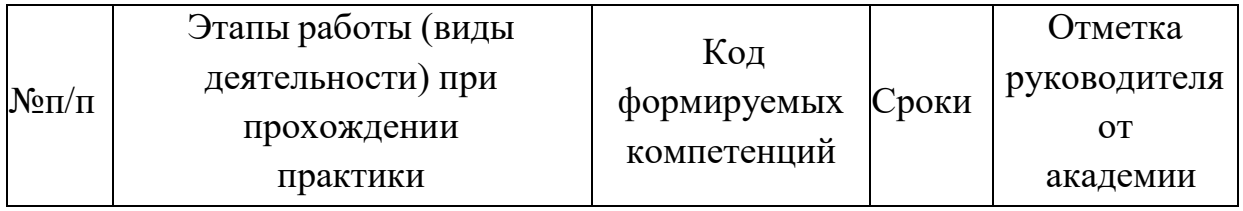

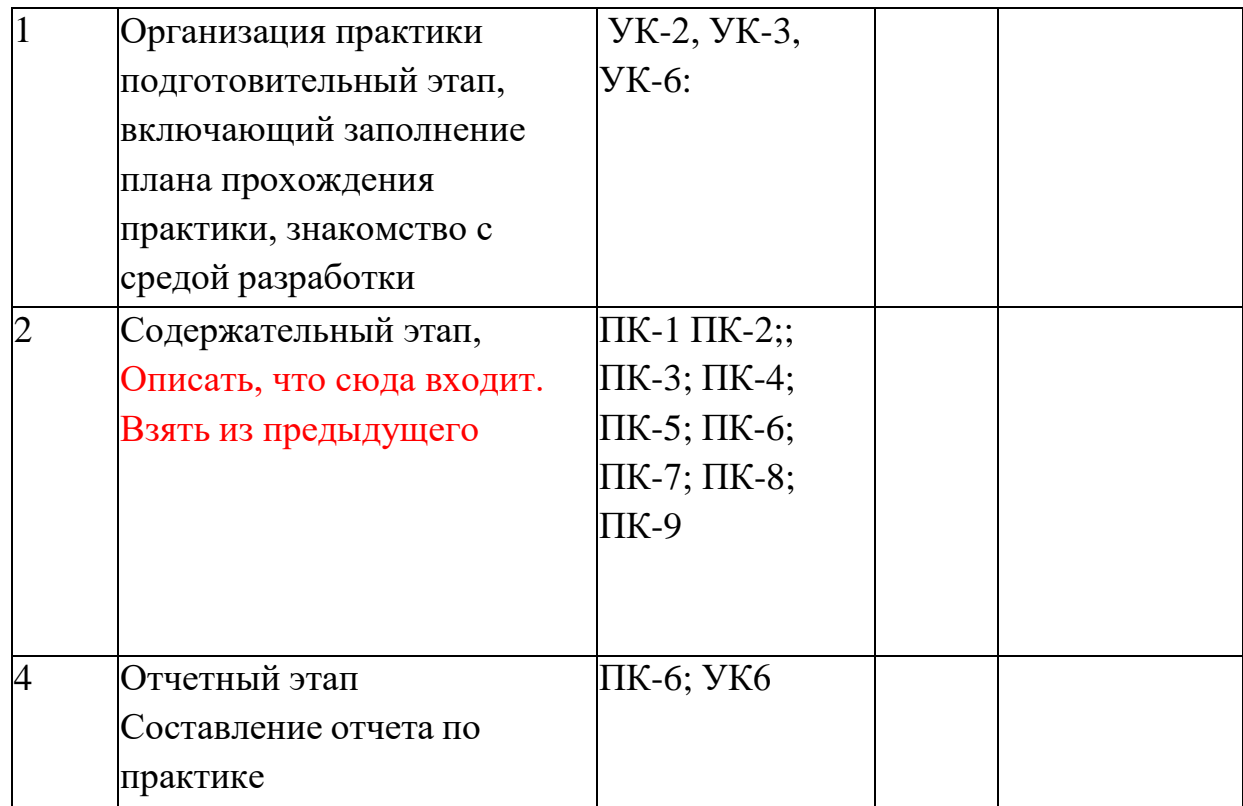

Ознакомлен \_2023 г.

Руководитель практики от академии . « <u>» 2023 г.</u>

Согласовано: Руководитель практики от организации ( расшифровка подписи руководителя)

«<u>\_\_» 2023 г</u>.

Приложение Д

### Образец дневника практики **ДНЕВНИК ПРОХОЖДЕНИЯ ПРОИЗВОДСТВЕННОЙ ПРЕДДИПЛОМНОЙ ПРАКТИКИ**

## (фамилия, имя, отчество) Обучающегося 2 курса, 20 ИВТ-01 группы **Направление подготовки 09.03.01 «Информатика и вычислительная техника», направленность (профиль) «Разработка автоматизированных систем обработки информации и управления»**

Место прохождения

практики Сроки практики : с\_\_\_\_\_\_\_ по\_\_\_\_\_\_

((должность, фамилия, инициалы) Дата (период) Содержание проведенной работы Результат работы Оценки, замечания и предложения по работе

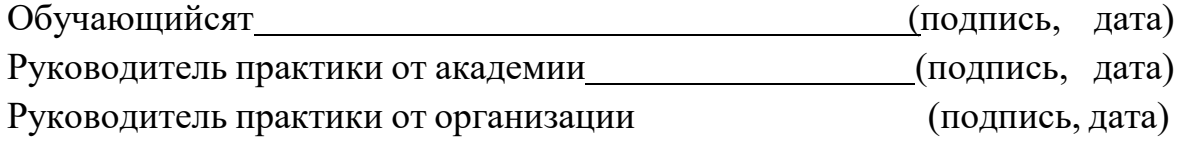

# Приложение Ж Образец календарного плана

## **Календарный план прохождения производственной преддипломной практики**

Обучающимся 2 курса факультета ( ф.и.о.)

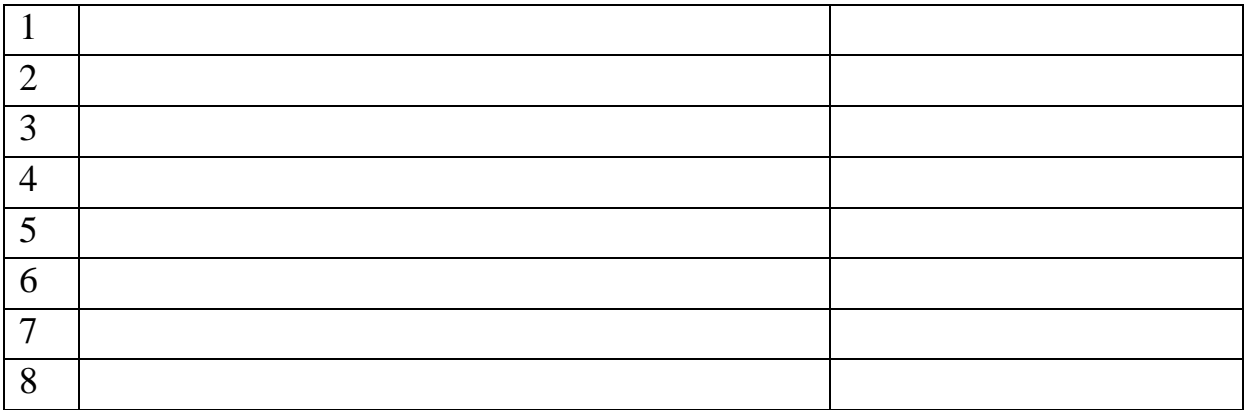

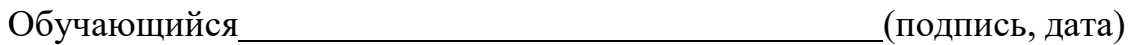

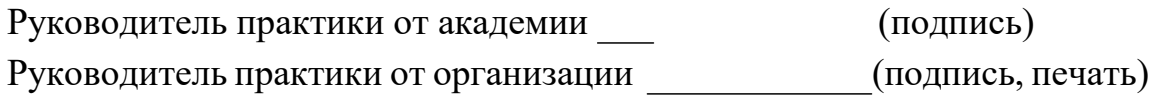

#### Приложение З

Требования к оформлению отчета по производственной преддипломной практике

Текст отчета должен быть оформлен в соответствии с требованиями ГОСТ 7.32-2017 Отчет о научно-исследовательской работе. Структура и правила оформления и основными требованиями, предъявляемыми к оформлению отчета по практике

Отчет по практике оформляется на русском языке. В тексте категорически запрещается применять:

- обороты разговорной речи, техницизмы, профессионализмы;
- для одного и того же понятия различные научно- технические термины (синонимы), а также иностранные слова и термины при наличии равнозначных слов и терминов на русском языке;
- произвольные словообразования;
- сокращения слов, кроме установленных правилами русской орфографии, соответствующими государственными стандартами, а также перечнем принятых сокращений в данном документе (помещаемом перед содержанием пояснительной записки);
- сокращать обозначения единиц физических величин, если они употребляются без цифр, за исключением единиц физических величин в головках и боковиках таблиц и расшифровках буквенных обозначений, входящих в формулы и рисунки.

В тексте документа числовые значения величин с обозначением единиц физических величин и единиц счета следует писать цифрами, а числа без обозначения единиц физических величин и единиц счета от единицы до девяти – словами.

Согласно ГОСТу 7.32-2017 СИБИД. Отчет о научно-исследовательской работе. Структура и правила оформления; ГОСТу Р 7.0.5-2008 Система стандартов по информации, библиотечному и издательскому делу. Библиографическая ссылка. Общие требования и правила составления, а также требования к оформлению отчетов по практике, Академии ИМСИТ,

текст печатается на одной стороне листа бумаги стандартного формата А4.

Страницы текста отчета по практике и включенные в нее иллюстрации и таблицы должны соответствовать формату A4 по ГОСТ 9327. Допускается применение формата A3 при наличии большого количества таблиц и иллюстраций данного формата.

Работа должна быть выполнена любым печатным способом на одной стороне листа белой бумаги формата A4 через полтора интервала.

Цвет шрифта должен быть черным, размер шрифта - не менее 12 пт (рекомендуется использовать 14 пт). Рекомендуемый тип шрифта для основного текста работы - Times New Roman. Полужирный шрифт применяют только для заголовков разделов и подразделов, заголовков структурных элементов. Использование курсива допускается обозначения объектов (биология, геология, медицина, нанотехнологии, генная инженерия и др.) и написания терминов (например, in vivo, in vitro) и иных объектов и терминов на латыни.

Для акцентирования внимания может применяться выделение текста с помощью шрифта иного начертания, чем шрифт основного текста, но того же кегля и гарнитуры. Разрешается для написания определенных терминов, формул, теорем применять шрифты разной гарнитуры.

Текст работы следует печатать, соблюдая следующие размеры полей: левое - 30 мм, правое - 15 мм, верхнее и нижнее - 20 мм. Абзацный отступ должен быть одинаковым по всему тексту работы и равен 1,25 см.

Вне зависимости от способа выполнения работы качество напечатанного текста и оформления иллюстраций, таблиц, распечаток программ должно удовлетворять требованию их четкого воспроизведения.

При выполнении работы необходимо соблюдать равномерную плотность и четкость изображения по всей работе. Все линии, буквы, цифры и знаки должны иметь одинаковую контрастность по всему тексту работы.

Фамилии, наименования учреждений, организаций, фирм, наименования изделий и другие имена собственные в работе приводят на языке оригинала. Допускается транслитерировать имена собственные и приводить наименования организаций в переводе на язык работы с добавлением (при первом упоминании) оригинального названия по ГОСТ 7.79.

89

Сокращения слов и словосочетаний на русском, белорусском и иностранных европейских языках оформляют в соответствии с требованиями ГОСТ 7.11, ГОСТ 7.12.

Наименования структурных элементов работы: "СПИСОК ИСПОЛНИТЕЛЕЙ", "РЕФЕРАТ", "СОДЕРЖАНИЕ", "ТЕРМИНЫ И ОПРЕДЕЛЕНИЯ", "ПЕРЕЧЕНЬ СОКРАЩЕНИЙ И ОБОЗНАЧЕНИЙ", "ВВЕДЕНИЕ", "ЗАКЛЮЧЕНИЕ", "СПИСОК ИСПОЛЬЗОВАННЫХ ИСТОЧНИКОВ", "ПРИЛОЖЕНИЕ" служат заголовками структурных элементов работы.

Заголовки структурных элементов следует располагать в середине строки без точки в конце, прописными буквами, не подчеркивая. Каждый структурный элемент и каждый раздел основной части работы начинают с новой страницы.

Основную часть работы следует делить на разделы, подразделы и пункты. Пункты при необходимости могут делиться на подпункты. Разделы и подразделы работы должны иметь заголовки. Пункты и подпункты могут не иметь заголовков.

Заголовки разделов и подразделов основной части работы следует начинать с абзацного отступа и размещать после порядкового номера, печатать с прописной буквы, полужирным шрифтом, не подчеркивать, без точки в конце. Пункты и подпункты могут иметь только порядковый номер без заголовка, начинающийся с абзацного отступа, а могут иметь заголовок после порядкового номера, печатать с прописной буквы, обычным шрифтом, не подчеркивать, без точки в конце.

Если заголовок включает несколько предложений, их разделяют точками. Переносы слов в заголовках не допускаются.

Страницы работы следует нумеровать арабскими цифрами, соблюдая сквозную нумерацию по всему тексту работы, включая приложения. Номер страницы проставляется в центре нижней части страницы без точки. Приложения, которые приведены в работе и имеющие собственную нумерацию, допускается не перенумеровать.

Титульный лист включают в общую нумерацию страниц работы. Номер страницы на титульном листе не проставляют.

Иллюстрации и таблицы, расположенные на отдельных листах, включают в общую нумерацию страниц работы. Иллюстрации и таблицы на листе формата A3 учитывают как одну страницу.

Разделы должны иметь порядковые номера в пределах всей работы, обозначенные арабскими цифрами без точки и расположенные с абзацного отступа. Подразделы должны иметь нумерацию в пределах каждого раздела. Номер подраздела состоит из номеров раздела и подраздела, разделенных точкой. В конце номера подраздела точка не ставится. Разделы, как и подразделы, могут состоять из одного или нескольких пунктов.

Если работа не имеет подразделов, то нумерация пунктов в нем должна быть в пределах каждого раздела и номер пункта должен состоять из номеров раздела и пункта, разделенных точкой. В конце номера пункта точка не ставится.

Если работа имеет подразделы, то нумерация пунктов должна быть в пределах подраздела и номер пункта должен состоять из номеров раздела, подраздела и пункта, разделенных точками.

Пример - Приведен фрагмент нумерации раздела, подраздела и пунктов работы:

3 Принципы, методы и результаты разработки и ведения классификационных систем ВИНИТИ

3.1 Рубрикатор ВИНИТИ

3.1.1 Структура и функции рубрикатора

3.1.2 Соотношение Рубрикатора ВИНИТИ и ГРНТИ

3.1.3 Место рубрикатора отрасли знания в рубрикационной системе ВИНИТИ

Если раздел или подраздел состоит из одного пункта, то пункт не нумеруется.

Если текст работы подразделяется только на пункты, они нумеруются порядковыми номерами в пределах работы.

Пункты при необходимости могут быть разбиты на подпункты, которые должны иметь порядковую нумерацию в пределах каждого пункта: 4.2.1.1, 4.2.1.2, 4.2.1.3 и т.д.

Внутри пунктов или подпунктов могут быть приведены перечисления. Перед каждым элементом перечисления следует ставить тире. При необходимости ссылки в тексте работы на один из элементов перечисления вместо тире ставят строчные буквы русского алфавита со скобкой, начиная

с буквы "а" (за исключением букв е, з, й, о, ч, ъ, ы, ь). Простые перечисления отделяются запятой, сложные - точкой с запятой.

При наличии конкретного числа перечислений допускается перед каждым элементом перечисления ставить арабские цифры, после которых ставится скобка.

Перечисления приводятся с абзацного отступа в столбик.

Пример 1

Информационно-сервисная служба для обслуживания удаленных пользователей включает следующие модули:

- удаленный заказ,

- виртуальная справочная служба,

- виртуальный читальный зал.

Пример 2

Работа по оцифровке включала следующие технологические этапы:

а) первичный осмотр и структурирование исходных материалов,

б) сканирование документов,

в) обработка и проверка полученных образов,

г) структурирование оцифрованного массива,

д) выходной контроль качества массивов графических образов.

Пример 3

8.2.3 Камеральные и лабораторные исследования включали разделение всего выявленного видового состава растений на четыре группы по степени использования их копытными:

1) случайный корм,

2) второстепенный корм,

3) дополнительный корм,

4) основной корм.

Пример 4

7.6.4 Разрабатываемое сверхмощное устройство можно будет применять в различных отраслях реального сектора экономики:

- в машиностроении:

1) для очистки отливок от формовочной смеси;

2) для очистки лопаток турбин авиационных двигателей;

3) для холодной штамповки из листа;

- в ремонте техники:

1) устранение наслоений на внутренних стенках труб;

2) очистка каналов и отверстий небольшого диаметра от грязи.

Заголовки должны четко и кратко отражать содержание разделов, подразделов. Если заголовок состоит из двух предложений, их разделяют точкой.

В работе рекомендуется приводить ссылки на использованные источники. При нумерации ссылок на документы, использованные при составлении работы, приводится сплошная нумерация для всего текста работы в целом или для отдельных разделов. Порядковый номер ссылки (отсылки) приводят арабскими цифрами в квадратных скобках в конце текста ссылки. Порядковый номер библиографического описания источника в списке использованных источников соответствует номеру ссылки.

Ссылаться следует на документ в целом или на его разделы и приложения.

При ссылках на стандарты и технические условия указывают их обозначение, при этом допускается не указывать год их утверждения при условии полного описания стандарта и технических условий в списке использованных источников в соответствии с ГОСТ 7.1.

Примеры

1 ................приведено в работах [1] - [4].

2 ................по ГОСТ 29029.

3 ................ в работе [9], раздел 5.

Иллюстрации (чертежи, графики, схемы, компьютерные распечатки, диаграммы, фотоснимки) следует располагать в работе непосредственно после текста, где они упоминаются впервые, или на следующей странице (по возможности ближе к соответствующим частям текста работы). На все иллюстрации в работе должны быть даны ссылки. При ссылке необходимо писать слово "рисунок" и его номер, например: "в соответствии с рисунком 2" и т.д.

Чертежи, графики, диаграммы, схемы, помещаемые в работе, должны соответствовать требованиям стандартов Единой системы конструкторской документации (ЕСКД).

Количество иллюстраций должно быть достаточным для пояснения излагаемого текста работы. Не рекомендуется в отчете по практике приводить объемные рисунки.

Иллюстрации, за исключением иллюстраций, приведенных в приложениях, следует нумеровать арабскими цифрами сквозной нумерацией. Если рисунок один, то он обозначается: Рисунок 1.

Пример - Рисунок 1 - Схема прибора

Иллюстрации каждого приложения обозначают отдельной нумерацией арабскими цифрами с добавлением перед цифрой обозначения приложения: Рисунок А.3.

Допускается нумеровать иллюстрации в пределах раздела работы. В этом случае номер иллюстрации состоит из номера раздела и порядкового номера иллюстрации, разделенных точкой: Рисунок 2.1.

Иллюстрации при необходимости могут иметь наименование и пояснительные данные (подрисуночный текст). Слово "Рисунок", его номер и через тире наименование помещают после пояснительных данных и располагают в центре под рисунком без точки в конце.

Пример - Рисунок 2 - Оформление таблицы

Если наименование рисунка состоит из нескольких строк, то его следует записывать через один межстрочный интервал. Наименование рисунка приводят с прописной буквы без точки в конце. Перенос слов в наименовании графического материала не допускается.

Цифровой материал должен оформляться в виде таблиц. Таблицы применяют для наглядности и удобства сравнения показателей. Таблицу следует располагать непосредственно после текста, в котором она упоминается впервые, или на следующей странице. все таблицы в работе должны быть ссылки. При ссылке следует печатать слово "таблица" с указанием ее номера.

Наименование таблицы, при ее наличии, должно отражать ее содержание, быть точным, кратким. Наименование следует помещать над таблицей слева, без абзацного отступа в следующем формате: Таблица Номер таблицы - Наименование таблицы. Наименование таблицы приводят с прописной буквы без точки в конце. Если наименование

таблицы занимает две строки и более, то его следует записывать через один межстрочный интервал.

Таблицу с большим количеством строк допускается переносить на другую страницу. При переносе части таблицы на другую страницу слово "Таблица", ее номер и наименование указывают один раз слева над первой частью таблицы, а над другими частями также слева пишут слова "Продолжение таблицы" и указывают номер таблицы.

При делении таблицы на части допускается ее головку или боковик заменять соответственно номерами граф и строк. При этом нумеруют арабскими цифрами графы и (или) строки первой части таблицы. Таблица оформляется в соответствии с таблицей 1.

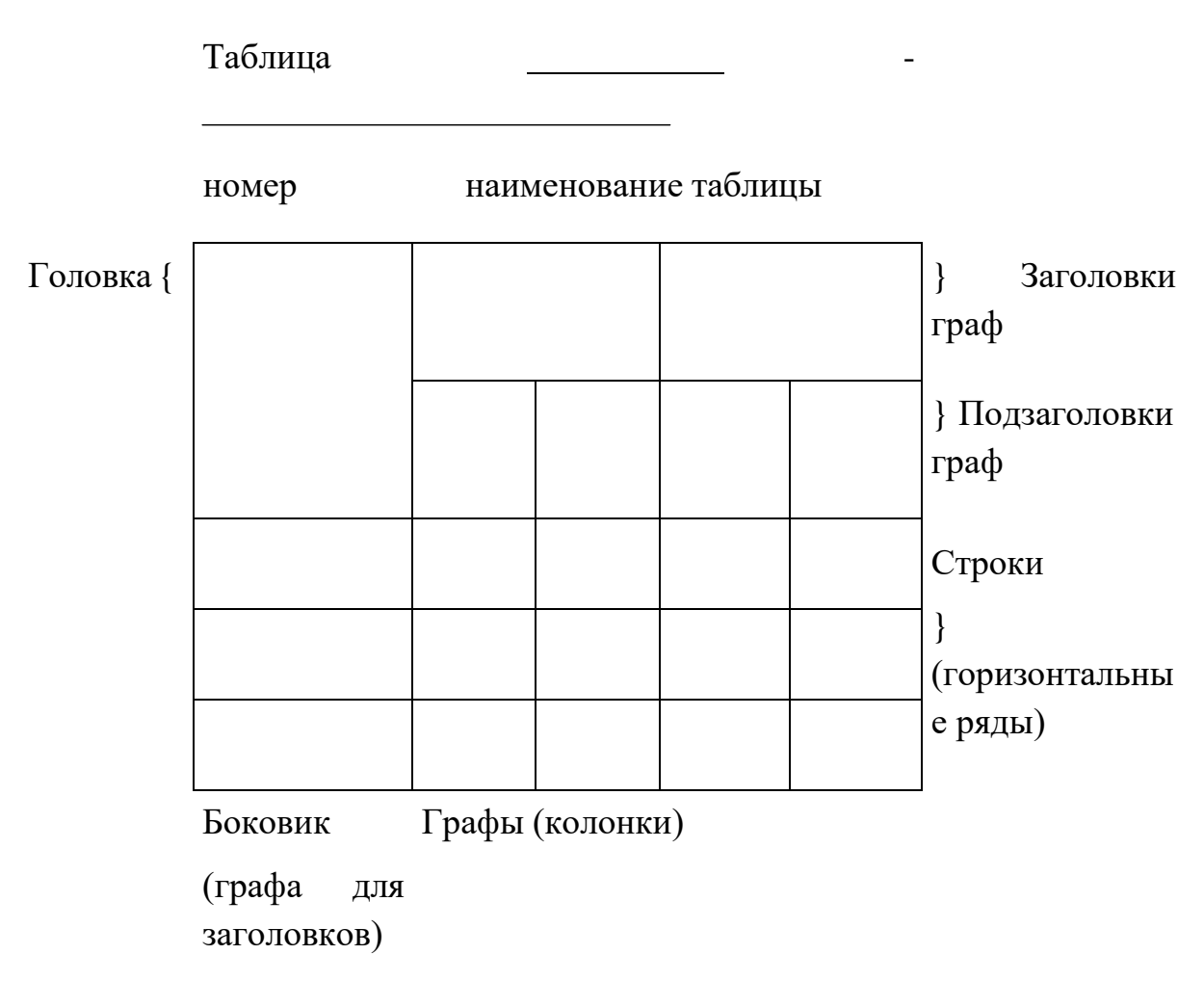

Таблица 1 – Заголовок таблицы

Таблицы, за исключением таблиц приложений, следует нумеровать арабскими цифрами сквозной нумерацией.

Таблицы каждого приложения обозначаются отдельной нумерацией арабскими цифрами с добавлением перед цифрой обозначения приложения. Если в работе одна таблица, она должна быть обозначена "Таблица 1" или "Таблица А.1" (если она приведена в приложении А).

Допускается нумеровать таблицы в пределах раздела при большом объеме работы. В этом случае номер таблицы состоит из номера раздела и порядкового номера таблицы, разделенных точкой: Таблица 2.3.

Заголовки граф и строк таблицы следует печатать с прописной буквы, а подзаголовки граф - со строчной буквы, если они составляют одно предложение с заголовком, или с прописной буквы, если они имеют самостоятельное значение. В конце заголовков и подзаголовков таблиц точки не ставятся. Названия заголовков и подзаголовков таблиц указывают в единственном числе.

Таблицы слева, справа, сверху и снизу ограничивают линиями. Разделять заголовки и подзаголовки боковика и граф диагональными линиями не допускается. Заголовки граф выравнивают по центру, а заголовки строк по левому краю.

Горизонтальные и вертикальные линии, разграничивающие строки таблицы, допускается не проводить, если их отсутствие не затрудняет пользование таблицей.

Текст, повторяющийся в строках одной и той же графы и состоящий из одиночных слов, заменяют кавычками. Ставить кавычки вместо повторяющихся цифр, буквенно-цифровых обозначений, знаков и символов не допускается.

Если текст повторяется, то при первом повторении его заменяют словами "то же", а далее кавычками. В таблице допускается применять размер шрифта меньше, чем в тексте работы.

Титульный лист является первой страницей отчет по практике, предшествующей основному тексту. Размеры полей титульного листа те же, что и для текста работы (приложение Б).

Каждую запись содержания оформляют как отдельный абзац, выровненный по ширине.

Номера страниц указывают выровненными по правому краю поля.

Слово «СОДЕРЖАНИЕ» записывают прописными буквами в виде заголовка и располагают симметрично тексту (приложение  $\Gamma$ ).

Наименования, включенные в содержание, записывают с абзаца.

Наименования разделов записываются прописными буквами, подразделов и пунктов основной части отчет по практике – с прописной буквы с указанием номеров разделов и подразделов.

Цифры, обозначающие номера страниц (листов), с которых начинается раздел отчет по практике, следует располагать на расстоянии 15 мм от края листа, соблюдая разрядность цифр. Слово «стр.» не пишется.

Для удобства редактирования текста, рекомендуется выполнять содержание в невидимой таблице, так как тестовую часть содержания выравнивают по ширине, а страницы по правому нижнему краю.

Список использованных источников представляет собой библиографическое описание использованных источников, который должен включать не менее 25 источников, расположенных в алфавитном порядке.

Отчет по практике обязательно может содержать приложения, которые выделяются как структурная единица документа словом ПРИЛОЖЕНИЕ, расположенным по центру отдельного листа.

В приложения выносятся формы отчетности по исследуемому вопросу, на основании которых выполнялись расчеты, а также другой объемный аналитический материал (графики, таблицы, рисунки, копии подлинных документов и т.п.).

Каждое приложение начинается с новой страницы с указанием наверху по справа страницы «Приложение», которое должно иметь обозначение (заглавными буквами русского алфавита, начиная с А, кроме Ё, З, Й, О, Ч, Ь, Ы, Ъ) и заголовок.

Заголовок приложения записывают отдельной строкой по центру симметрично относительно текста с прописной буквы, без точки в конце.

При вынесении материала в приложение следует группировать связанные по смыслу таблицы и рисунки в одно приложение.

97